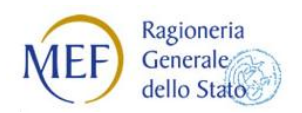

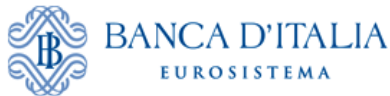

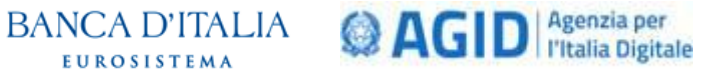

# **REGOLE TECNICHE E STANDARD PER L'EMISSIONE DEI DOCUMENTI INFORMATICI RELATIVI ALLA GESTIONE DEI SERVIZI DI TESORERIA E DI CASSA DEGLI ENTI DEL COMPARTO PUBBLICO ATTRAVERSO IL SISTEMA SIOPE+**

*Regole tecniche*

*Versione 1.7.0 - Marzo 2023*

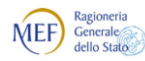

## <span id="page-1-0"></span>**STATO DEL DOCUMENTO**

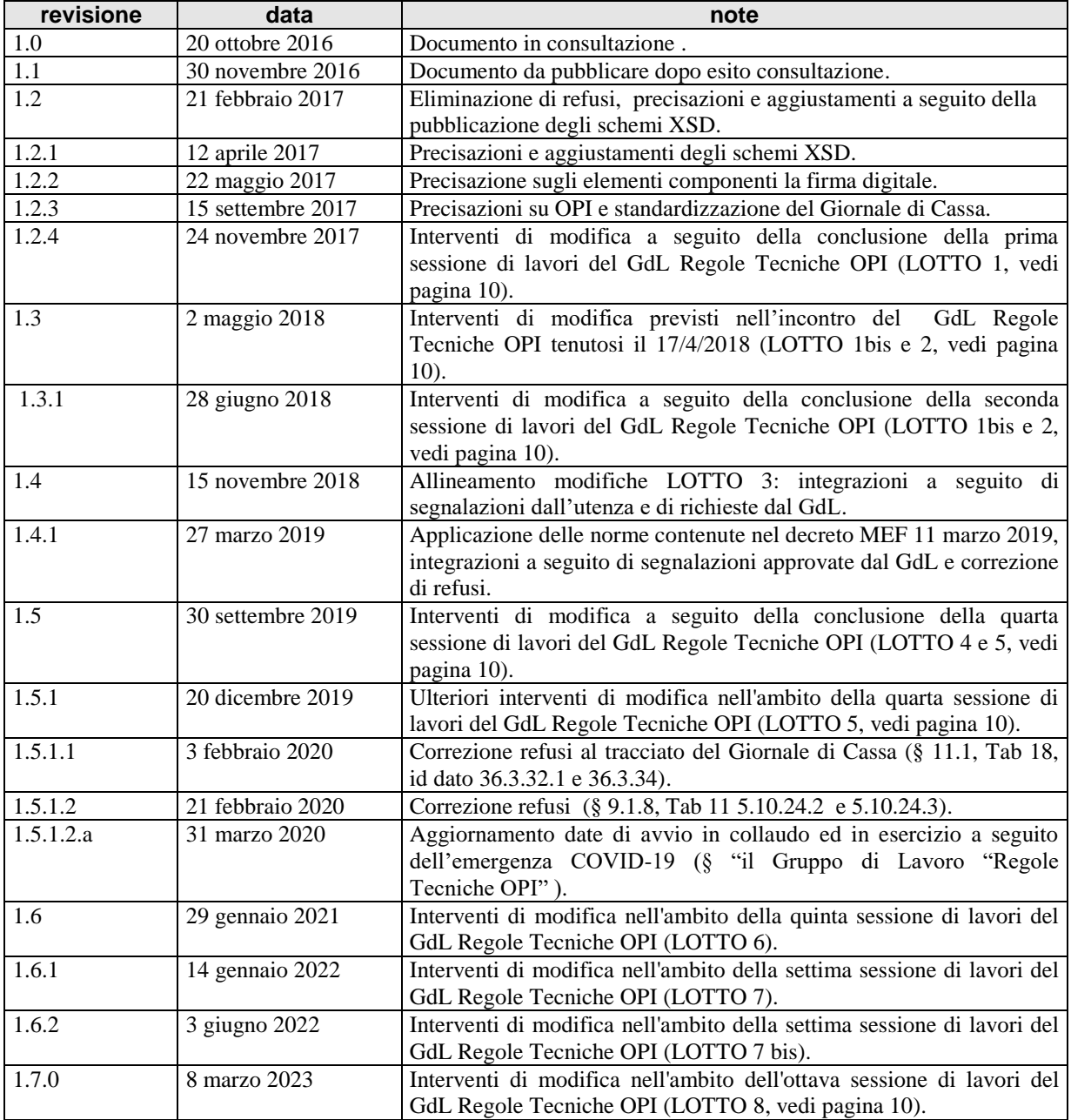

## <span id="page-1-1"></span>**SINTESI DEI CAMBIAMENTI**

#### **Lista dei cambiamenti rispetto la versione 1.6.2:**

*SCHEDA 42 - Razionalizzazione modalità di Regolarizzazione*:

- [a] modificato il [§ 9.1.4 Informazioni Versante](#page-29-0) (id dato 4.7.3);
- [b] modificato il [§ 9.1.8 Informazioni Beneficiario](#page-44-0) (id dato 5.10.3);
- [c] modificato il [§ 11.1](#page-63-0) [Tracciato del Giornale di Cassa](#page-63-0) (id dato 36.3.14).

*SCHEDA 45 - Valorizzazione del conto di accredito per girofondi a enti in regime di Tesoreria Unica e per i pagamenti F24EP* (modifiche in parte sovrapposte a quelle di SCHEDA 42, vedi sopra):

[a] § [9.1.8 Informazioni Beneficiario](#page-44-0) (modificati id dato 5.10.3 e 5.10.11, eliminato id dato 5.10.10);

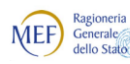

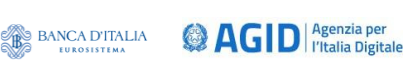

#### **Lista dei cambiamenti rispetto la versione 1.6.2:**

*SCHEDA 47 - Gestione delle Disponibilità Liquide*:

[a] modificato il § [11.2](#page-73-0) [Tracciato del Prospetto delle Disponibilità Liquide](#page-73-0) (id dato 50.18, 50.3, 50.4, 50.5, 50.8, 50.9, 50.10, 50.11).

Le modifiche sono segnalate in colore rosso ed eventualmente da una barra verticale alla destra del testo.

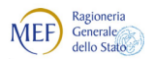

<sup>2</sup> AGID<sup>| Agenzia per</sup> BANCA D'ITALIA

## Indice dei contenuti

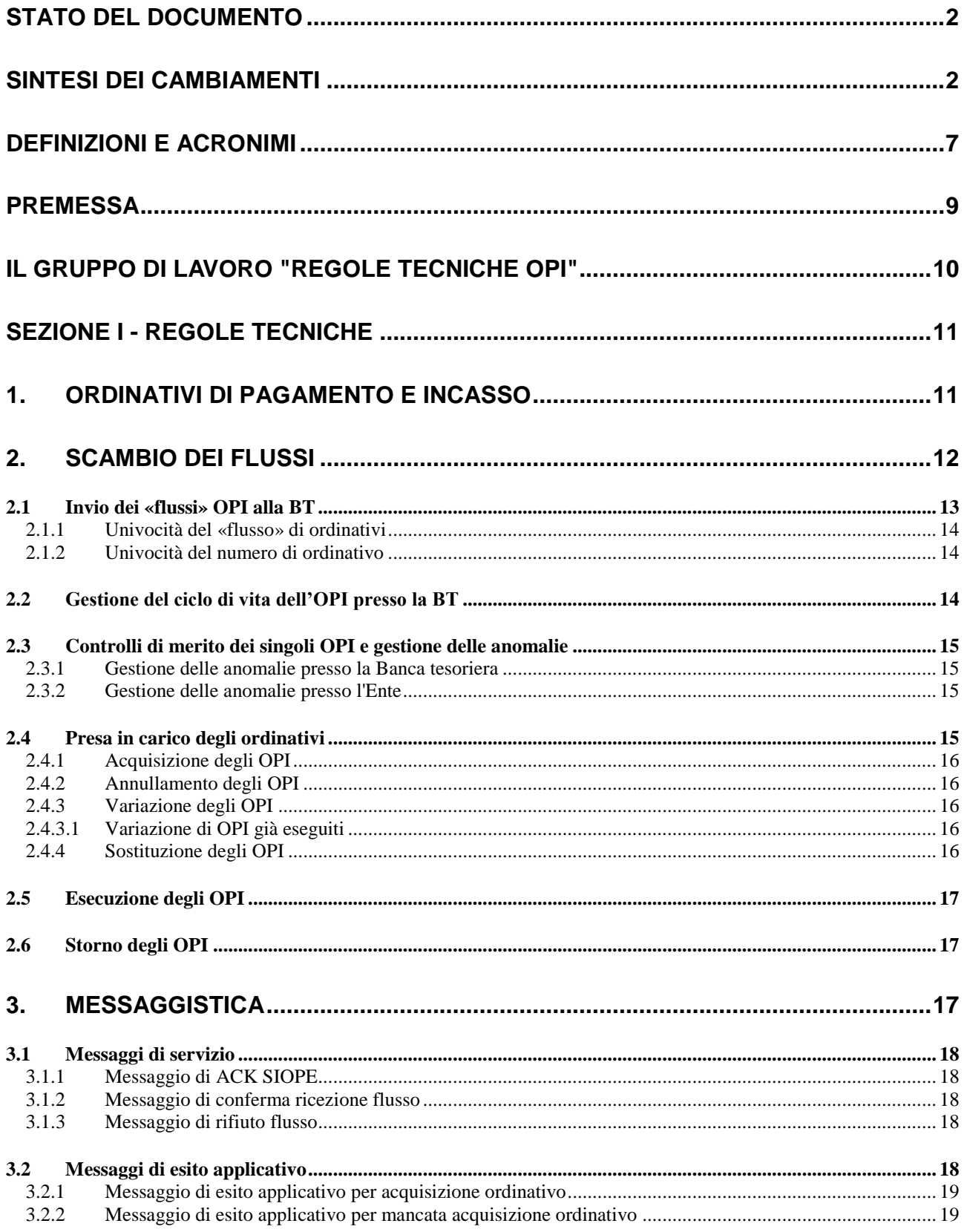

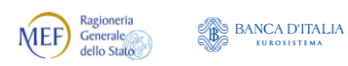

<sup>2</sup> AGID<sup>| Agenzia per</sup>

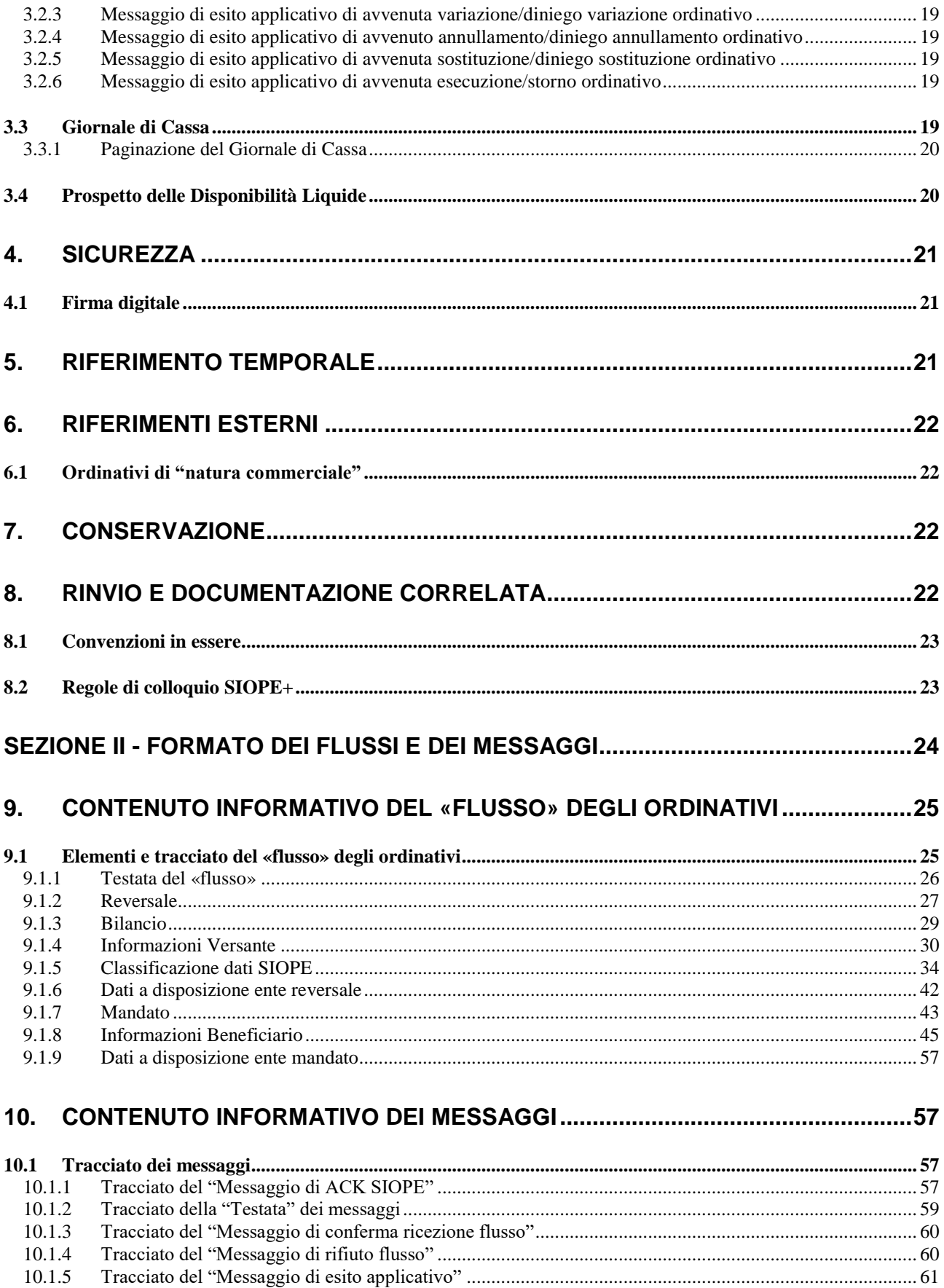

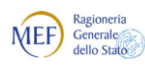

<sup>2</sup> AGID<sup>| Agenzia per</sup> BANCA D'ITALIA

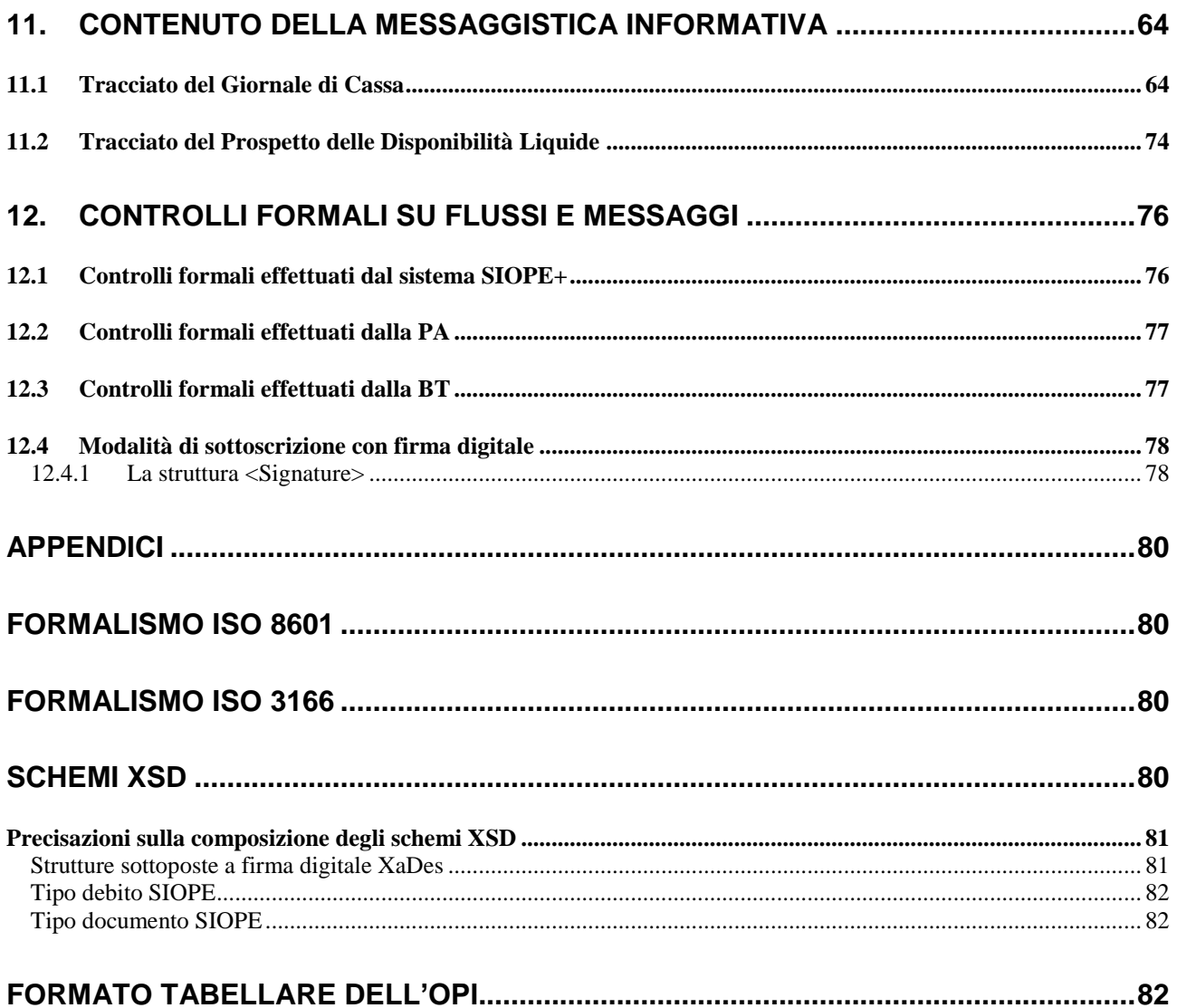

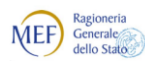

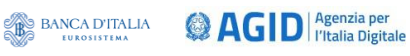

## <span id="page-6-0"></span>**DEFINIZIONI E ACRONIMI**

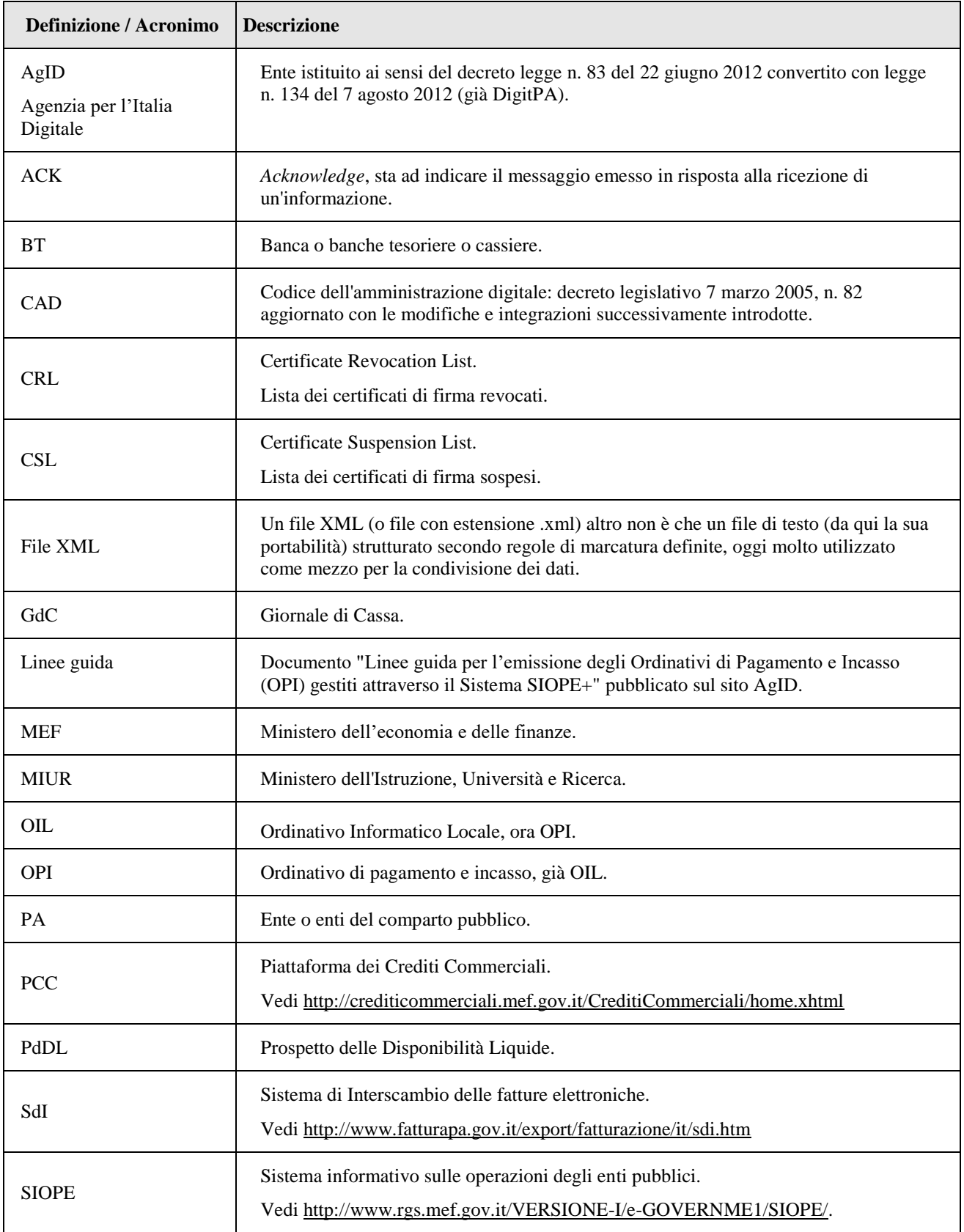

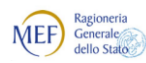

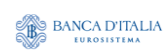

<sup>2</sup> AGID<sup>| Agenzia per</sup>

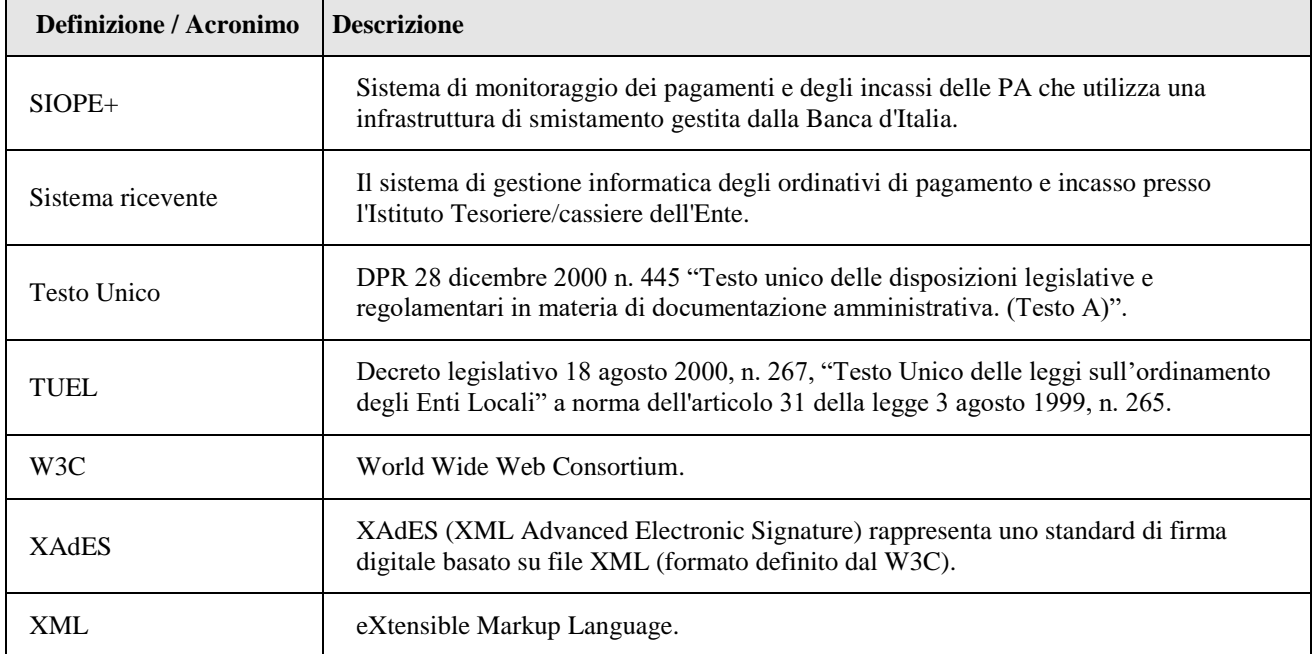

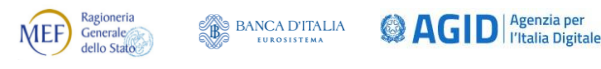

## <span id="page-8-0"></span>**PREMESSA**

Il SIOPE (Sistema informativo sulle operazioni degli enti pubblici) è un sistema di rilevazione telematica degli incassi e dei pagamenti effettuati dai tesorieri di tutte le amministrazioni pubbliche, che nasce dalla collaborazione tra la Ragioneria Generale dello Stato, la Banca d'Italia e l'ISTAT, in attuazione dall'articolo 28 della legge n. 289/2002, disciplinato dall'articolo 14, commi dal 6 all'11, della legge n. 196 del 2009.

Con riferimento specifico agli enti locali, l'art. 213 del TUEL (Testo Unico degli Enti Locali) prevede che " il servizio di tesoreria può essere gestito con modalità e criteri informatici e con l'uso di ordinativi di pagamento e di riscossione informatici …": tale disposizione viene attuata attraverso l'Ordinativo Informatico Locale (OIL) ovvero "l'insieme delle risorse informatiche ed organizzative necessarie per rendere automatico l'iter amministrativo adottato dagli Enti Locali per ordinare all'Istituto Tesoriere operazioni relative alle entrate e alle uscite".

L'Ordinativo Informatico Locale si basa sulle regole e gli standard definiti nel "Protocollo sulle regole tecniche e lo standard per l'emissione dei documenti informatici relativi alla gestione dei servizi di tesoreria e di cassa degli enti del comparto pubblico".

Con l'obiettivo di automatizzare il monitoraggio dei pagamenti e degli incassi degli enti locali, l'utilizzo dell'ordinativo elettronico è reso obbligatorio per il tramite della piattaforma SIOPE+ (nodo di smistamento tra ente pubblico e banca tesoriera), gestito dalla Ragioneria Generale dello Stato e dalla Banca d'Italia.

Pertanto, attraverso tale sistema sarà possibile rilevare il dato relativo al numero delle fatture con riferimento ai crediti commerciali, risultando utile a far emergere, unitamente alle fatture emesse, anche l'effettivo pagamento delle stesse e la relativa tempistica e, in una prospettiva di più lungo periodo, il SIOPE+ dovrà essere in grado di monitorare il ciclo completo delle entrate e delle uscite degli enti.

Il presente documento riprende ed integra il citato "Protocollo sulle regole tecniche e lo standard per l'emissione dei documenti informatici relativi alla gestione dei servizi di tesoreria e di cassa degli enti del comparto pubblico", disciplinato dalla Circolare AgID 64 del 15 gennaio 2014 e dall'analoga Circolare ABI, serie Tecnica, n. 36 del 30 dicembre 2013.

Il documento include inoltre le revisioni - anticipate dalla Circolare ABI, Serie Tecnica, n. 3 del 17 febbraio 2016 - elaborate attraverso la collaborazione tra ABI, Poste Italiane s.p.a. e AgID al fine di eliminare refusi, dirimere eventuali dubbi e inserire precisazioni sull'utilizzo degli standard.

Il documento è di riferimento per le istituzioni scolastiche intermediate dal MIUR (Ministero dell'Istruzione, Università e Ricerca).

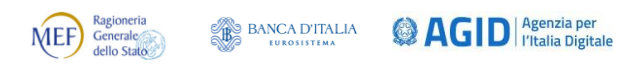

## <span id="page-9-0"></span>**IL GRUPPO DI LAVORO "REGOLE TECNICHE OPI"**

Il Comitato di Coordinamento SIOPE, formato da rappresentanti di Ragioneria Generale dello sello stato, Banca d'Italia e Agenzia per l'Italia Digitale, ha istituto il Gruppo di Lavoro "Regole tecniche OPI" che ha lo scopo di aggiornare la documentazione tecnica relativa agli standard utilizzati dalla piattaforma SIOPE+.

Il GdL è costituito delle organizzazioni sopra menzionate e da rappresentanti di Regioni, UPI, ANCI, ABI, Poste Italiane e associazioni di aziende produttrici di software.

Il GdL ha come obiettivi: a) monitorare l'allineamento degli standard al contesto applicativo, b) raccogliere e valutare le esigenze di modifica che mano a mano si riscontrano, c) definire gli eventuali interventi, d) calendarizzare le attività di rilascio.

Nel corso della ottava sessione di lavori il GdL ha approvato una serie di interventi (Schede 42,  $45, 47$  e  $49<sup>1</sup>$ ), la maggior parte dei quali è stata programmata in previsione dell'avvio nella nuova versione della procedura di Tesoreria Telematica che la Banca d'Italia attiverà a partire dal 2024; tali interventi sono riepilogati nel documento "*Modifiche agli standard OPI Schede tecniche Sessione 8 (anni 2022 - 2023)*" pubblicato sul sito dell'Agenzia per l'Italia Digitale.

Le modifiche individuate, in linea con gli obiettivi sopra esposti, riguardano il LOTTO 8 ed entrano in vigore dal **1/10/2023** e dal **1/1/2024** rispettivamente per l'ambiente di collaudo e l'ambiente di esercizio.

La presente versione delle Regole tecniche (1.7.0) comprende tutti gli interventi programmati e sopra indicati.

-

<sup>1</sup> La Scheda 49 "*Regolarizzazione sospesi da storni SDD con refusione interessi*" impatta solo sul documento di *Linee guida*.

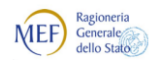

## <span id="page-10-0"></span>**SEZIONE I - REGOLE TECNICHE**

**BANCA D'ITALIA** 

<sup>2</sup> AGID<sup>| Agenzia per</sup>

Oggetto delle presenti Regole tecniche sono i documenti informatici che costituiscono la rappresentazione informatica dei documenti amministrativi relativi alla gestione del servizio di Tesoreria e/o di Cassa degli Enti del comparto pubblico.

Tali documenti informatici, denominati ordinativi di pagamento e incasso (di seguito, "OPI"), sono soggetti alle regole tecniche contenute nel Decreto del Presidente del Consiglio dei Ministri del 13 novembre 2014<sup>2</sup>.

<span id="page-10-1"></span>Si precisa che la nuova denominazione "ordinativo di pagamento e incasso" (OPI) sostituisce in tutto e per tutto la denominazione "ordinativo informatico locale" (OIL), utilizzata in precedenza.

### **1. ORDINATIVI DI PAGAMENTO E INCASSO**

Gli ordinativi di pagamento e incasso sostituiscono quelli cartacei e sono scambiati fra gli Enti del comparto pubblico (in seguito, "PA") e le banche tesoriere o cassiere (in seguito, "BT") per il tramite del sistema SIOPE+.

Il sistema SIOPE+ ha l'obiettivo di automatizzare il monitoraggio dei pagamenti e degli incassi delle PA rendendo obbligatorio l'uso del mandato e della reversale elettronica (OPI) che dovrà essere inviato alle BT per il tramite dell'infrastruttura SIOPE+, gestita dalla Banca d'Italia, allo scopo di intercettare in modo automatico tutte le transazioni tra PA e BT.

Gli OPI sono costituiti da mandati di pagamento e reversali d'incasso: ogni mandato di pagamento o reversale di incasso elettronica contiene una sola "disposizione" relativa a un unico beneficiario / versante<sup>3</sup>; per i pagamenti di natura non commerciale (diversi dal pagamento fatture) è possibile che un mandato di pagamento o una reversale contenga più disposizioni.

Per consentire il tempestivo controllo e indirizzamento dei flussi degli ordinativi da parte di SIOPE+, l'OPI è sottoscritto con firma digitale dal mittente (vedi § [4.1](#page-20-1)) prima di essere inviato alla BT per il tramite del sistema SIOPE+.

Con l'apposizione di un'unica firma digitale può essere sottoscritto un singolo OPI oppure più OPI. In ogni caso, il sistema di gestione informatica dei documenti della PA (in seguito, anche "sistema mittente"), come definito all'art. 1 del Testo Unico approvato con decreto del Presidente della Repubblica 28 dicembre 2000 n. 445 e s.m.i. (in seguito, "Testo Unico"), deve rappresentare senza ambiguità gli elementi di ciascun OPI cui la firma si riferisce.

Nel seguito, il complesso dei dati firmati (riferiti a uno o più ordinativi informatici) viene per brevità definito «flusso», che è costituito da un file di testo (estensione .xml) composto secondo le regole previste dalla sintassi XML.

-

<sup>2</sup> Regole tecniche in materia di formazione, trasmissione, copia, duplicazione, riproduzione e validazione temporale dei documenti informatici nonché di formazione e conservazione dei documenti informatici delle pubbliche amministrazioni ai sensi degli articoli 20, 22, 23-bis, 23-ter, 40, comma 1, 41, e 71, comma 1, del Codice dell'Amministrazione Digitale di cui al decreto legislativo n. 82 del 2005.

<sup>3</sup> Dall'esperienza OIL è emerso che la gestione di ordinativi con un solo versante/beneficiario comporta una notevole semplificazione nella gestione dei documenti informatici, sia per la PA, sia per la BT e, in particolare, nelle operazioni di archiviazione, ricerca e correzione.

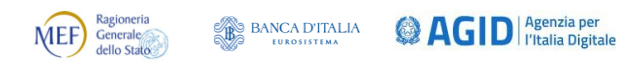

## <span id="page-11-0"></span>**2. SCAMBIO DEI FLUSSI**

La trasmissione telematica dei flussi tra PA e BT deve avvenire per il tramite dell'infrastruttura SIOPE+ che acquisirà gli OPI inviati dagli enti o dai soggetti che li intermediano e i flussi inviati dalle BT (o dai soggetti che le intermediano) con le modalità descritte in apposite "Regole di colloquio SIOPE+" pubblicate sui siti web della Banca d'Italia e del MEF (vedi anche § [8.2](#page-22-1)).

L'infrastruttura SIOPE+ esegue controlli sulla correttezza formale dei flussi rispetto alle regole del presente documento e li inoltra al destinatario, limitandosi a bloccare e restituire al mittente esclusivamente i flussi che impediscono di identificare correttamente mittente e destinatario del «flusso» o di verificarne il contenuto (validazione XML).

L'infrastruttura SIOPE+ non esegue controlli sulla firma del «flusso», verifiche che rimangono demandate alla BT.

La BT documenta e mantiene aggiornate le modalità operative per l'esecuzione degli OPI. In particolare, la BT documenta e mantiene aggiornate, coerentemente con le citate "Regole di colloquio SIOPE+", le proprie specifiche tecniche e le modalità di interscambio dei dati per via telematica e per la comunicazione alla PA, per il tramite del sistema SIOPE+, dell'avvenuta esecuzione degli ordinativi stessi.

Inoltre, la BT e la PA definiscono i requisiti relativi all'eventuale documentazione cartacea che deve essere inoltrata alla BT a supporto degli OPI, le disposizioni per il pagamento degli ordinativi di spesa urgenti, le modalità di aggiornamento e conservazione delle informazioni.

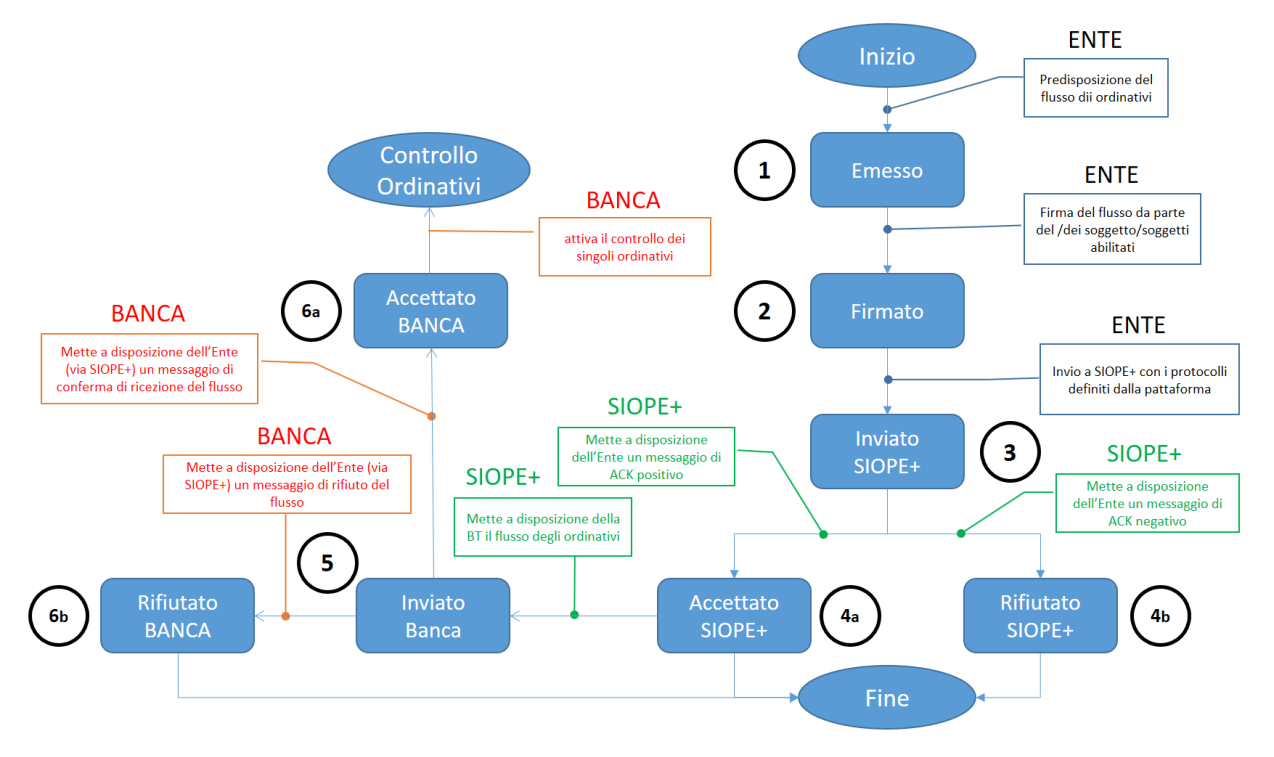

**Figura 1 - Workflow della fase di invio dei «flussi» OPI**

<span id="page-11-1"></span>Il processo di elaborazione degli ordinativi fra la PA, SIOPE+ e la BT, a supporto dei quali è prevista un'apposita messaggistica (vedi successivo Capitolo [3](#page-16-2)), si svolge in due fasi distinte e separate:

 La prima fase riguarda il colloquio (tra PA, SIOPE+ e BT) per l'invio dei flussi OPI alla BT; in questa fase, il cui *workflow* è riportato in [Figura 1,](#page-11-1) è gestito il «flusso» nella sua interezza

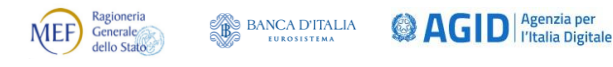

(vedi § [2.1](#page-12-0));

 La seconda fase riguarda la gestione del singolo ordinativo presso la BT e il colloquio tra PA, SIOPE+ e BT, così come riportato in [Figura 2](#page-13-3) a pagina [14](#page-13-3) (vedi § [2.2\)](#page-13-2).

## <span id="page-12-0"></span>**2.1 Invio dei «flussi» OPI alla BT**

Il *workflow* disciplinato dalle presenti Regole tecniche prevede i seguenti passi:

- 1. L'emissione del «flusso» è controllata e autorizzata da parte delle unità competenti e dei soggetti legittimati presso la PA; al termine di questa fase il «flusso» è nello stato di "emesso" da parte della PA.
- 2. Il «flusso» è sottoscritto con firma digitale dai soggetti legittimati presso la PA e comunicati alla BT, con le specifiche tecniche indicate nel prosieguo (vedi § [12.4](#page-77-0)). La PA, nell'ambito della propria autonomia, definisce i poteri di firma dei soggetti autorizzati a sottoscrivere i documenti informatici e ne dà comunicazione alla BT. Al termine di questa fase il «flusso» assume lo stato "Firmato" da parte della PA.
- 3. Il sistema mittente effettua la verifica delle sottoscrizioni presenti nel «flusso», lo comprime e lo trasmette all'infrastruttura SIOPE+ con le modalità definite nelle citate "Regole di colloquio SIOPE+". Se la trasmissione del «flusso» va a buon fine, al termine di tale fase, lo stesso assume presso la PA lo stato di "Inviato SIOPE+".
- 4. L'infrastruttura SIOPE+ effettua i controlli formali descritti nelle citate "Regole di colloquio SIOPE+" (vedi anche § [12.1](#page-75-1)) e mette a disposizione un "Messaggio di ACK SIOPE" (vedi § [3.1.1](#page-17-1)) che conferma la ricezione del flusso", indicandone l'esito (il messaggio di ACK può essere positivo o negativo):
	- a) Nel caso in cui il «flusso» superi i controlli di cui sopra, lo stesso assume presso la PA lo stato di "Accettato SIOPE+". Si precisa che eventuali anomalie riscontrate nel «flusso», che non comportino il rifiuto dello stesso, sono segnalate da appositi elementi di "*warning*" presenti all'interno del "Messaggio di ACK SIOPE";
	- b) Qualora il «flusso» non superi i controlli, lo stesso assume presso la PA lo stato di "Rifiutato SIOPE+". In questo caso, il "Messaggio di ACK SIOPE" contiene indicazioni circa il motivo del rifiuto.
- 5. L'infrastruttura SIOPE+ rende disponibile alla BT il «flusso» che ha superato i controlli formali secondo i tempi e le modalità descritti nelle citate "Regole di colloquio SIOPE+". Il «flusso» assume presso la PA lo stato di "Inviato Banca".
- <span id="page-12-1"></span>6. Il sistema di gestione informatica dei documenti della BT (in seguito denominato anche "sistema ricevente") sottopone il flusso ai controlli formali specificati al § [12.3](#page-76-1) (verifica di validità della firma digitale, legittimità dei poteri di firma, verifica sostanziale) e, con le modalità definite nelle citate "Regole di colloquio SIOPE+", invia all'infrastruttura SIOPE+:
	- a) un "messaggio di conferma ricezione flusso" (vedi § [3.1.2](#page-17-2)) nel caso in cui non siano state rilevate anomalie nel «flusso» ricevuto dalla BT. Sulla base di tale messaggio il «flusso» assumerà presso la PA lo stato di "Accettato Banca";
	- b) un "messaggio di rifiuto flusso" (vedi § [3.1.3](#page-17-3)) nel caso in cui siano state rilevate anomalie nel «flusso» ricevuto dalla BT. Sulla base di tale messaggio il «flusso» assumerà presso la PA lo stato di "Rifiutato Banca".
- 7. L'infrastruttura SIOPE+ rende disponibile alla PA, secondo i tempi e le modalità descritti nelle citate "Regole di colloquio SIOPE+", il messaggio inviato dalla BT di cui al punto precedente.

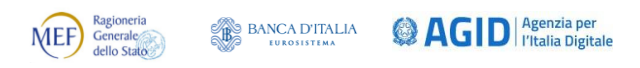

#### <span id="page-13-0"></span>**2.1.1 Univocità del «flusso» di ordinativi**

Ad ogni «flusso» di ordinativi è associato un codice alfanumerico attribuito dalla PA.

Tale codice alfanumerico attribuito al singolo «flusso» di OPI dovrà essere univoco: cioè non potrà assumere lo stesso valore nell'ambito dello stesso esercizio finanziario o contabile cui si riferiscono gli ordinativi facenti parte del «flusso».

#### <span id="page-13-1"></span>**2.1.2 Univocità del numero di ordinativo**

Ad ogni ordinativo (mandato o reversale) è associato, nell'ambito di un esercizio finanziario o contabile, un numero che lo individua univocamente all'interno di ciascun Ente o di una sua articolazione od organismo autonomamente soggetto alla rilevazione SIOPE (si veda il dato **<codice\_istat\_ente>**, § [9.1.1-](#page-25-0) rif. ID dato 2.6 della struttura "Testata del flusso").

Nel trasmettere gli OPI, l'ente deve avere inoltre cura che, all'interno dello stesso «flusso» di ordinativi, non siano presenti più OPI che si riferiscono allo stesso numero di mandato o di reversale.

### <span id="page-13-2"></span>**2.2 Gestione del ciclo di vita dell'OPI presso la BT**

Una volta accettato il «flusso» proveniente da SIOPE+ (vedi al § [2.1](#page-12-0) il passo [6a\)](#page-12-1), inizia, presso la BT, il ciclo di vita del singolo ordinativo, così come schematizzato in [Figura 2.](#page-13-3) Il trattamento del singolo OPI e la conseguente risposta della BT nei confronti della PA non deve condizionare il trattamento di altri ordinativi eventualmente contenuti nel medesimo «flusso».

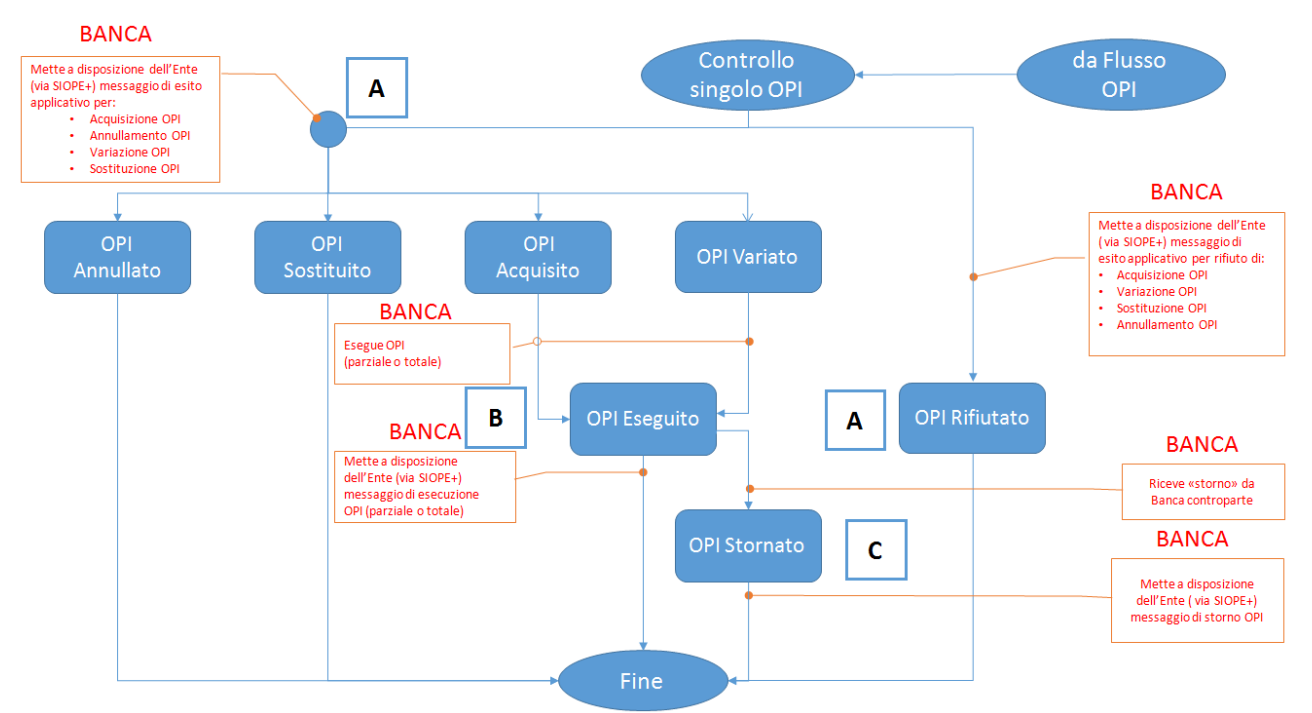

**Figura 2 – Gestione del ciclo di vita degli ordinativi**

<span id="page-13-3"></span>La gestione del ciclo di vita dell'OPI presso la BT si applica alle diverse tipologie di ordinativi (acquisizione, annullamento, variazione, sostituzione) e prevede:

[A] Una prima fase di presa in carico degli OPI (vedi § [2.4](#page-14-3)) che comprende l'esecuzione dei controlli di merito (vedi § [2.3](#page-14-0)); tali controlli comportano l'accettazione o il rifiuto degli ordinativi da parte della BT e la conseguente generazione di messaggi da mettere a

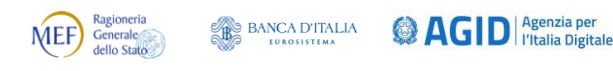

disposizione della PA tramite SIOPE+;

- [B] La gestione di eventi endogeni (esecuzione dell'ordinativo) e la generazione della relativa messaggistica da mettere a disposizione della PA tramite SIOPE+ (vedi § [2.5](#page-16-0));
- [C] La gestione di eventi di natura esogena, provenienti dal sistema interbancario (storno dell'operazione), nonché la generazione della messaggistica da mettere a disposizione della PA tramite SIOPE+ (vedi § [2.6](#page-16-1)).

## <span id="page-14-0"></span>**2.3 Controlli di merito dei singoli OPI e gestione delle anomalie**

La Banca Tesoriera effettua i controlli di merito sui singoli ordinativi in funzione delle diverse tipologie di OPI (acquisizione, annullamento, variazione, sostituzione). La tipologia dei controlli di merito, il termine entro il quale detti controlli dovranno essere effettuati dalla ricezione del «flusso» e le motivazioni di rifiuto dovranno essere concordati tra le parti nella convenzione di tesoreria o di cassa.

In particolare, per quanto riguarda il trattamento dell'imposta di bollo, la BT si atterrà alle indicazioni contenute nell'OPI ricevuto: tali indicazioni devono stabilire la debenza o l'esenzione dall'imposta e l'indicazione del soggetto cui la stessa fa carico.

La BT effettua esclusivamente controlli demandabili a sistemi informatici.

#### <span id="page-14-1"></span>**2.3.1 Gestione delle anomalie presso la Banca tesoriera**

Nel caso in cui siano rilevate anomalie a livello di OPI, la BT non sospende l'elaborazione degli eventuali OPI privi di anomalie presenti nello stesso «flusso».

Si tenga presente che, per gli ordinativi con più versanti o beneficiari, a fronte di anomalie riscontrate su un singolo versante o beneficiario viene rifiutato l'intero ordinativo.

La comunicazione delle anomalie rilevate nella fase di presa in carico degli OPI (vedi § [2.4](#page-14-3)) avviene mediante il "messaggio di esito applicativo" di rifiuto, riferito alla specifica tipologia di OPI interessata (acquisizione, annullamento, variazione, sostituzione).

#### <span id="page-14-2"></span>**2.3.2 Gestione delle anomalie presso l'Ente**

L'OPI "rifiutato", cioè avente come esito dell'operazione "Non Acquisito" (vedi § [2.4](#page-14-3)), potrà essere ritrasmesso dalla PA, privo di anomalie, all'interno di un successivo «flusso».

La PA deve verificare le anomalie comunicate dalla BT e decidere, nell'ambito del proprio sistema informatico e contabile, se riproporre, come un nuovo ordinativo, l'OPI contenente anomalie ovvero annullarlo all'interno del proprio sistema.

## <span id="page-14-3"></span>**2.4 Presa in carico degli ordinativi**

In questa fase il sistema ricevente esegue, per le varie tipologie di ordinativo (acquisizione, annullamento, variazione, sostituzione), i controlli di merito a livello di singoli OPI (vedi § [2.3](#page-14-0)). Al termine dell'elaborazione:

- 1. il sistema ricevente invia al sistema SIOPE+, con le modalità definite nelle citate "Regole di colloquio SIOPE+", un "messaggio di esito applicativo" di accettazione o di rifiuto specifico per ogni tipologia di OPI (vedi § [3.2](#page-17-4)):
	- a) Nel caso in cui l'ordinativo superi i controlli di merito di cui sopra l'ordinativo è accettato dalla BT e l'OPI assumerà presso la PA lo stato di "Acquisito, "Annullato", "Variato", "Annullato per sostituzione" in funzione della diversa tipologia di OPI trattata;

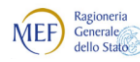

<sup>2</sup> AGID<sup>| Agenzia per</sup> **BANCA D'ITALIA** 

- b) Qualora l'ordinativo non superi detti controlli di merito l'ordinativo è rifiutato dalla BT e l'OPI assumerà presso la PA, per la prima acquisizione di un OPI, lo stato di "Non Acquisito", mentre assumerà lo stato che aveva precedentemente in funzione della diversa tipologia di OPI trattata. In questo caso, il "messaggio di esito applicativo" contiene indicazioni circa il motivo del rifiuto.
- 2. SIOPE+ rende disponibile alla PA il messaggio inviato dalla BT di cui al punto che precede, secondo i tempi e le modalità descritti nelle citate "Regole di colloquio SIOPE+".

#### <span id="page-15-0"></span>**2.4.1 Acquisizione degli OPI**

Gli OPI che superano i controlli di merito sono presi in carico dalla BT ed assumono lo stato di "Acquisito", restando in attesa che la BT provveda alla loro estinzione (passaggio allo stato di "Eseguito"). Prima della loro estinzione, gli OPI in stato di "Acquisito" possono essere variati oppure annullati.

#### <span id="page-15-1"></span>**2.4.2 Annullamento degli OPI**

Gli OPI non ancora eseguiti possono essere annullati prima della loro estinzione.

Possono essere altresì annullati gli OPI già eseguiti relativi a operazioni a "REGOLARIZZAZIONE" di sospesi.

#### <span id="page-15-2"></span>**2.4.3 Variazione degli OPI**

Gli OPI, ovvero le singole disposizioni in essi contenute non ancora eseguite, possono essere variati in ogni elemento prima della loro estinzione.

Se l'operazione di variazione va a buon fine, il documento originale oggetto di variazione passerà nello stato "Variato".

#### <span id="page-15-3"></span>*2.4.3.1 Variazione di OPI già eseguiti*

Negli OPI già eseguiti possono essere modificati solo gli elementi non essenziali ai fini della validità e della regolarità dell'operazione di tesoreria e/o di cassa già eseguita e della quietanza: ovvero le informazioni di tipo amministrativo-contabile che non invalidano la bolletta/quietanza già emessa (come ad esempio: la codifica di bilancio, il numero fattura o la codifica gestionale SIOPE), segnalati nel paragrafo [9.1](#page-24-1) con apposita indicazione.

La correzione di elementi non essenziali ai fini della validità e della regolarità dell'operazione di tesoreria e/o di cassa già eseguita e della quietanza (ad esempio: la codifica di bilancio, il numero fattura o la codifica gestionale SIOPE) può essere effettuata sia attraverso un'operazione di variazione, sia attraverso un'operazione di sostituzione (vedi § [2.4.4](#page-15-4))

La BT non genera per questi documenti ulteriori messaggi di esito applicativo di avvenuta esecuzione (vedi § 3.2.6).

#### <span id="page-15-4"></span>**2.4.4 Sostituzione degli OPI**

Gli OPI già in stato di "Eseguito" (vedi § [2.5](#page-16-0)) possono essere sostituiti con uno o più ordinativi che avranno una numerazione diversa, ma risulteranno già pagati (mandati) o riscossi (reversali) mantenendo inalterata la quietanza/bolletta originale.

Negli OPI già eseguiti possono essere modificati solo gli elementi non essenziali ai fini della validità e della regolarità dell'operazione di tesoreria e/o di cassa già eseguita e della quietanza,

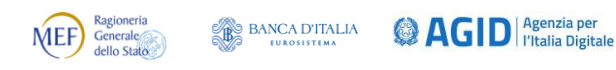

ovvero le informazioni di tipo amministrativo-contabile che non invalidino la bolletta/quietanza già emessa (come ad esempio: la codifica di bilancio, il numero fattura o la codifica gestionale SIOPE), segnalati nel paragrafo [9.1](#page-24-1) con apposita indicazione.

Se l'operazione di sostituzione va a buon fine (esito "Sostituito"), il documento originale oggetto di sostituzione passerà nello stato "Annullato per sostituzione", mentre i documenti che lo sostituiscono mantengono lo stato di "Eseguito".

La BT non genera per questi documenti ulteriori messaggi di esito applicativo di avvenuta esecuzione (vedi § [3.2.6](#page-18-5)).

### <span id="page-16-0"></span>**2.5 Esecuzione degli OPI**

La BT attiva le procedure contabili e informatiche per l'esecuzione degli OPI con le modalità di estinzione consentite.

Ciascun OPI interamente o parzialmente eseguito non può essere annullato dalla PA ad eccezione di OPI relativi a operazioni a "REGOLARIZZAZIONE" di sospesi.

L'ordinativo assumerà lo stato di "Eseguito".

Il sistema ricevente invia al sistema SIOPE+, con le modalità definite nelle citate "Regole di colloquio SIOPE+", un "messaggio di esito applicativo di avvenuta esecuzione" dell'ordinativo (vedi § [3.2.6](#page-18-5)), messaggio che SIOPE+ rende disponibile alla PA, secondo i tempi e le modalità descritti nelle citate "Regole di colloquio SIOPE+".

## <span id="page-16-1"></span>**2.6 Storno degli OPI**

Nel caso in cui la BT disponga lo storno dell'operazione eseguita in precedenza (vedi § [2.5](#page-16-0)), l'ordinativo assumerà presso la PA lo stato di "STORNATO".

Il sistema ricevente invia al sistema SIOPE+, con le modalità definite nelle citate "Regole di colloquio SIOPE+", un "messaggio di esito applicativo di storno" dell'ordinativo (vedi § [3.2.6](#page-18-5)), messaggio che SIOPE+ rende disponibile alla PA, secondo i tempi e le modalità descritti nelle citate "Regole di colloquio SIOPE+".

## <span id="page-16-2"></span>**3. MESSAGGISTICA**

A supporto del protocollo di colloquio tra PA, SIOPE+ e BT è prevista un'apposita messaggistica generata dal sistema SIOPE+ o dal sistema ricevente della BT che, al verificarsi di determinati eventi, prevede due tipologie di messaggi:

- (a) Messaggi di servizio,
- (b) Messaggi di esito applicativo.

Oltre alla messaggistica sopra indicata, l'Istituto Tesoriere/cassiere invia, attraverso il sistema SIOPE+, anche le informazioni relative al:

- (c) Giornale di Cassa (di seguito GdC);
- (d) Prospetto delle Disponibilità Liquide (di seguito PdDL).

Tutta la messaggistica generata dal sistema ricevente della BT, compreso il GdC e il PdDL, è sottoscritta con la firma digitale dai soggetti legittimati presso la BT e inviata al sistema SIOPE+, che la mette a disposizione della PA con le modalità definite nelle "Regole di colloquio" pubblicate

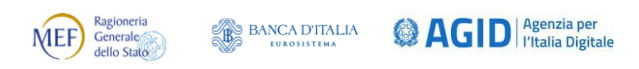

sui siti web della Banca d'Italia e del MEF.

Con l'apposizione di un'unica firma, il sistema ricevente della BT può sottoscrivere il singolo messaggio o un gruppo di messaggi.

## <span id="page-17-0"></span>**3.1 Messaggi di servizio**

È possibile distinguere tre tipi di messaggi di servizio, tutti obbligatori:

- 1. messaggio di ACK da parte di SIOPE+,
- 2. messaggio di conferma ricezione flusso da parte della BT,
- 3. messaggio di rifiuto flusso da parte della BT.

#### <span id="page-17-1"></span>**3.1.1 Messaggio di ACK SIOPE**

Ha lo scopo di comunicare alla PA e alla BT l'avvenuta ricezione, in ingresso, o il rifiuto del «flusso», dei messaggi e dei contenuti informativi da parte del sistema SIOPE+.

Per il contenuto informativo del messaggio si rimanda al § [10.1.1](#page-56-3) della Sezione II.

#### <span id="page-17-2"></span>**3.1.2 Messaggio di conferma ricezione flusso**

Il messaggio, predisposto dalla BT, ha lo scopo di comunicare alla PA l'avvenuta ricezione, in ingresso, del «flusso».

Nel "messaggio di conferma ricezione flusso" deve essere apposto il "riferimento temporale" a cura della BT (vedi capitolo [5](#page-20-2)). Il "riferimento temporale" contiene la data e l'ora di ricezione del «flusso» dalla quale decorrono i tempi di estinzione dell'ordinativo previsti nella convenzione di tesoreria.

Il messaggio può anche riportare alcune informazioni archivistiche aggiuntive.

Per il contenuto informativo del messaggio si rimanda al § [10.1.3](#page-59-0) della Sezione II.

#### <span id="page-17-3"></span>**3.1.3 Messaggio di rifiuto flusso**

Il messaggio, predisposto dalla BT, ha lo scopo di comunicare alla PA il rifiuto di un «flusso» formalmente non corretto, cioè che non ha superato i controlli formali di cui al successivo § [12.3](#page-76-1).

Nel caso di ricezione di un flusso avente un identificativo (elemento **identificativo\_flusso** della testata del flusso OPI, vedi § [9.1.1](#page-25-0)) già utilizzato, la BT rifiuterà l'intero flusso di ordinativi.

Per il contenuto informativo del messaggio si rimanda al § [10.1.4](#page-59-1) della Sezione II.

## <span id="page-17-4"></span>**3.2 Messaggi di esito applicativo**

È inoltre possibile distinguere sei messaggi di esito applicativo inviati dal sistema ricevente della BT al sistema SIOPE+ e da quest'ultimo messi a disposizione della PA:

- 1. messaggio di esito applicativo per acquisizione ordinativo;
- 2. messaggio di esito applicativo per mancata acquisizione dell'ordinativo;
- 3. messaggio di esito applicativo di avvenuta variazione/diniego variazione ordinativo;
- 4. messaggio di esito applicativo di avvenuto annullamento/diniego annullamento ordinativo;
- 5. messaggio di esito applicativo di avvenuta sostituzione/diniego sostituzione ordinativo;
- 6. messaggio di esito applicativo di avvenuta esecuzione/storno ordinativo.

L'invio dei messaggi di esito applicativo, nessuno escluso, è obbligatorio da parte dal sistema

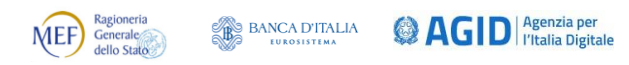

ricevente della BT e, come detto sopra, ogni messaggio deve essere sottoscritto con la firma digitale (vedi § [4.1](#page-20-1)) dai soggetti legittimati presso la BT e comunicati alla PA.

Per tutti e sei i messaggi sopra indicati viene utilizzato il contenuto informativo indicato al § [10.1.5](#page-60-0) della Sezione II.

#### <span id="page-18-0"></span>**3.2.1 Messaggio di esito applicativo per acquisizione ordinativo**

Ha lo scopo di comunicare alla PA l'avvenuta acquisizione da parte della BT dell'OPI.

#### <span id="page-18-1"></span>**3.2.2 Messaggio di esito applicativo per mancata acquisizione ordinativo**

Ha lo scopo di comunicare alla PA le anomalie che presenta l'OPI.

La BT invia un "messaggio di esito applicativo per mancata acquisizione ordinativo" per ogni OPI che presenti anomalie.

Secondo quanto previsto al § [12.3](#page-76-1) della Sezione II, se la BT riscontra anomalie solo in alcuni ordinativi presenti nel «flusso», il messaggio riporta gli elementi univoci che identificano gli OPI contenenti anomalie, costituiti almeno dal numero dell'OPI e dall'esercizio finanziario.

#### <span id="page-18-2"></span>**3.2.3 Messaggio di esito applicativo di avvenuta variazione/diniego variazione ordinativo**

Ha lo scopo di confermare alla PA l'avvenuta accettazione ovvero il diniego alla richiesta di variazione di OPI.

#### <span id="page-18-3"></span>**3.2.4 Messaggio di esito applicativo di avvenuto annullamento/diniego annullamento ordinativo**

Ha lo scopo di confermare alla PA l'avvenuta accettazione ovvero il diniego alla richiesta di annullamento di OPI.

#### <span id="page-18-4"></span>**3.2.5 Messaggio di esito applicativo di avvenuta sostituzione/diniego sostituzione ordinativo**

Ha lo scopo di confermare alla PA l'avvenuta accettazione ovvero il diniego alla richiesta di sostituzione di OPI.

#### <span id="page-18-5"></span>**3.2.6 Messaggio di esito applicativo di avvenuta esecuzione/storno ordinativo**

Ha lo scopo di comunicare l'avvenuta esecuzione/storno di OPI.

L'esito applicativo deve essere riferito all'importo complessivo del mandato o della reversale o, se indicato, del singolo dato **<progressivo beneficiario>** o **<progressivo versante>**. In assenza dell'indicazione del progressivo, l'importo dell'esito si intende riferito al mandato/reversale nel suo complesso.

L'avvenuta esecuzione e lo storno dell'OPI devono essere comunicati anche con il flusso contenente il Giornale di Cassa (vedi § [3.3](#page-18-6)).

#### <span id="page-18-6"></span>**3.3 Giornale di Cassa**

Il Giornale di Cassa rappresenta la rendicontazione contabile della giornata, cioè il registro contabile contenente la successione cronologica delle operazioni eseguite, nell'ambito di una stessa giornata contabile, da ciascun Ente o da una sua articolazione/organismo autonomamente soggetto

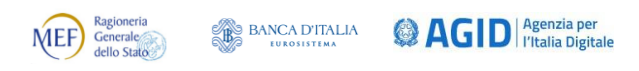

alla rilevazione SIOPE (individuati dal dato **<codice istat ente>**, vedi sopra); il GdC contiene anche informazioni sui totali di esercizio e le disponibilità liquide dell'Ente.

Il GdC è inviato in tutte le giornate lavorative dal sistema della BT a SIOPE+, che lo mette a disposizione della PA secondo i tempi e le modalità descritte nelle Regole di colloquio SIOPE+.

Qualora la Banca Tesoriera nella giornata non registri movimenti per un determinato Ente o sua articolazione/organismo autonomamente soggetto alla rilevazione SIOPE (individuato dal dato **<codice\_istat\_ente>**), invierà comunque il GdC con le sole informazioni relative ai saldi ed ai totali dei conti interessati.

Nel caso di avvicendamento di Tesoriere, il Tesoriere uscente, che può continuare a ricevere saltuariamente operazioni di rettifica anche post cessazione del servizio, emette il Giornale di Cassa solo "ad evento": cioè solo quando registra almeno una movimentazione dei conti interessati.

Per gestire i vincoli circa la dimensione massima dei file inviati alla piattaforma SIOPE+, il contenuto informativo del Giornale di Cassa può essere suddiviso in più file fisici (pagine) facenti capo ad un'unica data di riferimento.

Per il contenuto informativo del GdC si rimanda al § [11.1](#page-63-0) della Sezione II.

#### <span id="page-19-0"></span>**3.3.1 Paginazione del Giornale di Cassa**

Al fine di rendere più agevole per l'ente il trattamento del Giornale di Cassa, che come indicato nel paragrafo precedente può essere composto da uno o più file fisici (pagine), il formato del nome esterno dei file XML derivante dalla paginazione deve seguire il seguente standard:

#### **"GDC-"<aaaammgg><id GdC>"#"<pagina (3n)>"#"<pagine totali (3n)>**

dove:

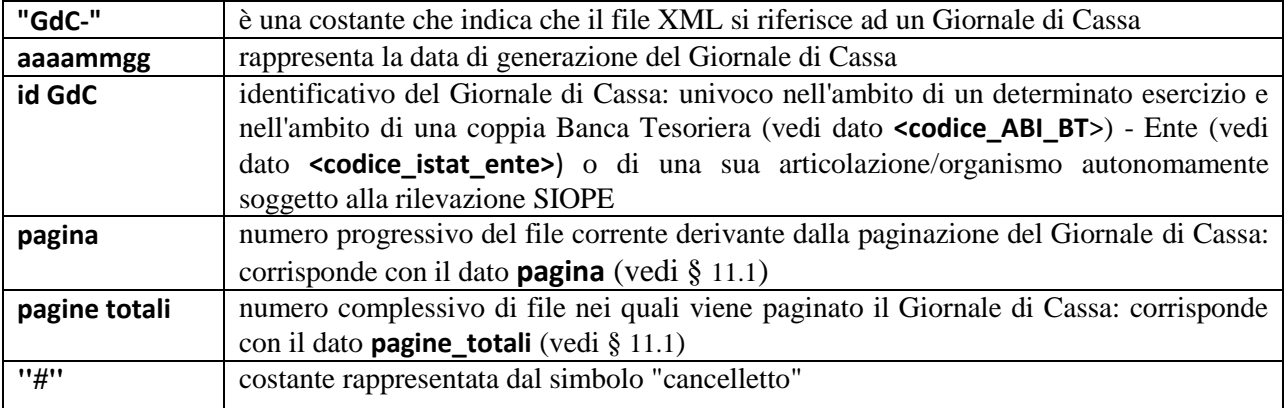

Ad esempio, GDC-20170915ABCDefgh#002#010.XML è il nome del secondo file di 10 relativo al GdC generato il 15 settembre 2017 identificato con ABCDefgh.

Il nome del file deve coincidere, ad esclusione della estensione .XML, con il valore presente nel tag XML <identificativo flusso BT> della testata del Giornale di Cassa.

## <span id="page-19-1"></span>**3.4 Prospetto delle Disponibilità Liquide**

Il Prospetto delle Disponibilità liquide (di seguito PdDL) è un'informativa prevista dall'Allegato B al Decreto MEF del 9 giugno 2016, prodotta dalla Banca Tesoriera nell'ambito del processo di elaborazione SIOPE.

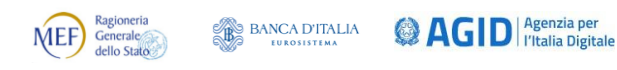

Al fine di completare la migrazione verso SIOPE+, è necessario far transitare i flussi contenenti tali dati attraverso la piattaforma gestita dalla Banca d'Italia.

Il PdDL è inviato con cadenza mensile - secondo le tempistiche indicate dalla Banca d'Italia - dal sistema ricevente della BT a SIOPE+.

Qualora l'ente lo richieda, il PdDL viene messo a disposizione dello stesso ente secondo i tempi e le modalità descritte nelle "Regole di colloquio".

<span id="page-20-0"></span>Per il contenuto informativo del flusso si rimanda al § [11.2](#page-73-0) della Sezione II.

## **4. SICUREZZA**

Il sistema SIOPE+ e la BT adottano le misure minime di sicurezza dei dati personali ai sensi della vigente normativa in materia di protezione dei dati personali.

La BT assicura l'esistenza di un piano di sicurezza aziendale che contiene i seguenti aspetti: analisi dei rischi, politiche di sicurezza, organizzazione della sicurezza, classificazione e controllo delle risorse, personale, sicurezza fisica e ambientale, gestione delle applicazioni e delle comunicazioni, controllo degli accessi, sviluppo e gestione dei sistemi, continuità operativa, requisiti normativi.

Lo scambio per via telematica del «flusso» e della messaggistica presenta esigenze specifiche in termini di sicurezza. È necessario, infatti, garantire la possibilità di verificare a livello applicativo l'autenticità di provenienza e l'integrità del «flusso» e della messaggistica tale risultato si ottiene attraverso l'utilizzo della firma digitale.

## <span id="page-20-1"></span>**4.1 Firma digitale**

Alla firma digitale si applicano le disposizioni di cui al Capo II, sezione II, del decreto legislativo 7 marzo 2005, n. 82 recante "Codice dell'amministrazione digitale" e s.m.i. (in seguito, "CAD").

Per l'utilizzo di strumenti di firma digitale si applicano le regole definite con decreto del Presidente del Consiglio dei Ministri 22 febbraio 2013 recante "Regole tecniche in materia di generazione, apposizione e verifica delle firme elettroniche avanzate, qualificate e digitali, ai sensi degli articoli 20, comma 3, 24, comma 4, 28, comma 3, 32, comma 3, lettera b), 35, comma 2, 36, comma 2, e 71".

La sottoscrizione con firma digitale del «flusso» e della messaggistica (quando previsto), il cui formato di generazione è XML, avviene in modalità XAdES che, essendo a sua volta un formato XML basato su specifiche W3C (XML-DSig), coniuga in modo naturale la firma degli ordinativi elettronici con il trasporto di informazioni strutturate.

Le modalità di generazione della firma digitale (algoritmi di firma, canonicalizzazione, ecc.) sono indicate al paragrafo [12.4](#page-77-0).

## <span id="page-20-2"></span>**5. RIFERIMENTO TEMPORALE**

SIOPE+ e la BT associano una informazione temporale ad ogni «flusso» ricevuto dalla PA contenente gli OPI e gli eventuali messaggi di richiesta di variazione, di sostituzione o di annullamento; detta informazione temporale consiste nell'informazione della data e dell'ora di

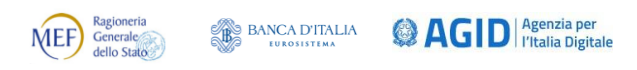

ricezione del «flusso» da parte della BT o di SIOPE+.

Ad ogni messaggio di ritorno, sottoscritto con firma digitale, SIOPE+ e la BT possono associare una informazione temporale, salvo quanto già previsto al precedente capitolo [3](#page-16-2).

## <span id="page-21-0"></span>**6. RIFERIMENTI ESTERNI**

L'ordinativo può contenere riferimenti esterni a documenti informatici ovvero a documenti cartacei inviati parallelamente al «flusso» con strumenti tradizionali. In questo caso l'ordinativo deve essere chiaramente e univocamente contrassegnato, consentendo la riconducibilità certa del documento informatico al riferimento esterno.

Il riferimento esterno deve contenere il numero dell'ordinativo cui è riferito.

### <span id="page-21-1"></span>**6.1 Ordinativi di "natura commerciale"**

L'OPI di "natura commerciale" deve contenere i dati relativi alla fattura in pagamento, i cui riferimenti sono controllati dal SIOPE+ attraverso apposite verifiche effettuate sulla base dati del sistema PCC.

Tali dati, assieme ad altri dati funzionali al monitoraggio della finanza pubblica attraverso il sistema SIOPE+ / PCC, sono raggruppati in un'apposita sezione dell'OPI e verificati dal sistema SIOPE+; l'eventuale assenza o incongruenza di tali dati produce una segnalazione alla PA ma non blocca l'invio alla BT.

La BT non è tenuta al controllo dei dati contenuti nella citata sezione.

Eventuali operazioni di variazione o sostituzione (vedi §§ [2.4.3](#page-15-2) e [2.4.4](#page-15-4)) relative ai soli elementi della citata sezione sono comunque inoltrate al tesoriere che, pur non essendo tenuto a controllarle, accetta l'operazione con esito positivo.

## <span id="page-21-2"></span>**7. CONSERVAZIONE**

Gli obblighi di conservazione e riproduzione dei documenti informatici si intendono soddisfatti con il ricorso a soluzioni tecnologiche e procedure conformi alle regole tecniche definite nel Decreto del Presidente del Consiglio dei Ministri del 3 dicembre 2013 in materia di "sistema di conservazione", che abroga la deliberazione CNIPA 11/2004, consentendo l'utilizzo dei sistemi di conservazione in essere per un massimo di 36 mesi a decorrere dalla data di pubblicazione in GURI.

La BT e la PA adotteranno soluzioni tecnologiche e procedure che assicurino il rispetto delle finalità delle norme sopra richiamate in tema di conservazione e riproduzione dei documenti informatici.

L'eventuale documentazione cartacea collegata e i documenti informatici devono essere conservati per il periodo previsto dalle leggi vigenti.

## <span id="page-21-3"></span>**8. RINVIO E DOCUMENTAZIONE CORRELATA**

Per quanto non espressamente disciplinato dalle presenti Regole tecniche si applicano le disposizioni del Testo Unico, del CAD, le norme in materia di servizi di tesoreria e/o di cassa della

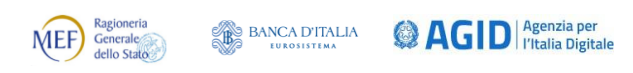

PA. In particolare, si fa rinvio alle convenzioni di tesoreria concordate bilateralmente tra PA e BT per gestire i seguenti aspetti:

- la tipologia dei controlli di merito, il termine entro il quale detti controlli dovranno essere effettuati dalla ricezione del «flusso» e le motivazioni di rifiuto;
- l'individuazione del comportamento da seguire nei casi in cui le informazioni, espresse sia in forma codificata, sia con la relativa descrizione in chiaro, non risultino tra loro coincidenti.

#### <span id="page-22-0"></span>**8.1 Convenzioni in essere**

Ogni riferimento all'Ordinativo Informatico e/o all'Ordinativo Informatico Locale (OIL) esistente nelle convenzioni tra Pubbliche Amministrazioni centrali o locali e Banche Tesoriere e/o Cassiere dovrà intendersi automaticamente sostituito e/o integrato con la nuova denominazione dell'Ordinativo di Pagamento e Incasso (OPI).

## <span id="page-22-1"></span>**8.2 Regole di colloquio SIOPE+**

Le modalità di trasmissione degli OPI da parte delle PA e delle BT all'infrastruttura SIOPE+, nonché i connessi livelli di servizio, sono definite da apposite "Regole di colloquio", stabilite congiuntamente con AgID e disponibili sul sito del Ministero dell'economia e delle finanze-Dipartimento della Ragioneria generale dello Stato, nelle Sezioni dedicate al SIOPE.

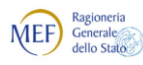

BANCA D'ITALIA

## <span id="page-23-0"></span>**SEZIONE II - FORMATO DEI FLUSSI E DEI MESSAGGI**

I formati adottati possiedono i seguenti requisiti minimi:

<sup>2</sup> AGID<sup>| Agenzia per</sup>

- consentono, nei diversi ambiti di applicazione e per le diverse tipologie di trattazione, l'archiviazione, la leggibilità, l'interoperabilità e l'interscambio dei «flussi» e dei messaggi;
- non alterabilità dei «flussi» durante le fasi di accesso e conservazione;
- la possibilità di effettuare operazioni di ricerca tramite indici di classificazione o di archiviazione;
- l'immutabilità del contenuto e della sua struttura. A tale fine i «flussi» e i messaggi non devono contenere macroistruzioni o codice eseguibile, tali da attivare funzionalità che possano modificarne nel tempo la struttura o il contenuto.

Al fine di garantire il rispetto del requisito di interoperabilità, si prevede una rappresentazione in formato XML sia del «flusso» contenente gli OPI, sia della messaggistica a supporto del protocollo di colloquio tra PA, SIOPE+ e BT (compreso il GdC).

Sul sito web dell'Agenzia per l'Italia digitale sono pubblicate le strutture che ne consentono la validazione (schemi XSD).

Le strutture rappresentano lo standard a cui le PA e le BT devono attenersi; il rigoroso rispetto dello standard è indispensabile per garantire l'interoperabilità.

Per la visualizzazione dei flussi, devono essere adottate soluzioni che presentino le informazioni in modo fedele alla struttura.

Nel prosieguo sono riportate le informazioni relative al contenuto informativo e al tracciato di tutti gli oggetti scambiati tra PA e BT, per il tramite del sistema SIOPE+.

## **Note Metodologiche**

Di seguito sono fornite alcune indicazioni relative alle notazioni utilizzate nella presente sezione.

#### *Annotazione 1 - Elenco elementi*

L'elenco degli elementi costituenti gli oggetti scambiati tra ente e BT è stato eliminato dal testo del presente documento.

#### <span id="page-23-1"></span>*Annotazione 2 - Tracciato dei dati*

Con riferimento alla rappresentazione degli elementi che compongono le strutture dei dati, si precisa che gli eventuali attributi del singolo elemento o struttura sono indicati dal simbolo "@" seguito dal nome dell'attributo.

Inoltre, con riferimento alle tabelle dei capitoli successivi, dove sono indicate le specifiche dei dati, le colonne **ID dato**, **tipo** e **car.** hanno il significato appresso specificato.

La colonna **ID dato** riporta la numerazione del singolo dato o struttura e non rispetta necessariamente una stretta sequenza numerica del dato stesso (ciò potrebbe derivare dall'aggiunta o dalla rimozione di dati). Nella colonna **ID dato** può essere presente la sigla **(LG)** che indica che ulteriori indicazioni sono presenti nel documento di Linee quida.

La colonna **tipo** indica la tipologia (genere) del dato, che può assumere i seguenti valori:

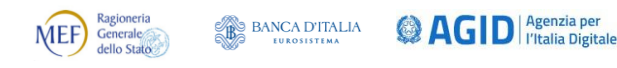

- **s** struttura che può contenere altre strutture o dati
- **an** dato alfanumerico
- **n** dato numerico
- **i** dato numerico di tipo importo, di cui due cifre costituiscono la parte decimale, mentre il separatore dei centesimi è il punto ".".

La colonna **car.** (cardinalità) fornisce due diverse informazioni separate dal simbolo ".." indicanti il numero di occorrenze del dato o della struttura: la prima si riferisce al numero minimo, mentre la seconda fa riferimento al numero massimo [che può essere rappresentato da un valore definito (ad esempio **10**), oppure dal valore **n**, indicante un numero non definito di occorrenze]. Di seguito si riporta il significato delle combinazioni più frequenti:

- **0..1** dato o struttura facoltativa che deve essere presente una sola volta
- **0..n** dato o struttura facoltativa che può essere ripetuta più volte
- **1..1** dato o struttura obbligatoria che deve essere presente una sola volta
- **1..n** dato o struttura obbligatoria che può essere ripetuta più volte

Si tenga presente che gli elementi facoltativi (**car.** uguale a **0..1** oppure **0..n**) potrebbero essere obbligatori (**car.** uguale a **1..1** oppure **1..n**) in base alla natura dell'ente, alle specifiche esigenze e caratteristiche dell'operazione, ovvero in funzione di particolari condizioni specificate all'interno del tracciato.

#### *Annotazione 3 - Utilizzo del formalismo ISO 8601*

Ogni volta che all'interno del tracciato dati si fa riferimento alla codifica ISO 8601 per elementi riguardanti date, si tenga presente a quanto a questo proposito indicato a pagina [80](#page-79-1) dell'appendice.

#### *Annotazione 4 - Utilizzo del formalismo ISO 3166*

Ogni volta che all'interno del tracciato dati si fa riferimento alla codifica ISO 3166 per elementi che contengono il codice paese, si tenga presente a quanto a questo proposito indicato a pagina [80](#page-79-2) dell'appendice.

#### *Annotazione 5 - Note riferite alle istituzioni scolastiche*

Per quanto riguarda le particolari esigenze delle istituzioni scolastiche, intermediate dal MIUR, si potrebbero applicare comportamenti diversi da quelli standard, allo scopo sono state predisposte delle specifiche note riconoscibili dall'aspetto in *grassetto corsivo evidenziato*.

#### *Annotazione 6 - Utilizzo della struttura <Signature>*

Si fa presente che la struttura che definisce l'elemento <Signature>, utilizzata per l'apposizione della firma XAdES Enveloped, può posizionarsi, in via alternativa (exclusive OR), sia prima, sia dopo l'insieme dei dati da sottoscrivere.

## <span id="page-24-0"></span>**9. CONTENUTO INFORMATIVO DEL «FLUSSO» DEGLI ORDINATIVI**

Nel presente capitolo sono elencati gli elementi e definiti i tracciati che consentono la rappresentazione informatica del «flusso» contenente gli ordinativi di pagamento e incasso.

#### <span id="page-24-1"></span>**9.1 Elementi e tracciato del «flusso» degli ordinativi**

Nel «flusso» sono presenti, oltre ai dati necessari alla intestazione del «flusso», i dati relativi agli

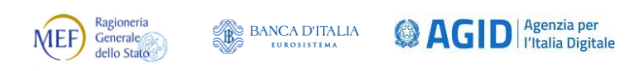

ordinativi di pagamento (mandati) e di incasso (reversali). Un «flusso» contiene quindi una sola intestazione e almeno uno tra mandati e reversali.

Gli elementi di seguito elencati sono da intendersi obbligatori ovvero facoltativi in base alla natura dell'ente oppure alle specifiche esigenze e caratteristiche dell'operazione.

Per quanto riguarda la rappresentazione del «flusso» OPI, si faccia riferimento alla *[Annotazione](#page-23-1)  [2](#page-23-1)* di pagina [24.](#page-23-1)

| <b>ID</b> dato          | <b>Dato</b>              | <b>Tipo</b> | car. | <b>Contenuto</b>                                                                          |
|-------------------------|--------------------------|-------------|------|-------------------------------------------------------------------------------------------|
|                         | flusso_ordinativi<br>@Id | S           |      | Aggregazione che contiene tutti i dati del «flusso».                                      |
|                         | signature                | S           | 11   | Struttura contenente la firma XADES Enveloped del<br>«flusso», vedi § 12.4.               |
|                         | testata_flusso           | S.          | 11   | Informazioni di testata del flusso, vedi § 9.1.1.                                         |
| $\overline{\mathbf{3}}$ | esercizio                | n.          | 11   | Indica l'anno d'esercizio finanziario o contabile, nel<br>formato "YYYY" (>2009 e <2099). |
| 4 (LG)                  | Reversale                | S           | 0n   | Contiene i dati di una singola reversale, vedi § 9.1.2.                                   |
| 5 (LG)                  | mandato                  | S           | 0n   | Contiene i dati di un singolo mandato, vedi § 9.1.7.                                      |

**Tabella 1 – Tracciato del «flusso» degli ordinativi**

#### <span id="page-25-0"></span>**9.1.1 Testata del «flusso»**

Nella testata del «flusso» devono essere presenti i dati necessari per la firma, l'identificazione univoca del «flusso», nonché le informazioni relative ai soggetti (mittente, destinatario) e all'esercizio contabile di riferimento.

**Tabella 2 – Struttura della testata del «flusso»**

| <b>ID dato</b> | <b>Dato</b>               | <b>Tipo</b> | car. | <b>Contenuto</b>                                                                                                    |
|----------------|---------------------------|-------------|------|----------------------------------------------------------------------------------------------------|
| $\overline{2}$ | testata_flusso            | S           | 11   | Aggregazione di dati che contiene le informazioni di<br>testata del «flusso».                                                                                                    |
| 2.1            | codice_ABI_BT             | n           | 11   | Codice ABI della banca destinataria del «flusso»<br>trasmesso.                                                                                                    |
| 2.2            | identificativo_flusso     | an          | 11   | Codice alfanumerico attribuito univocamente al<br>«flusso» inviato da parte della PA.                                                                                                    |
|                |                           |             |      | Tale codice deve essere univoco almeno all'interno<br>del medesimo esercizio.                                                                                                    |
|                |                           |             |      | Il dato deve avere una lunghezza massima di 70<br>caratteri e può contenere solo numeri, lettere<br>dell'alfabeto latino e i caratteri "_" (ASCII 95), "-"<br>(ASCII 45), "." (ASCII 46) e "#" (ASCII 35). |
|                |                           |             |      | Nel caso delle istituzioni scolastiche il codice è così<br>formato:                                                                                                    |
|                |                           |             |      | • [Anno in formato YYYY] [Mese in formato MM]<br>• [Progressivo distinta mensile 5 cifre] [Tipo<br>• Distinta: T/A/S (Titoli/Annullamenti/Storni)]                                                         |
| 2.3            | data_ora_creazione_flusso | an          | 11   | Indica la data e l'ora di creazione del «flusso» nel                                                                                                    |

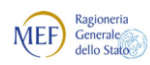

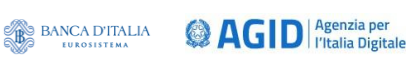

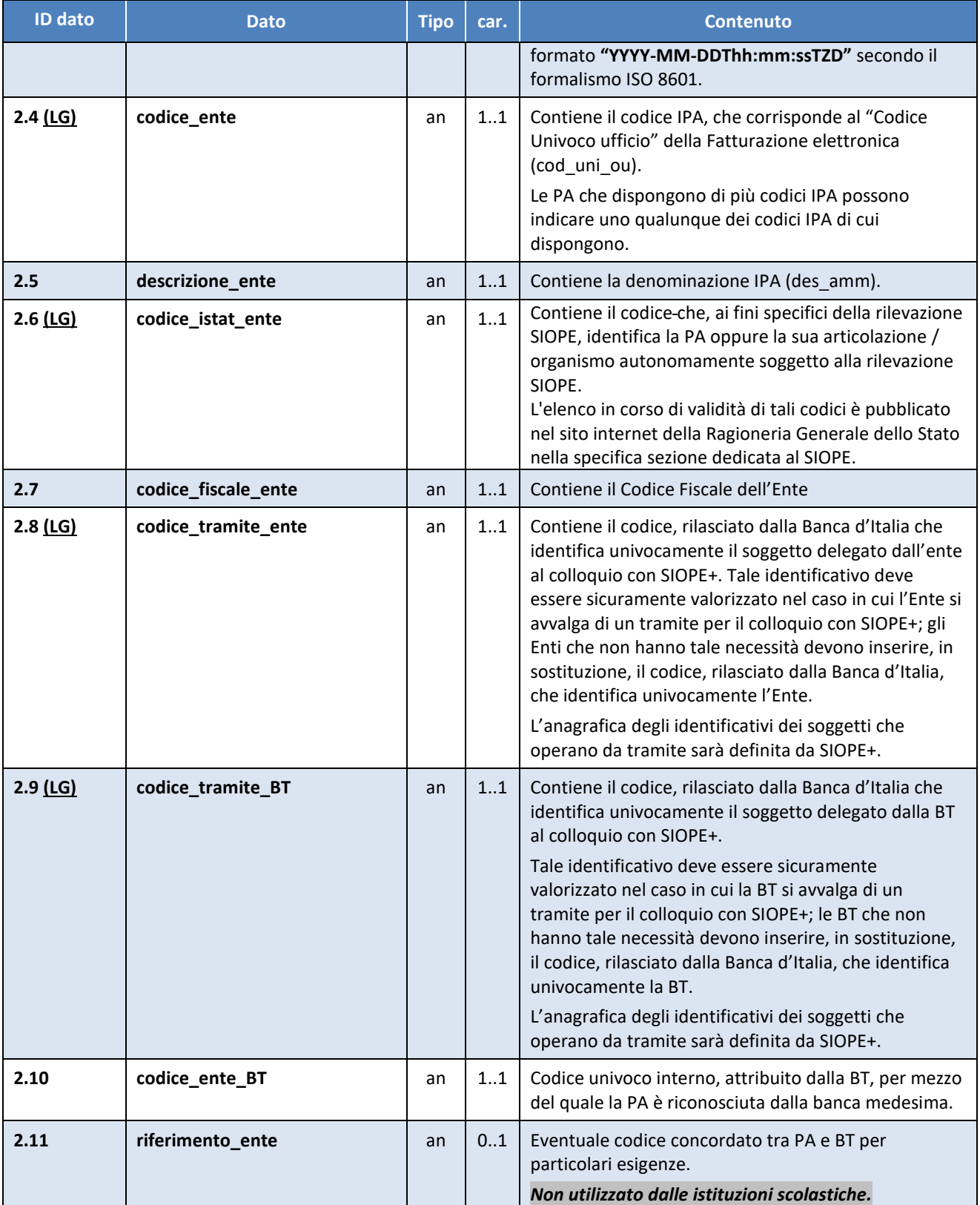

#### <span id="page-26-0"></span>**9.1.2 Reversale**

Aggregazione di dati che contiene i dati di una singola reversale. In presenza di più reversali la struttura può essere ripetuta più volte.

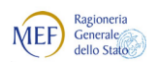

<sup>AGID</sup> <sup>Agenzia per</sup> BANCA D'ITALIA

### **Tabella 3 – Struttura "Reversale"**

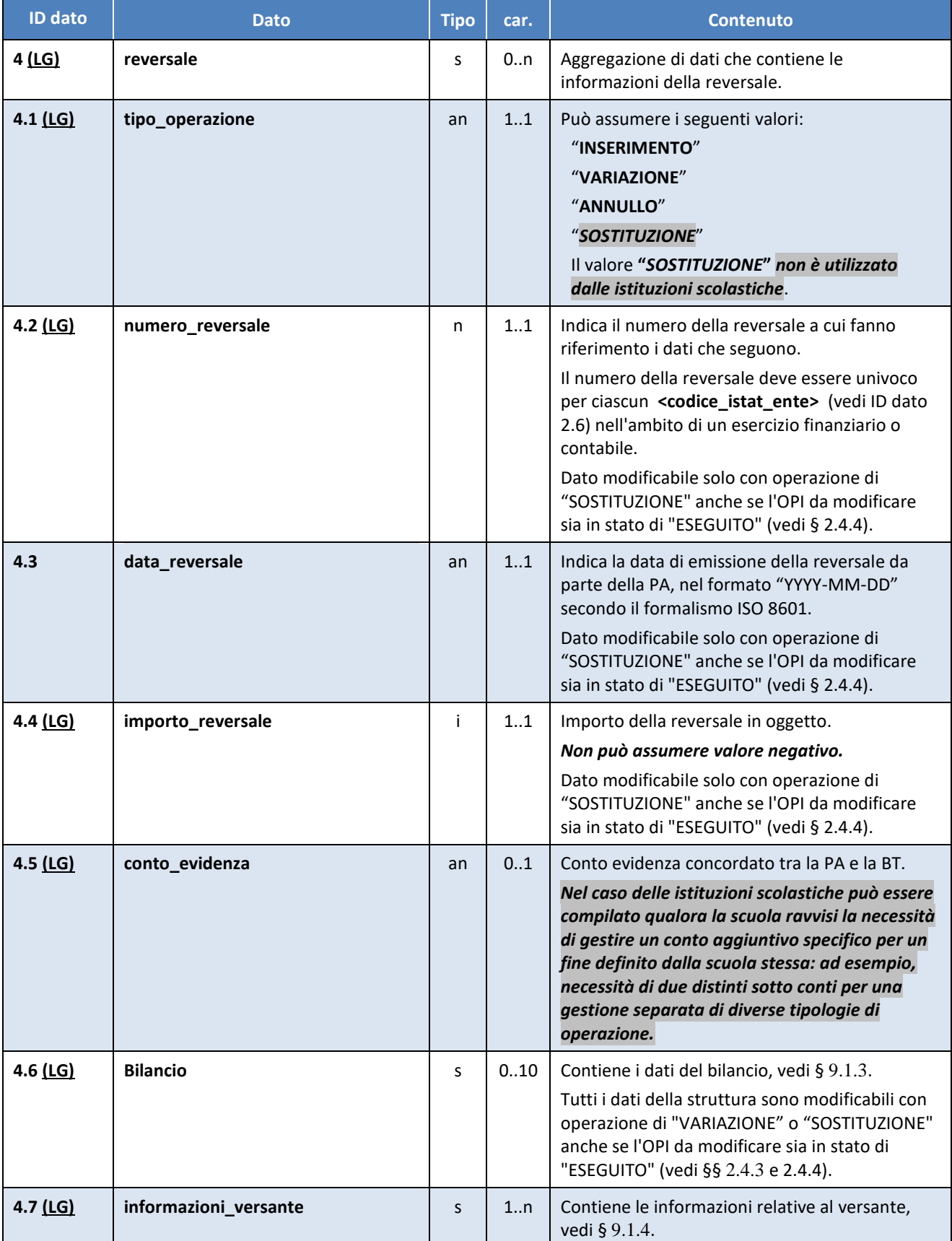

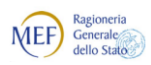

**BANCA D'ITALIA** 

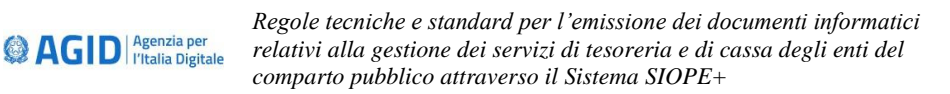

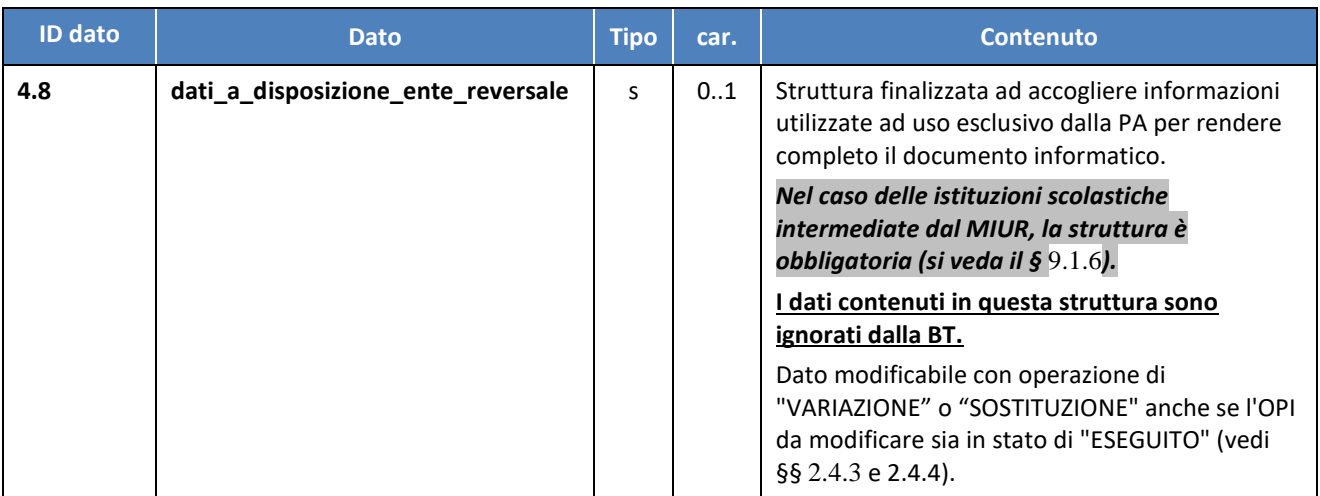

#### <span id="page-28-0"></span>**9.1.3 Bilancio**

L'elemento "Bilancio", definito facoltativo all'interno dell'OPI, è da intendersi obbligatorio per gli enti per i quali ne è prevista la gestione da parte della BT.

Tutti i dati della struttura "Bilancio" sono modificabili con operazione di "VARIAZIONE" o "SOSTITUZIONE" anche se l'OPI da modificare sia in stato di "ESEGUITO" (vedi §§ [2.4.3](#page-15-2) e 2.4.4).

#### **Non utilizzato dalle istituzioni scolastiche e dagli enti con servizio di CASSA.**

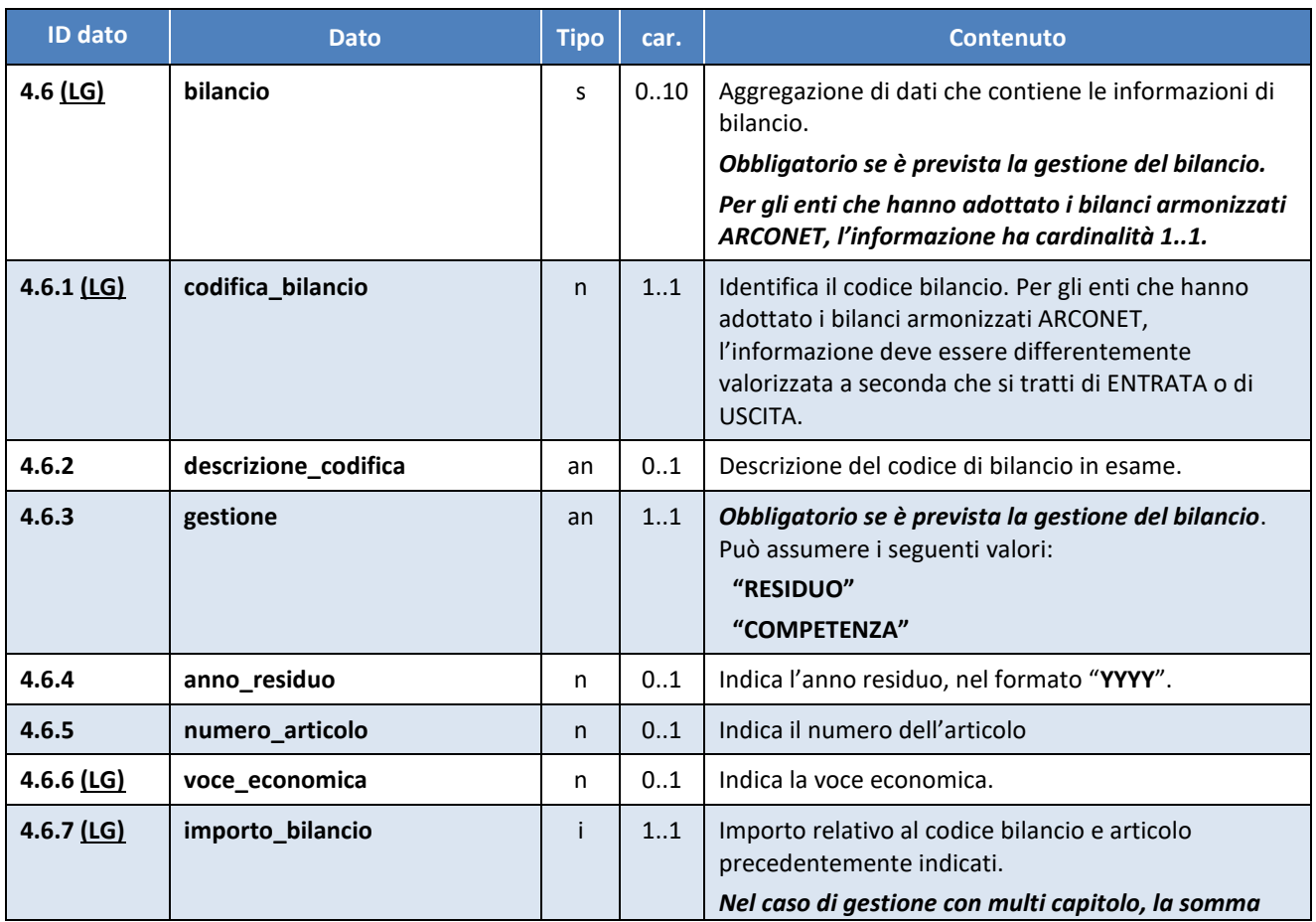

#### **Tabella 4 - Struttura "Bilancio"**

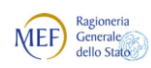

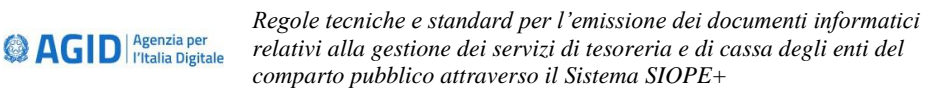

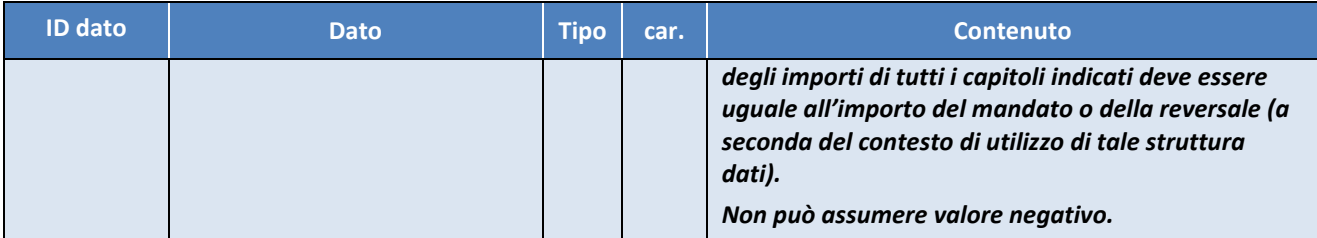

#### <span id="page-29-0"></span>**9.1.4 Informazioni Versante**

BANCA D'ITALIA

Aggregazione di dati che contiene tutti le informazioni di un singolo versante, in presenza di più versanti la struttura può essere ripetuta più volte.

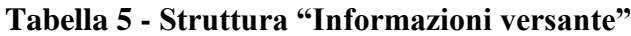

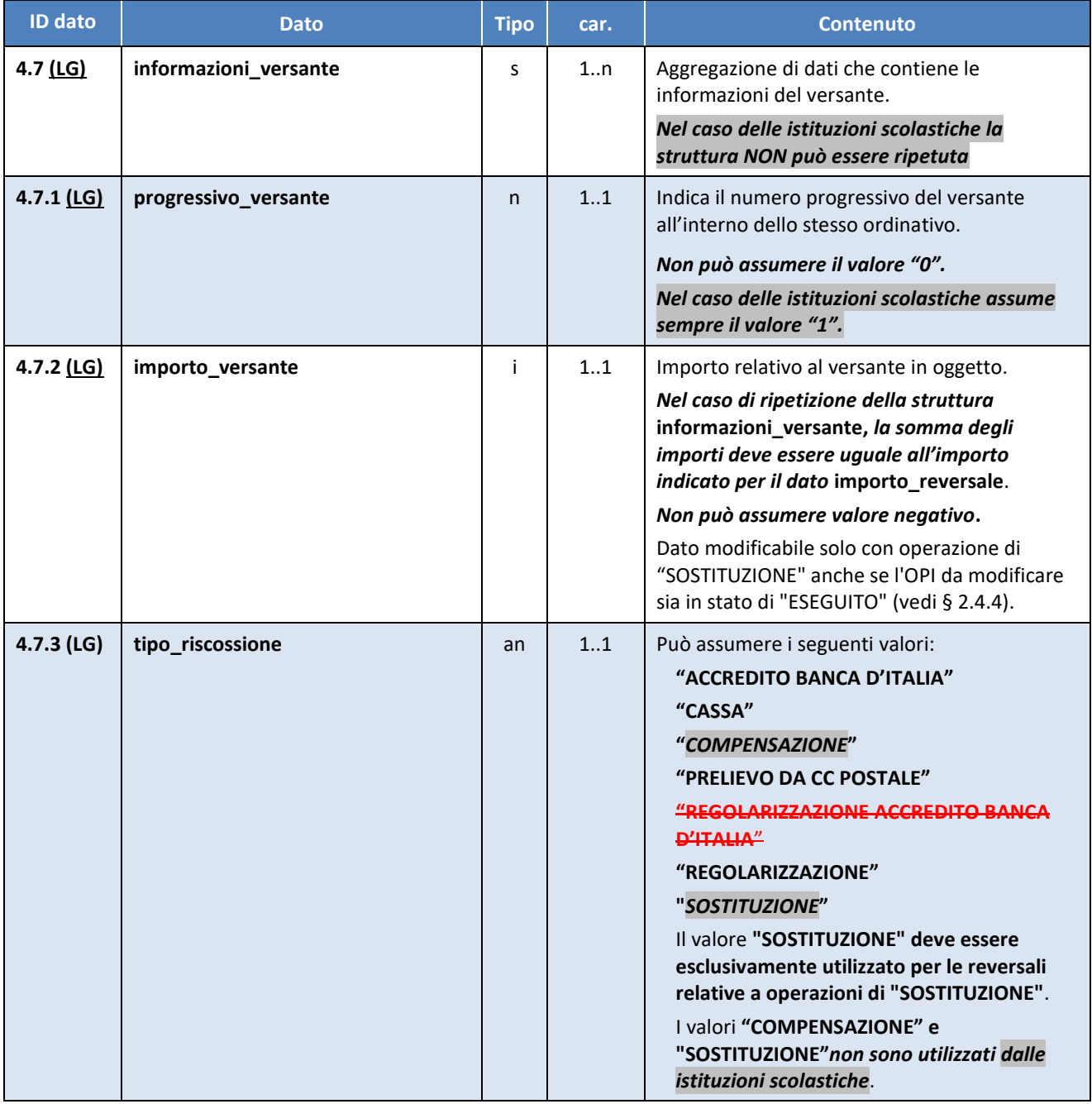

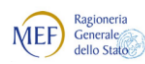

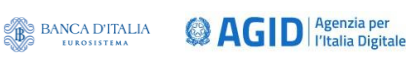

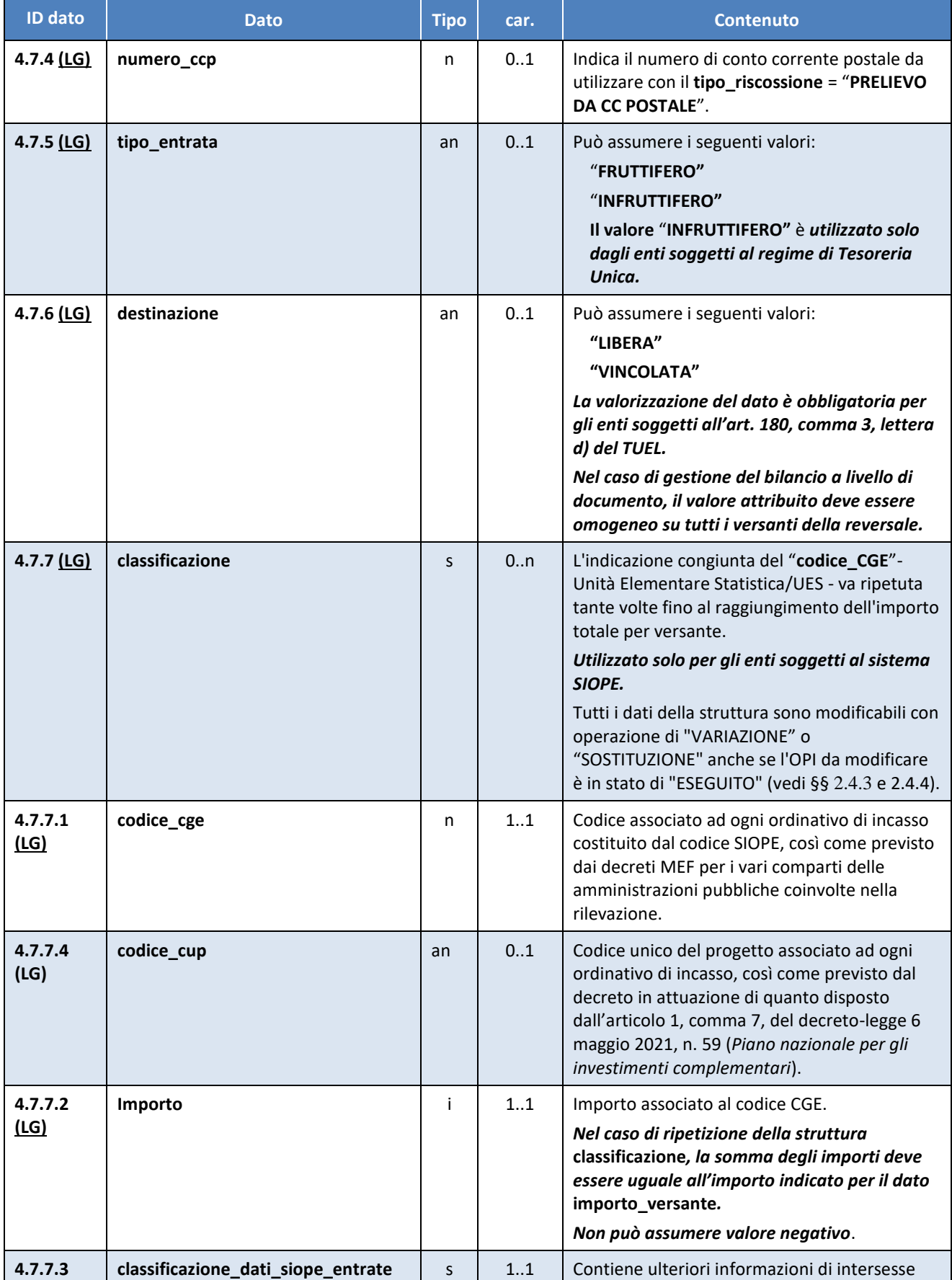

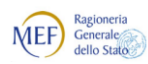

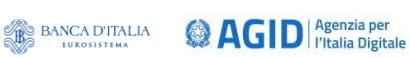

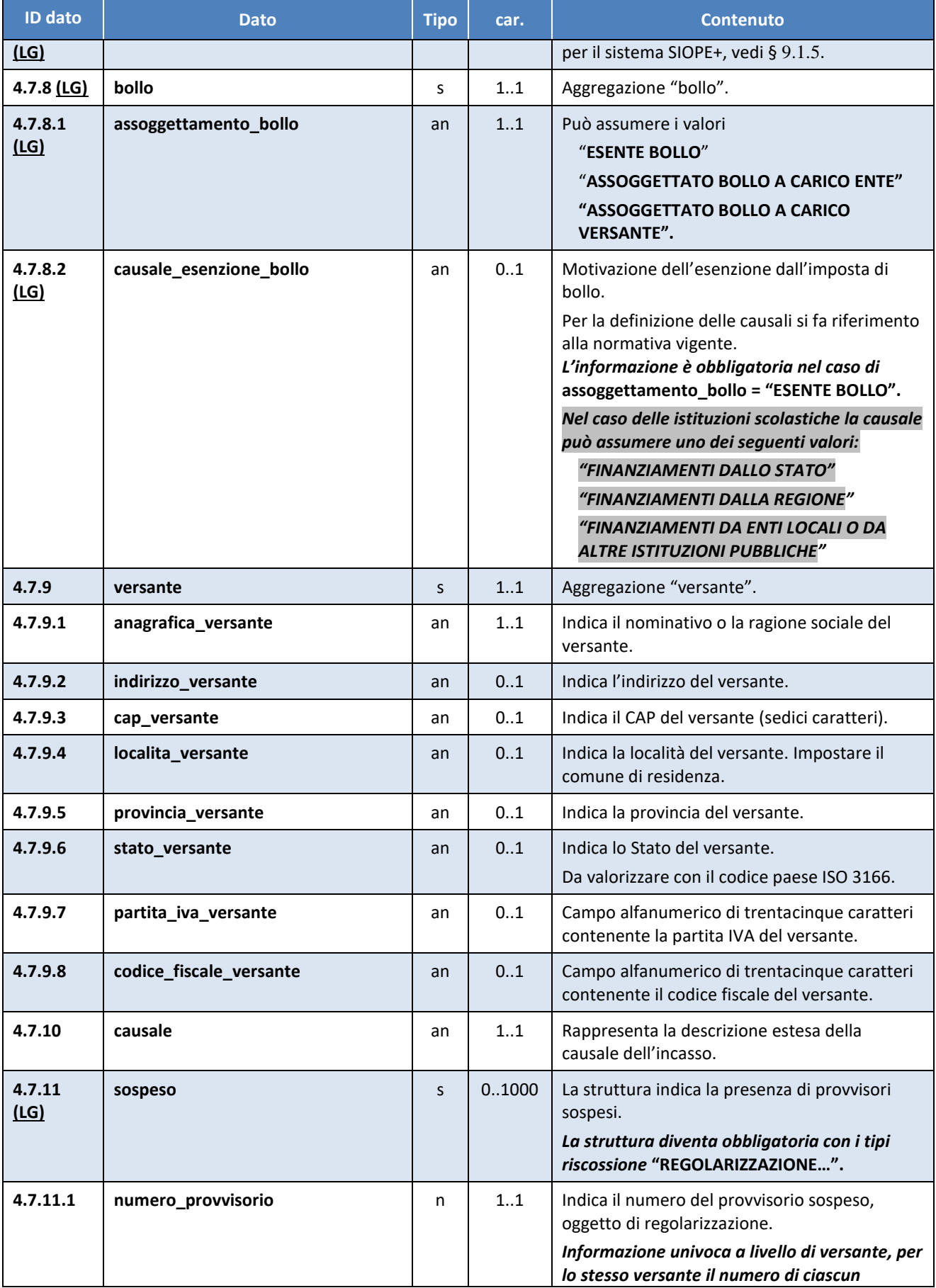

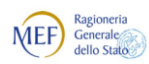

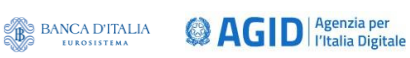

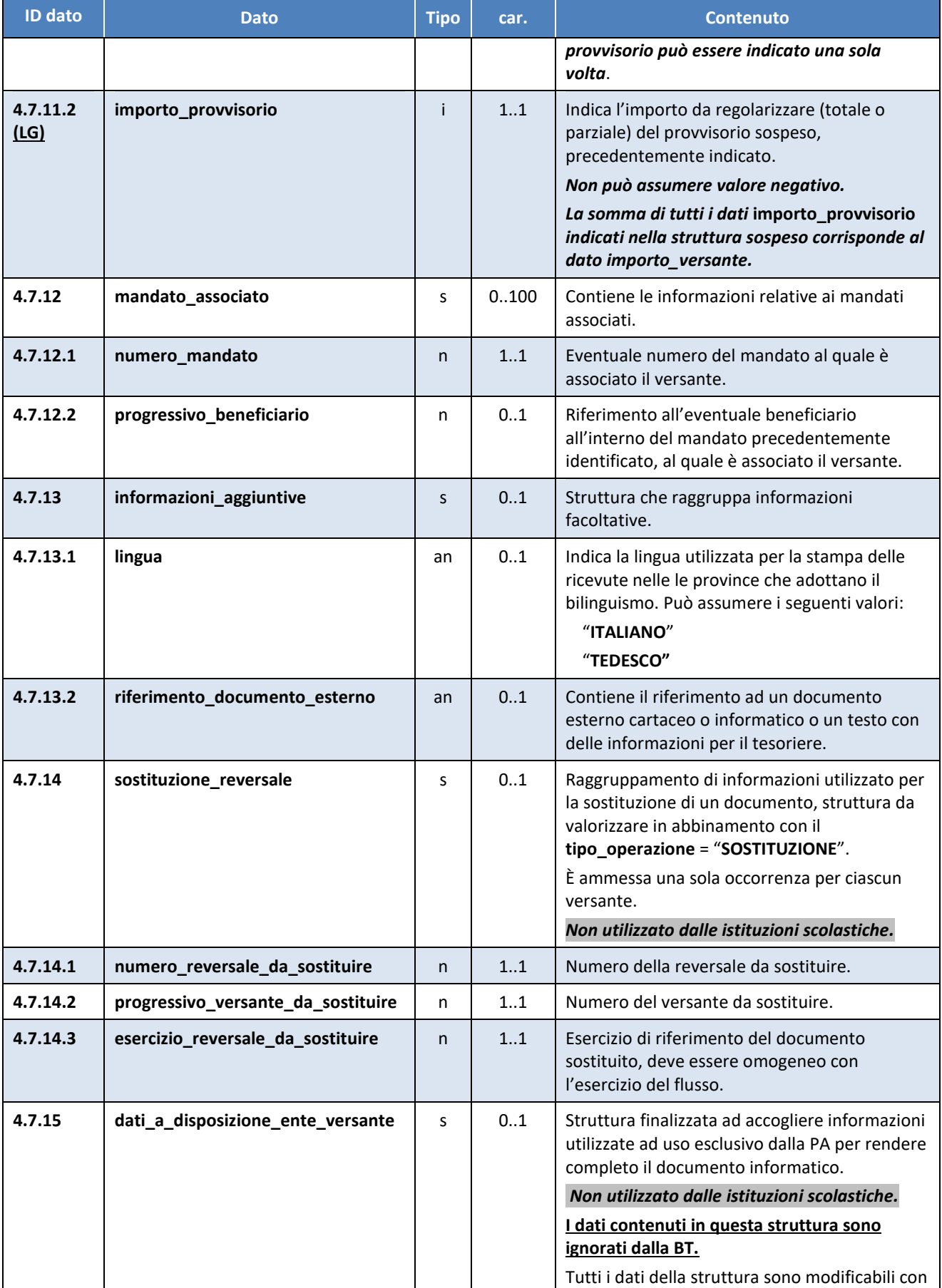

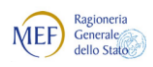

-

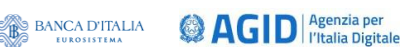

*Regole tecniche e standard per l'emissione dei documenti informatici relativi alla gestione dei servizi di tesoreria e di cassa degli enti del comparto pubblico attraverso il Sistema SIOPE+*

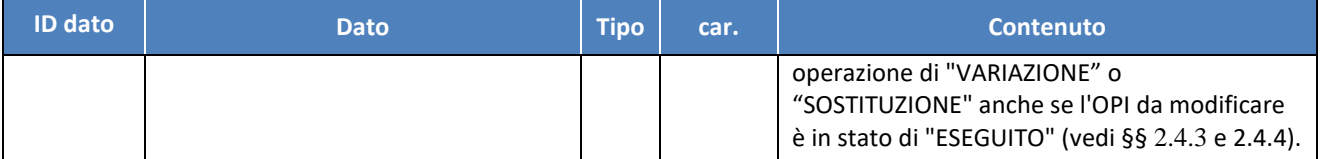

#### <span id="page-33-0"></span>**9.1.5 Classificazione dati SIOPE**

Strutture in cui sono isolate tutte le informazioni d'interesse di SIOPE+, incluse quelle relative alla gestione dei bilanci ARCONET, sia per ciò che attiene alle entrate (vedi **[Tabella 6](#page-33-1)**), sia per quanto riguarda le uscite (vedi **[Tabella 7](#page-34-0)**).

Nella successiva **[Tabella 8](#page-39-0)** è indicata la struttura delle informazioni relative alle fatture.

Tutti i dati delle strutture indicate in **[Tabella 6](#page-33-1)**, **[Tabella 7](#page-34-0)** e **[Tabella 8](#page-39-0)** sono modificabili con operazione di "VARIAZIONE" o "SOSTITUZIONE" anche se l'OPI da modificare è in stato di "ESEGUITO" (vedi §§ [2.4.3](#page-15-2) e 2.4.4).

#### **I dati contenuti in queste strutture sono ignorati dalla BT.**

#### <span id="page-33-1"></span>**Tabella 6 - Struttura "Classificazione dati SIOPE entrate"**

| <b>ID dato</b>    | <b>Dato</b>                            | <b>Tipo</b> | car. | <b>Contenuto</b>                                                                                                    |
|-------------------|----------------------------------------|-------------|------|----------------------------------------------------------------------------------------------------|
| $4.7.7.3$ (LG)    | classificazione_dati_siope_<br>entrate | S           | 11   | Dati struttura.                                                                                                    |
| 4.7.7.3.1<br>(LG) | tipo_debito_siope                      | an          | 11   | Contiene il tipo di debito dell'ente. Può assumere i<br>valori:<br>"COMMERCIALE"<br>"IVA"<br>"NON_COMMERCIALE"<br>Esclusivamente ai fini OPI si intende per:<br>Commerciale: l'entrata, relativa anche alle<br>1.<br>attività istituzionali, riferita a:<br>una nota di credito;<br>(a)<br>un OPI di spesa non andato a buon fine e<br>(b)<br>precedentemente classificato con<br>tipo_debito_siope="COMMERCIALE" <sup>4</sup> ;<br>la quota IVA di una fattura soggetta a split<br>(c)<br>payment o reverse charge, versata al<br>"bilancio dell'ente stesso";<br>2. IVA: l'entrata riferita ad un OPI di spesa di<br>tipo debito siope="IVA" non andato a buon<br>fine;<br>3. Non commerciale: tutte le entrate diverse da<br>quelle come sopra definite, ad esempio: le<br>entrate derivanti da una fattura attiva. |
| 4.7.7.3.2<br>(LG) | fattura_siope                          | s           | 0n   | Aggregato contenente i dati della fattura<br>associata (vedi Tabella 8 a pagina 40), più<br>specificatamente si raccorda ai dati:<br>a. della nota di credito cui l'entrata si riferisce<br>(nei casi in cui non si opera in                                                                                                    |

versione 1.7.0 - Marzo 2023 Pag. 34 di 82 4 Si veda la definizione di **"COMMERCIALE"** in tipo**\_debito\_siope** nella struttura **classificazione\_dati\_siope\_uscite**.

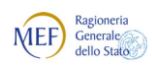

BANCA D'ITALIA

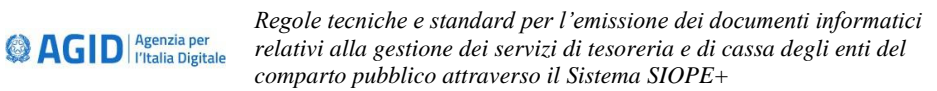

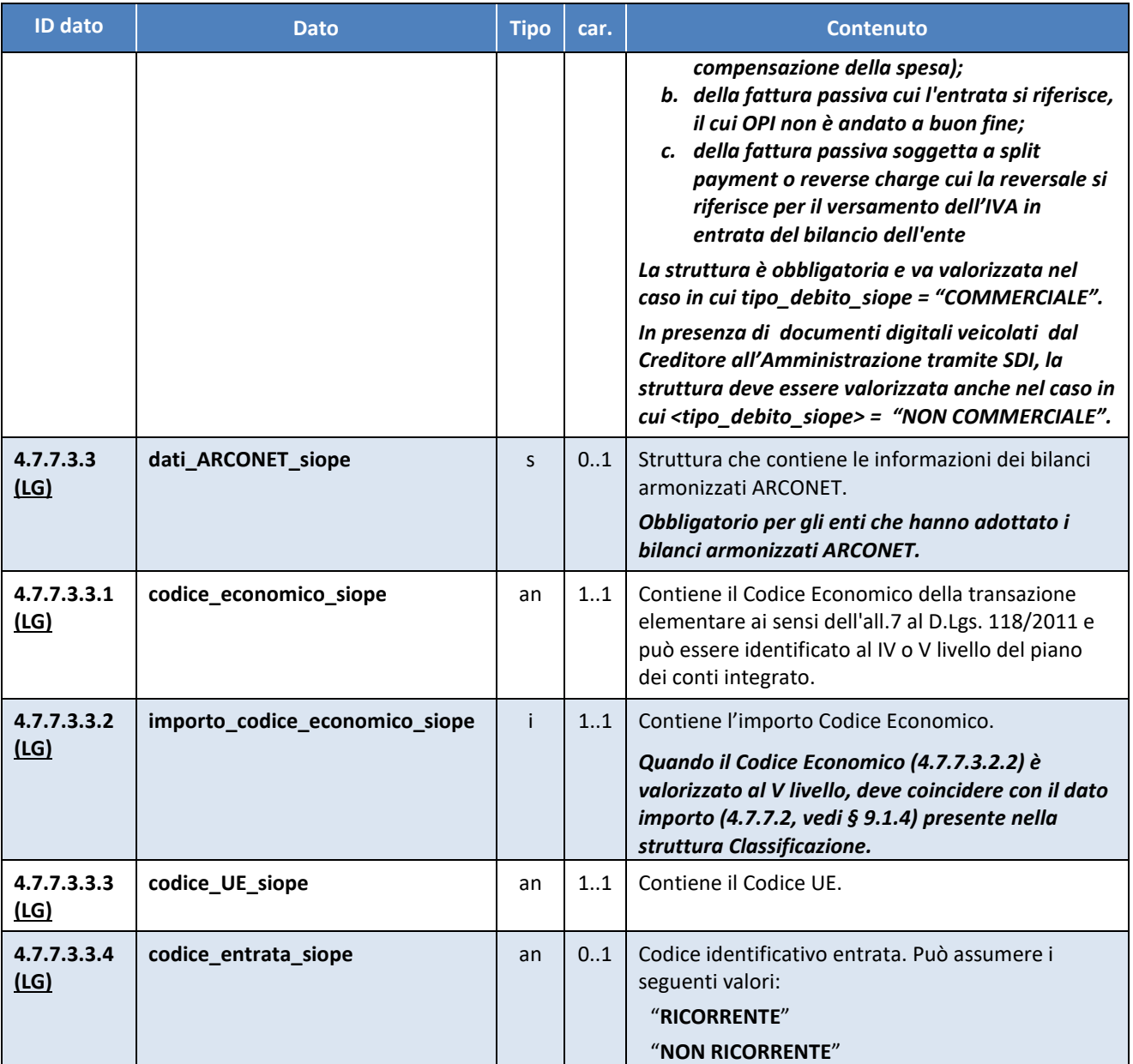

## <span id="page-34-0"></span>**Tabella 7 - Struttura"Classificazione dati SIOPE uscite"**

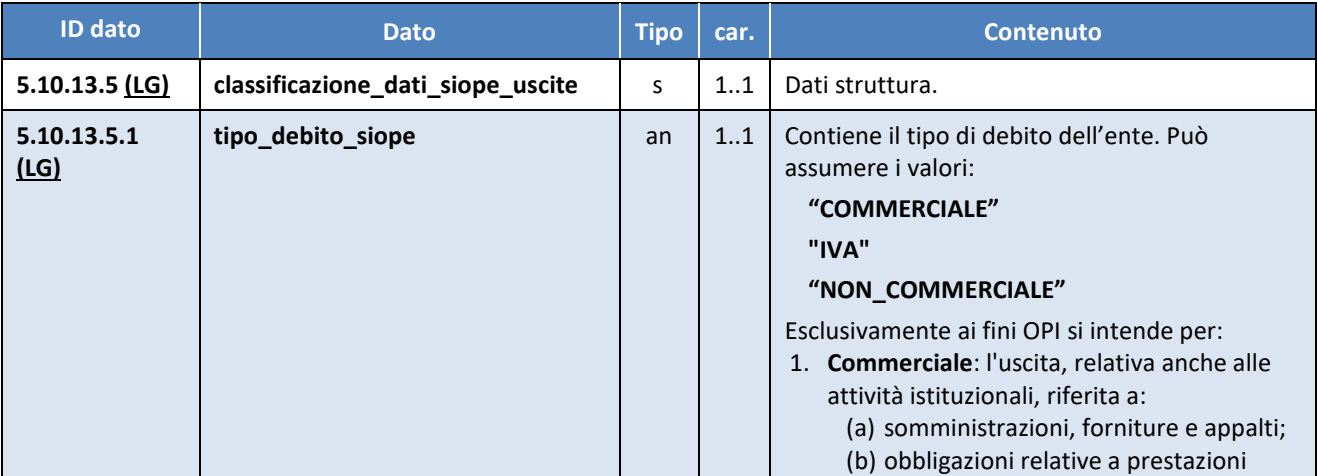

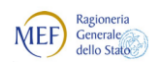

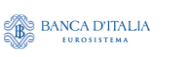

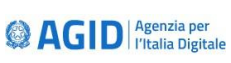

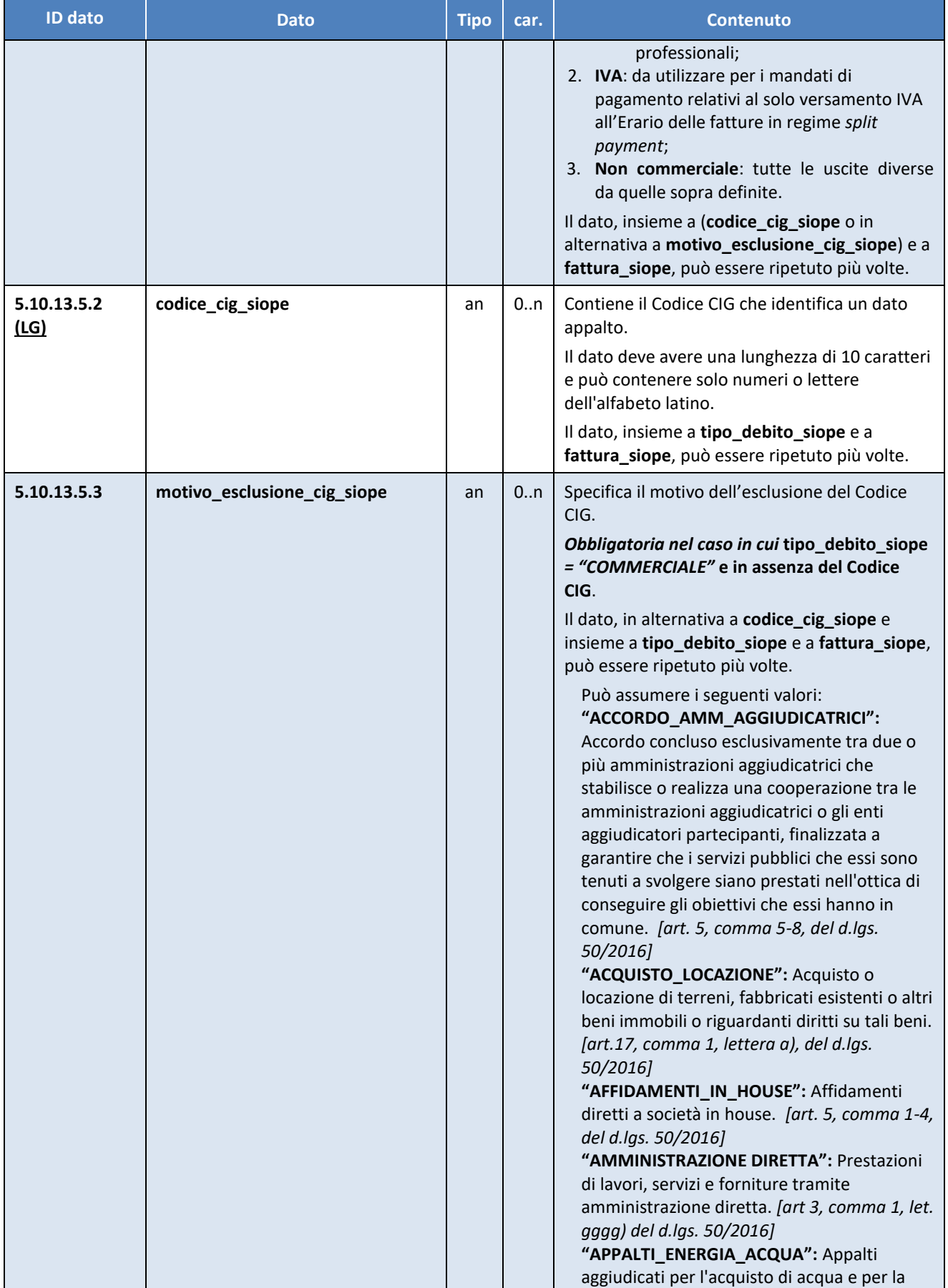
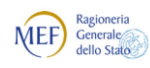

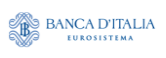

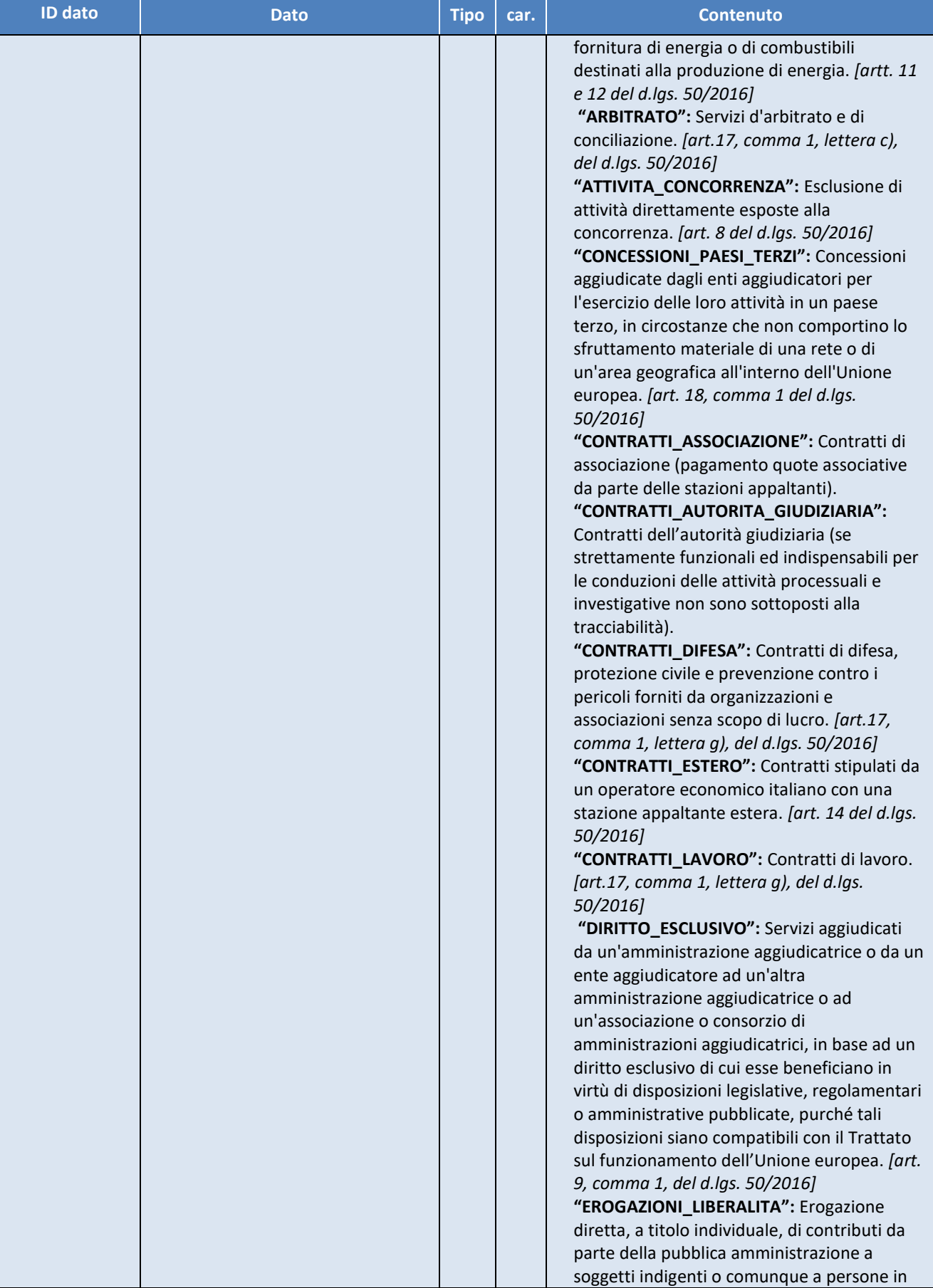

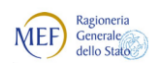

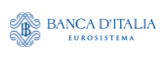

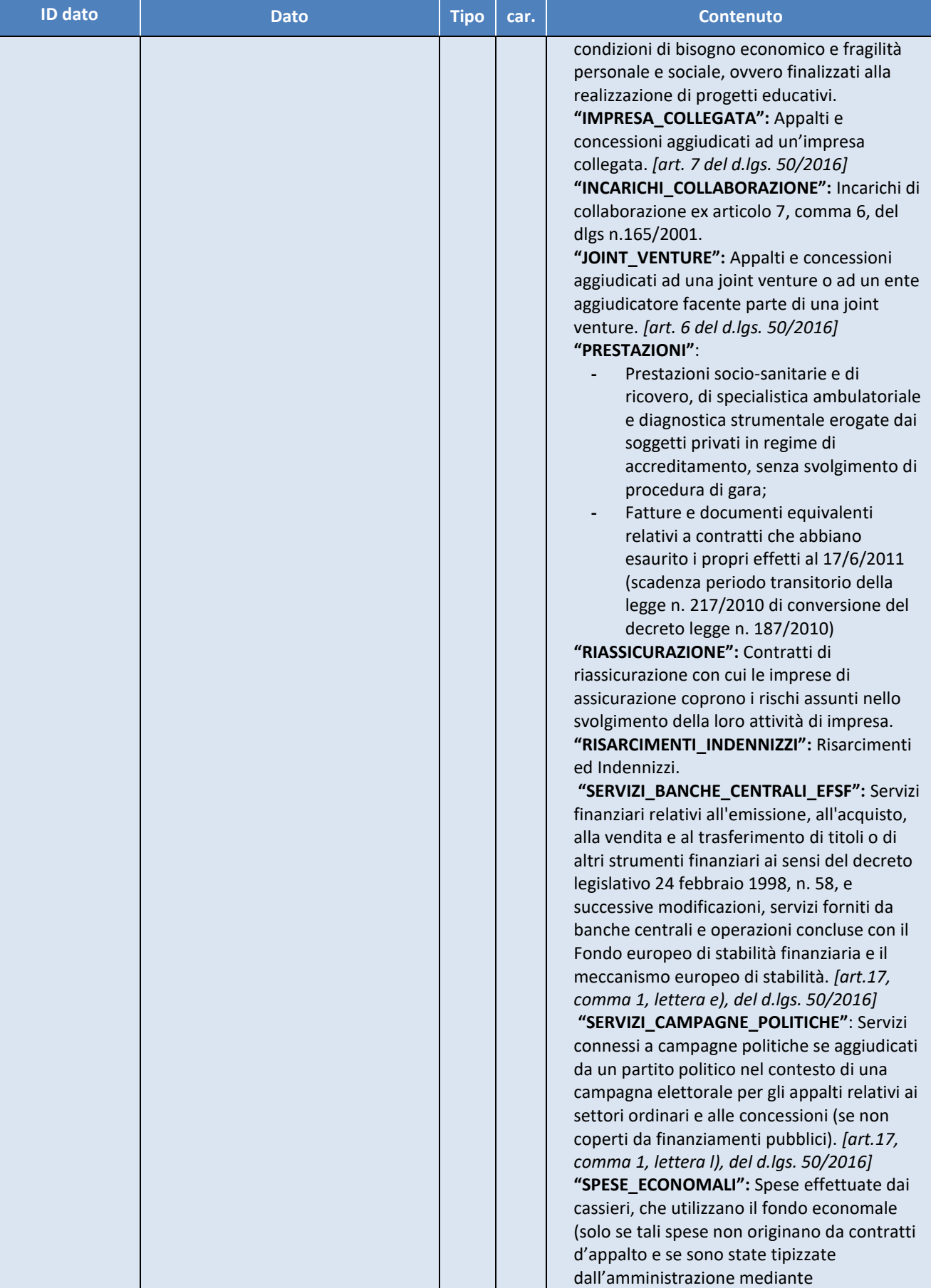

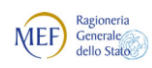

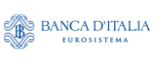

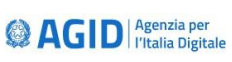

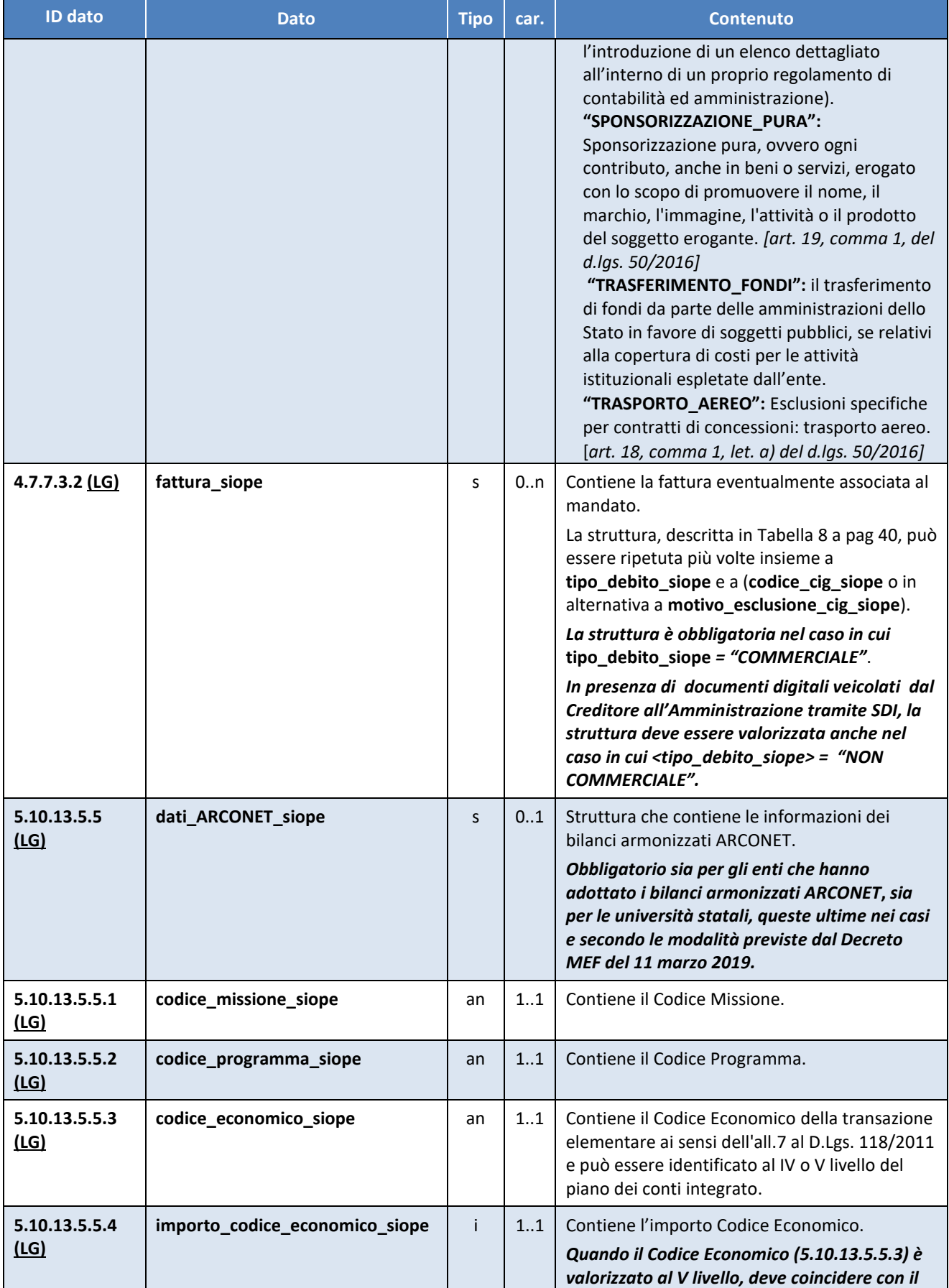

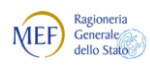

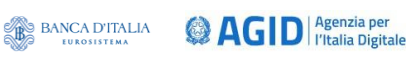

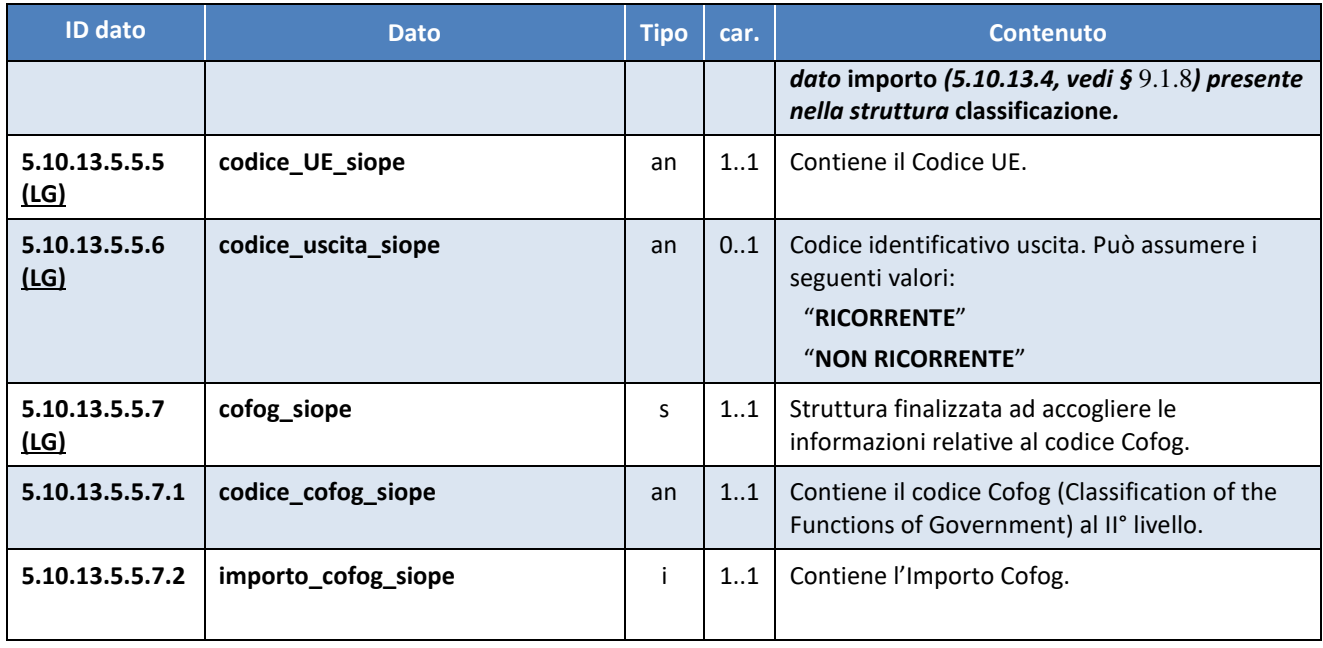

## <span id="page-39-0"></span>**Tabella 8 - Struttura"Fattura SIOPE"**

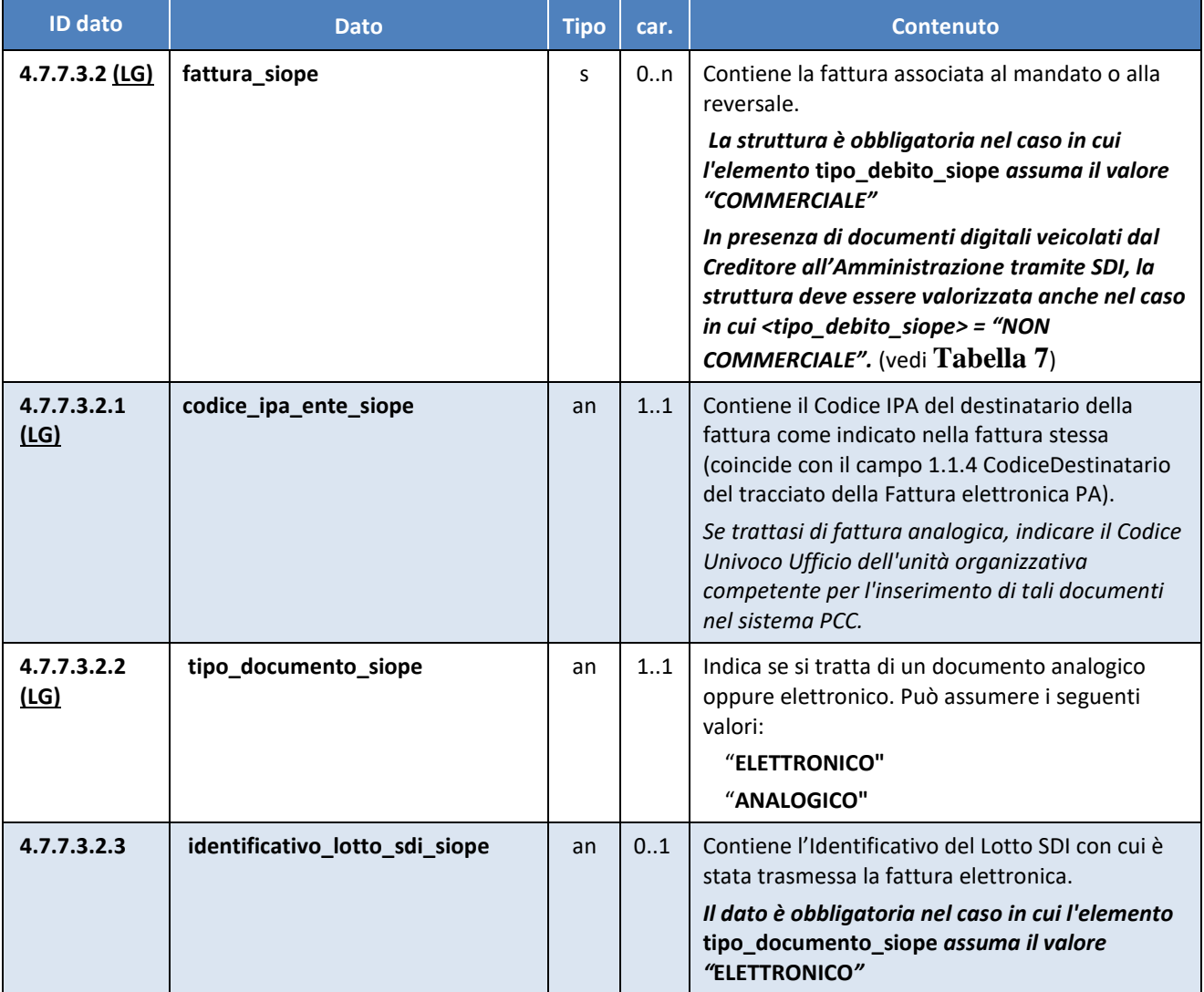

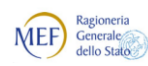

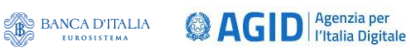

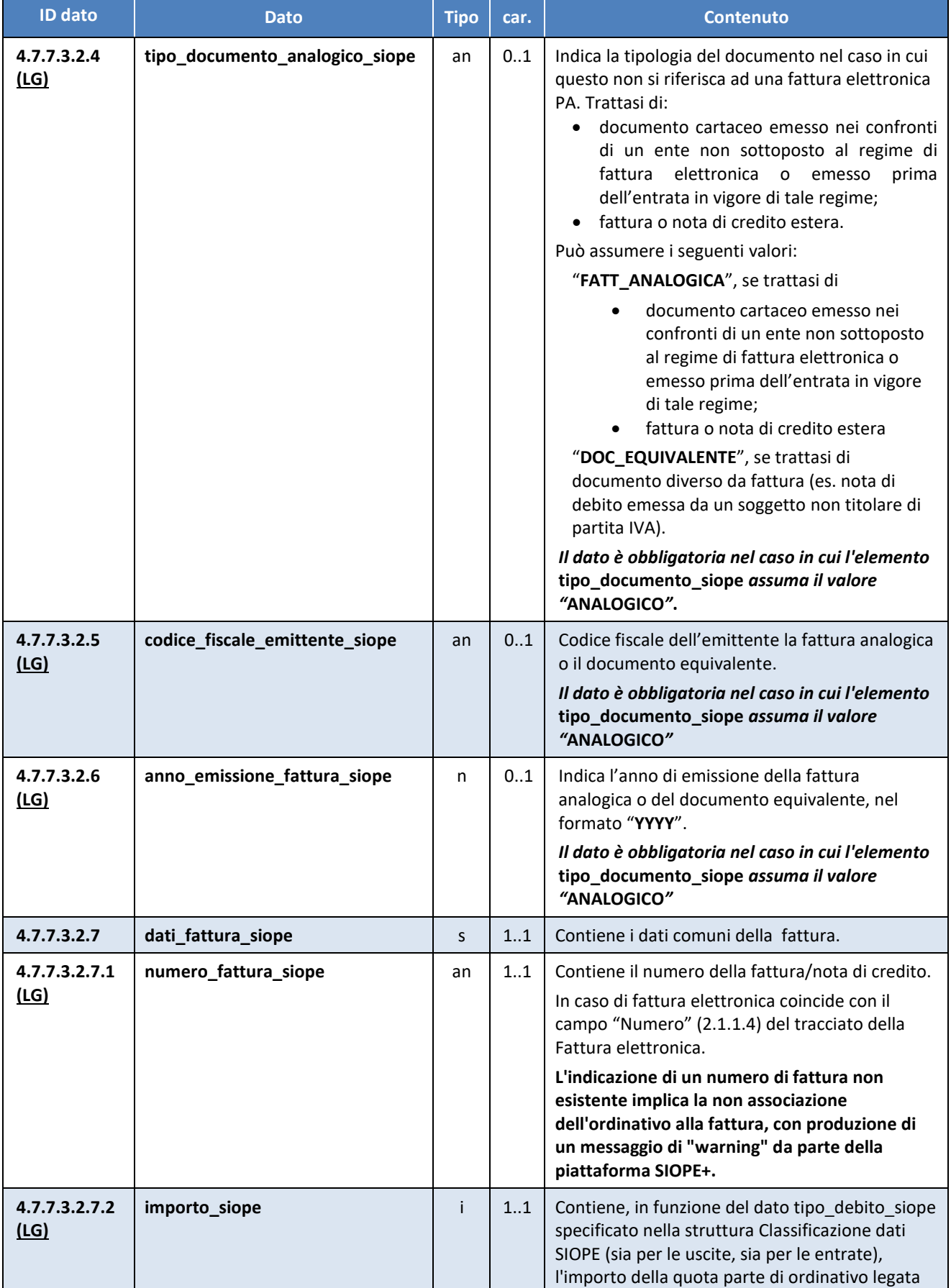

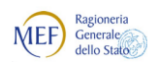

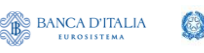

*Regole tecniche e standard per l'emissione dei documenti informatici relativi alla gestione dei servizi di tesoreria e di cassa degli enti del comparto pubblico attraverso il Sistema SIOPE+*

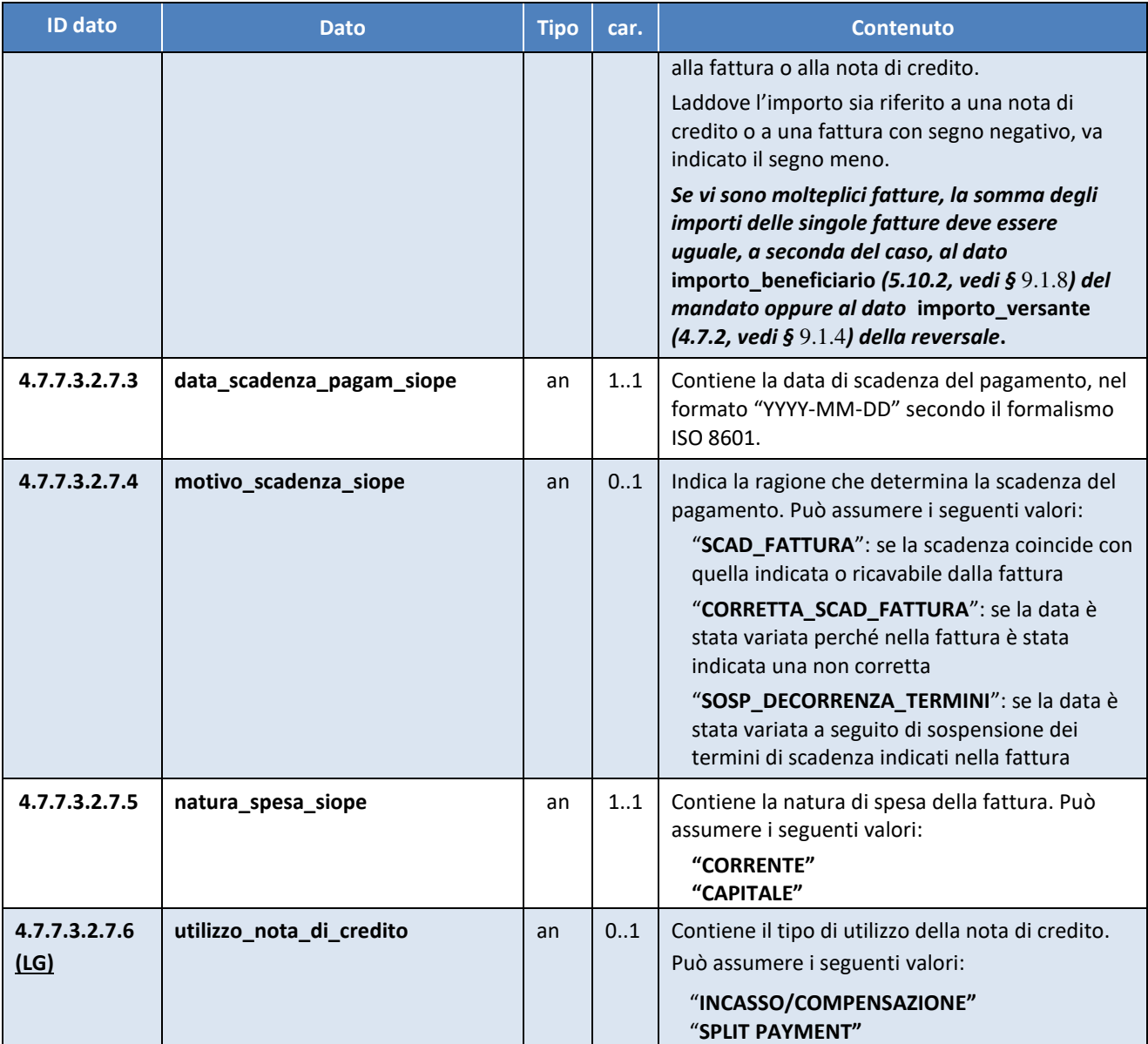

### **9.1.6 Dati a disposizione ente reversale**

Struttura finalizzata ad accogliere informazioni utilizzate ad uso esclusivo della PA per rendere completo il documento informatico.

Tutti i dati della struttura sono modificabili con operazione di "VARIAZIONE" o "SOSTITUZIONE" anche se l'OPI da modificare è in stato di "ESEGUITO" (vedi §§ [2.4.3](#page-15-0) e 2.4.4).

### *In questo paragrafo sono contenuti i dati specifici per gli usi interni esclusivi delle istituzioni scolastiche intermediate dal MIUR.*

### **I dati contenuti in questa struttura sono ignorati dalla BT.**

### **Tabella 9 - Struttura "Dati a disposizione ente reversale per le istituzioni scolastiche"**

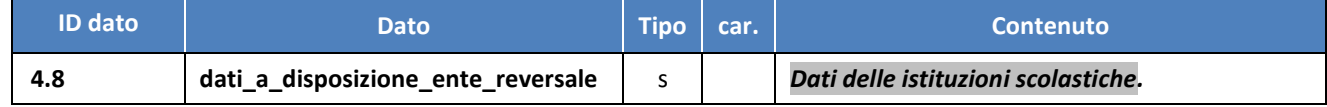

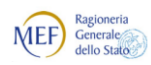

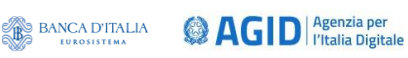

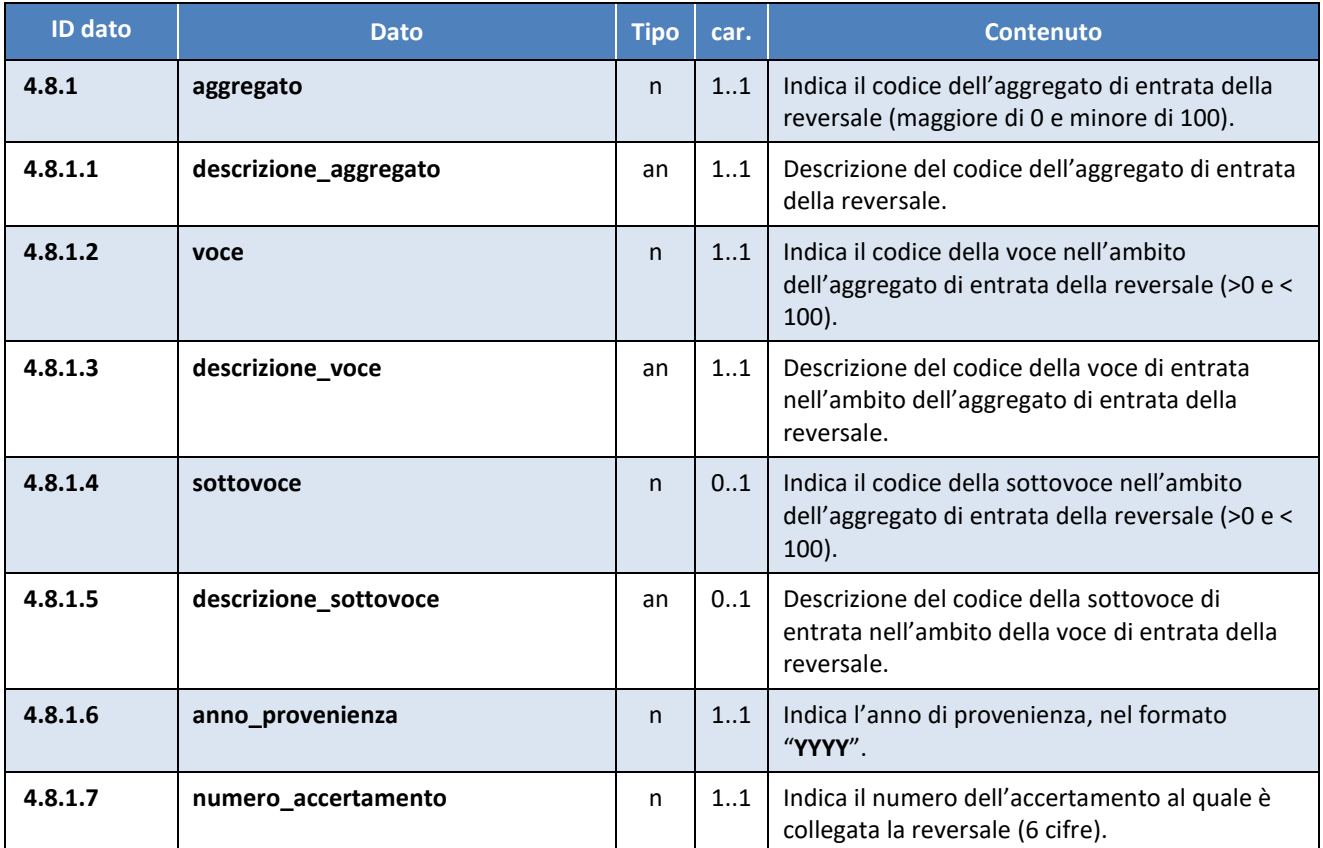

### **9.1.7 Mandato**

Aggregazione di dati che contiene tutti le informazioni di un singolo ordinativo di pagamento (mandato). In presenza di più mandati la struttura può essere ripetuta più volte.

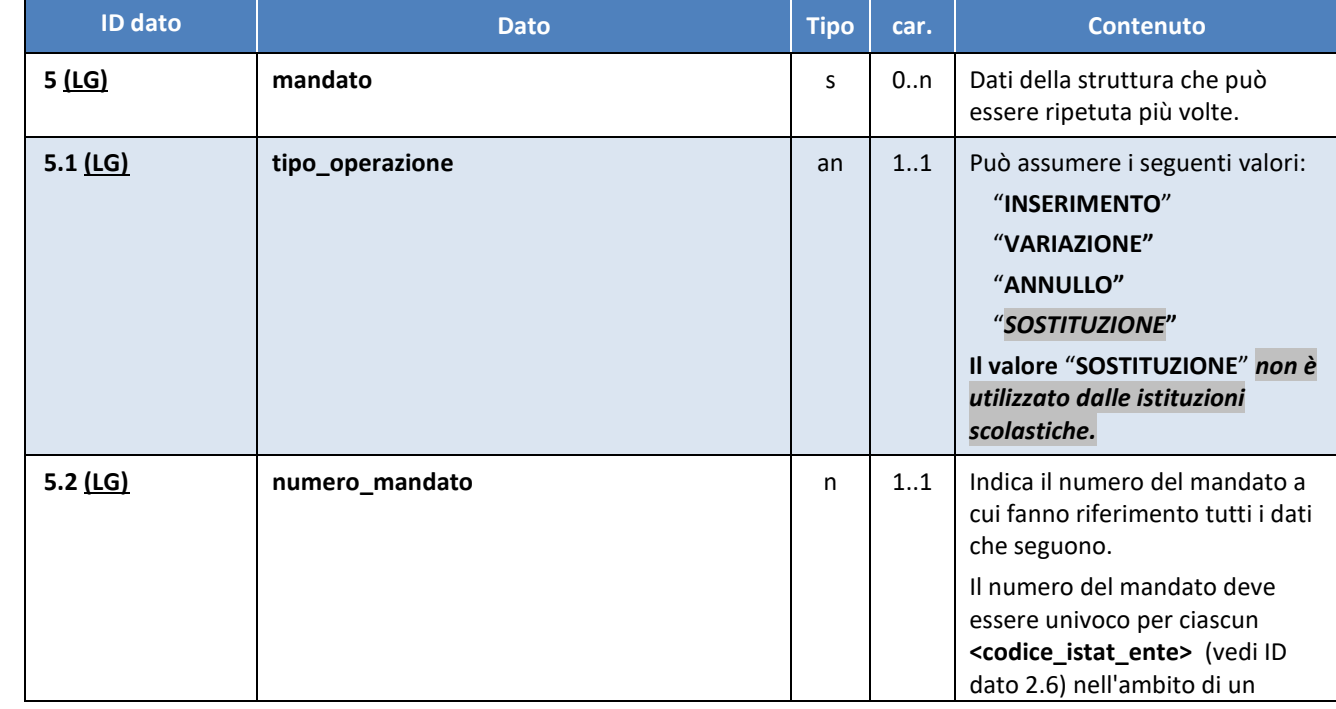

### **Tabella 10 – Struttura "Mandato"**

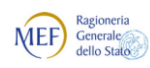

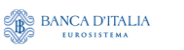

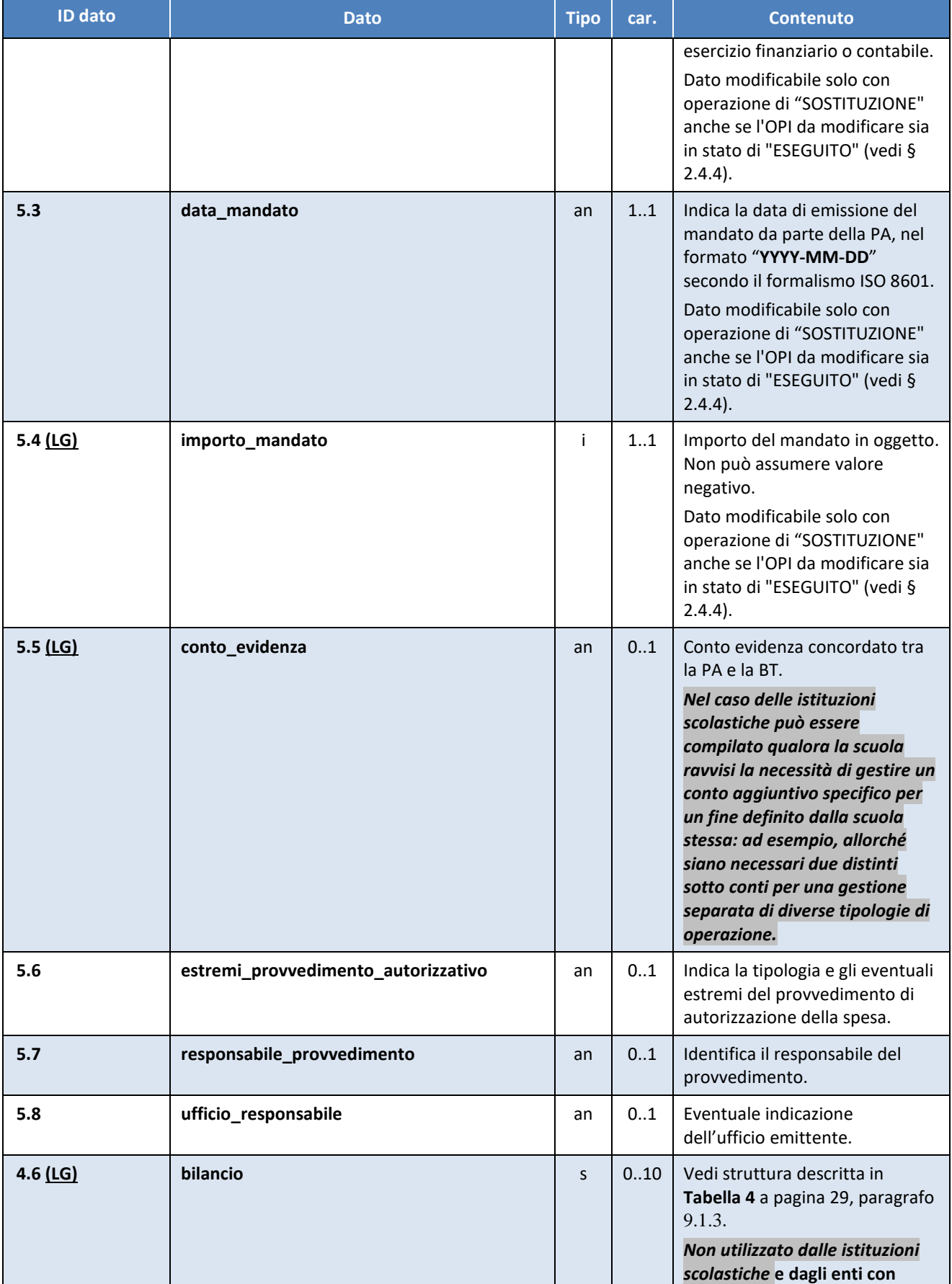

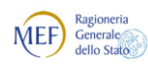

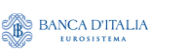

*Regole tecniche e standard per l'emissione dei documenti informatici relativi alla gestione dei servizi di tesoreria e di cassa degli enti del comparto pubblico attraverso il Sistema SIOPE+*

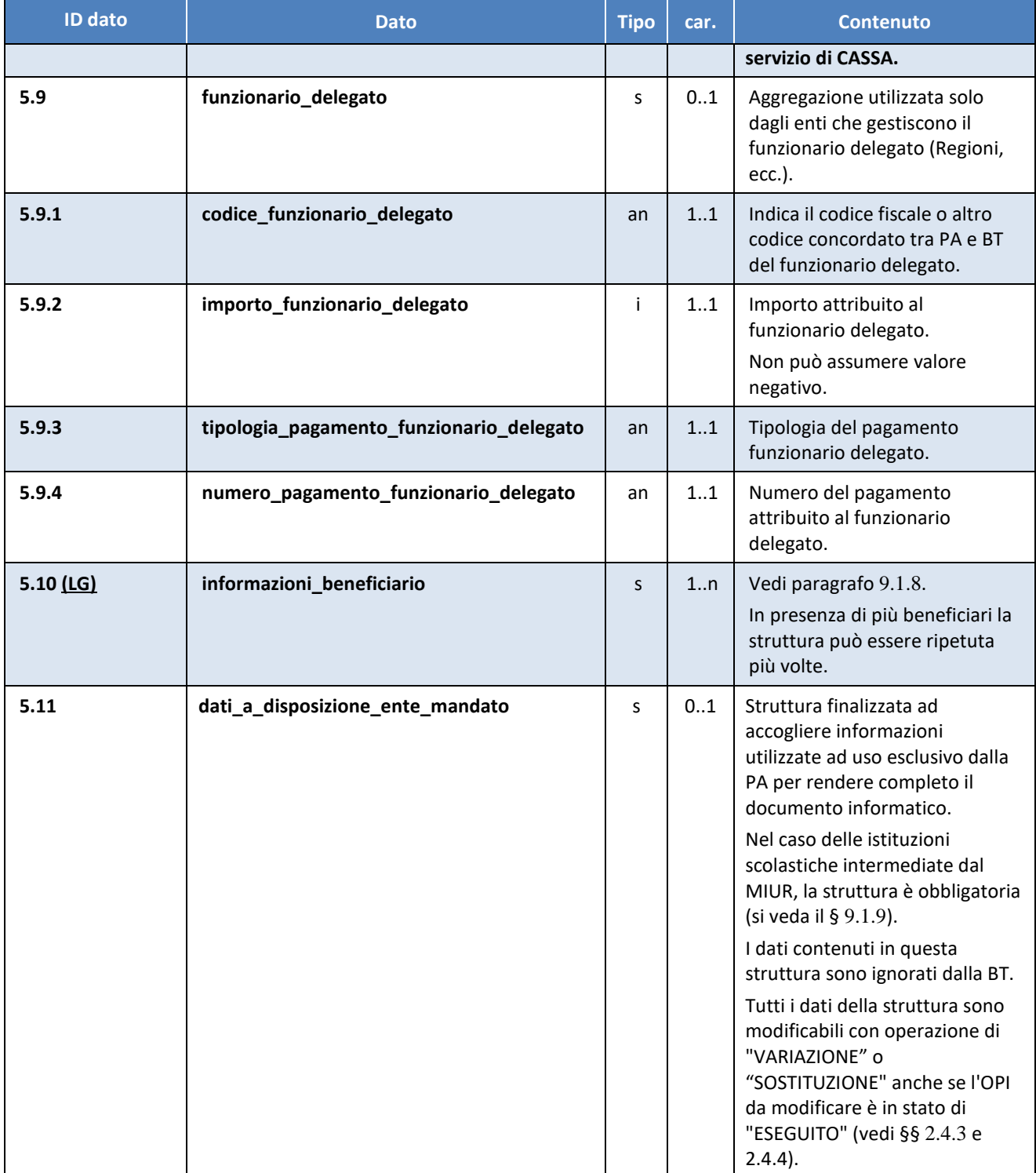

### <span id="page-44-0"></span>**9.1.8 Informazioni Beneficiario**

Aggregazione di dati che contiene tutti le informazioni di un singolo beneficiario. Nel caso di pagamenti di natura non commerciale (diversi dal pagamento fatture) e in presenza di più beneficiari la struttura può essere ripetuta.

### **Tabella 11 - Struttura "Informazioni beneficiario"**

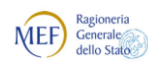

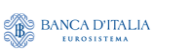

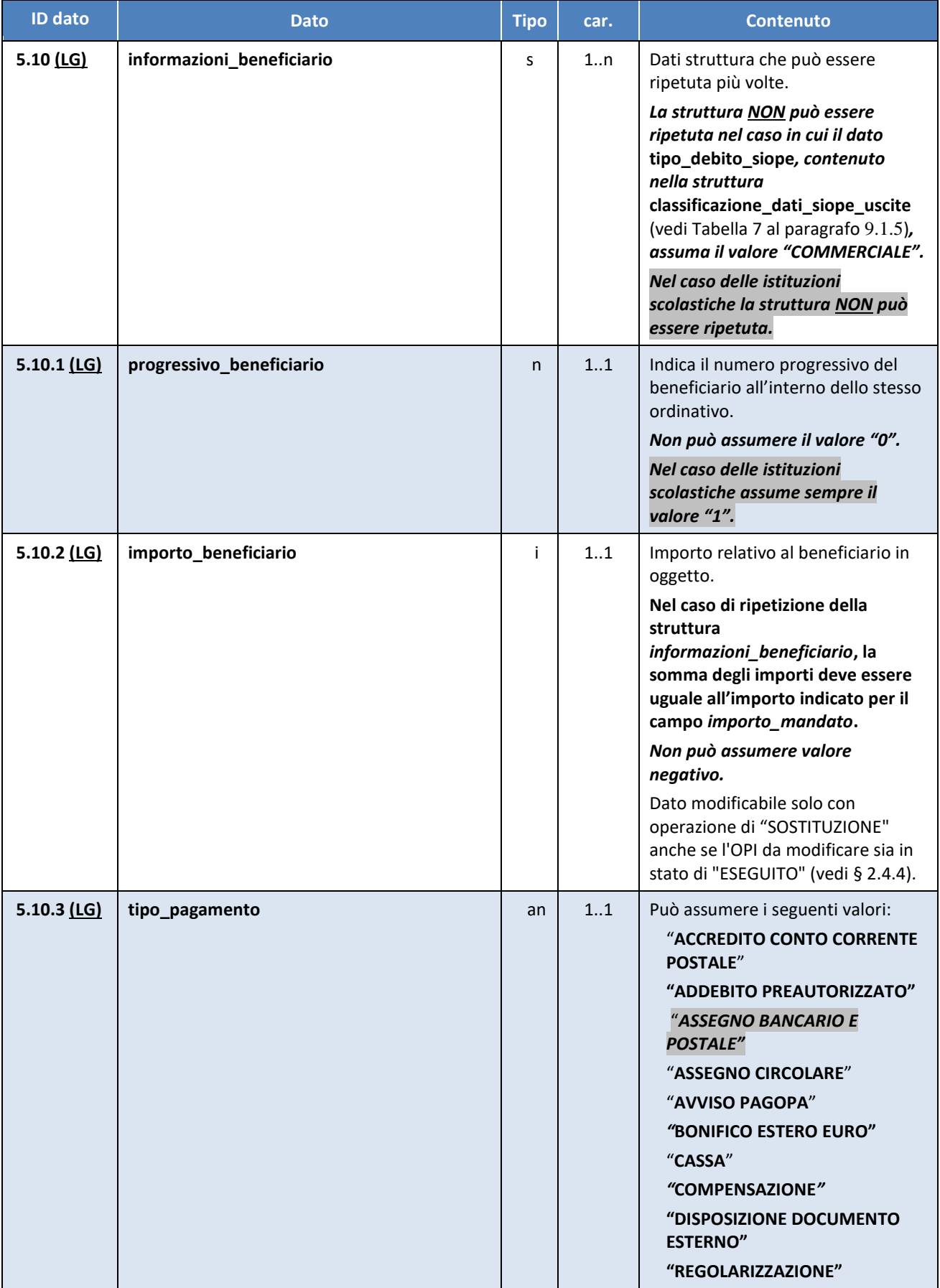

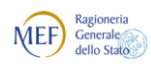

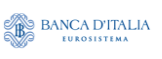

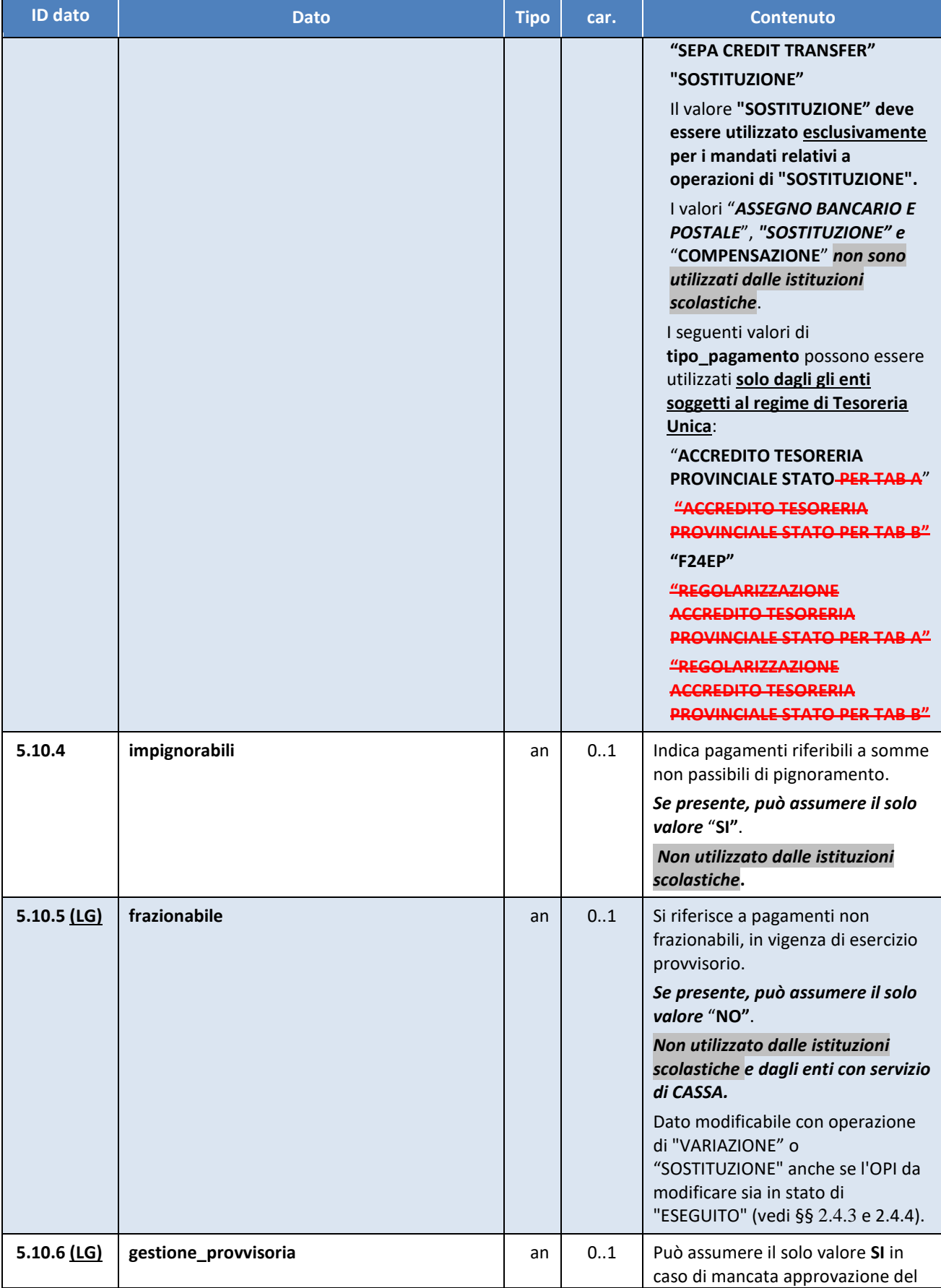

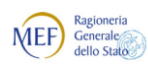

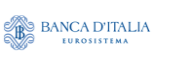

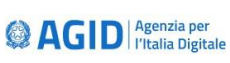

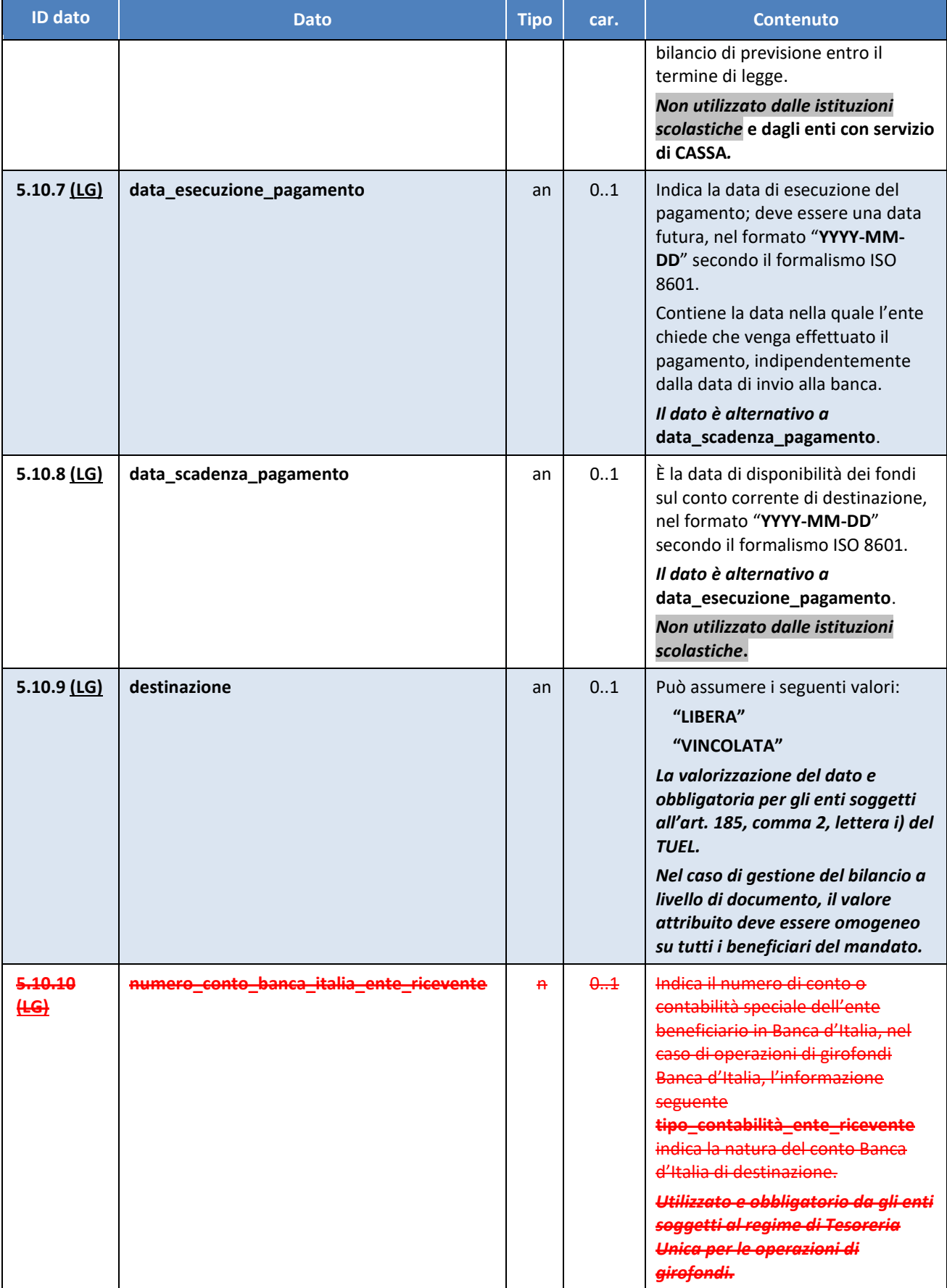

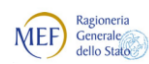

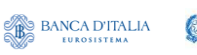

*Regole tecniche e standard per l'emissione dei documenti informatici relativi alla gestione dei servizi di tesoreria e di cassa degli enti del comparto pubblico attraverso il Sistema SIOPE+*

| <b>ID dato</b>  | <b>Dato</b>                     | <b>Tipo</b> | car. | <b>Contenuto</b>                                                                                                    |
|-----------------|---------------------------------|-------------|------|----------------------------------------------------------------------------------------------------|
| 5.10.11<br>(LG) | tipo_contabilita_ente_ricevente | an          | 01   | Indica la natura del conto Banca<br>d'Italia di destinazione per le<br>operazioni di girofondi. Può<br>assumere i seguenti valori:<br>"FRUTTIFERA"<br>"INFRUTTIFERA"<br>Utilizzato e obbligatorio<br>obbligatoriamente dagli enti<br>soggetti al regime di Tesoreria<br>Unica per le operazioni di<br>girofondi "ACCREDITO TESORERIA<br>PROVINCIALE STATO" ad altri enti<br>soggetti al regime di Tesoreria<br>Unica (cd. enti in Tabella A).                                         |
| 5.10.12         | tipo_postalizzazione            | an          | 01   | A fronte di un tipo_pagamento<br>"ASSEGNO BANCARIO E POSTALE"<br>o "ASSEGNO CIRCOLARE" può<br>assumere i seguenti valori:<br>"COME DA CONVENZIONE" $(*)$<br>"POSTA PRIORITARIA" (*)<br>"RACCOMANDATA" (*)<br>"RACCOMANDATA A.R." $(*)$<br>"ASSICURATA" (*)<br>"CONSEGNA ALL'ENTE" (**)<br>(*) I dati dell'indirizzo sono<br>obbligatori.<br>(**) I dati dell'indirizzo sono<br>facoltativi in base agli accordi tra<br>Ente e BT.<br>Non utilizzato dalle istituzioni<br>scolastiche  |
| 5.10.13<br>(LG) | classificazione                 | S           | 0n   | L'indicazione congiunta del "codice<br>CGU", "codice CUP", "codice CPV",<br>"importo" - Unità Elementare<br>Statistica/UES - va ripetuta tante<br>volte fino al raggiungimento<br>dell'importo totale del beneficiario.<br>Utilizzato solo per gli enti soggetti<br>al sistema SIOPE.<br>Tutti i dati della struttura sono<br>modificabili con operazione di<br>"VARIAZIONE" o "SOSTITUZIONE"<br>anche se l'OPI da modificare è in<br>stato di "ESEGUITO" (vedi §§ 2.4.3<br>e 2.4.4). |

<sup>5</sup> Se il dato **tipo\_postalizzazione** non è presente, sarà applicato quanto previsto dal contratto / dalla convenzione di tesoreria.

-

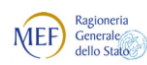

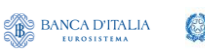

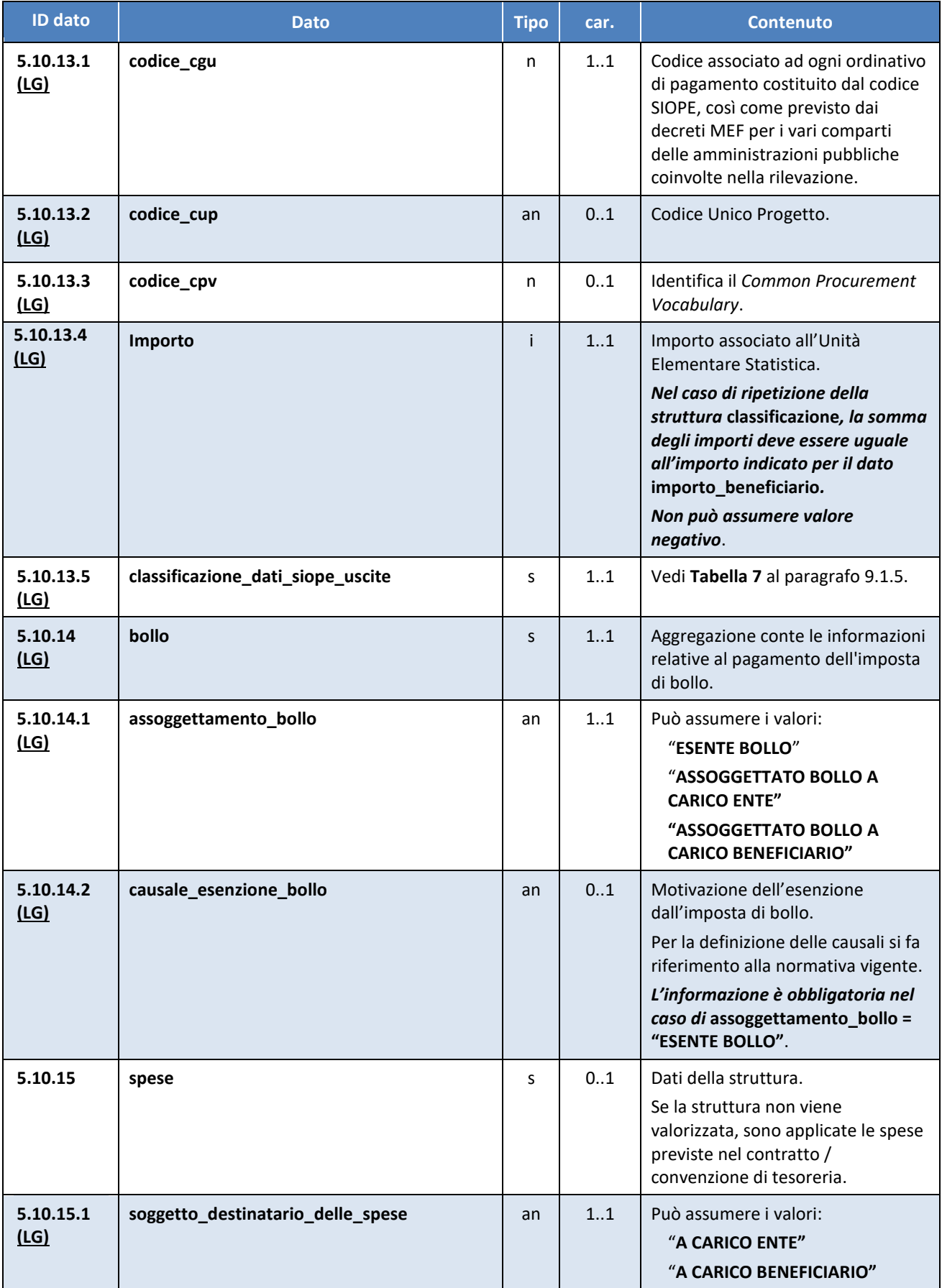

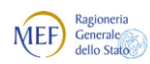

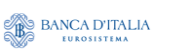

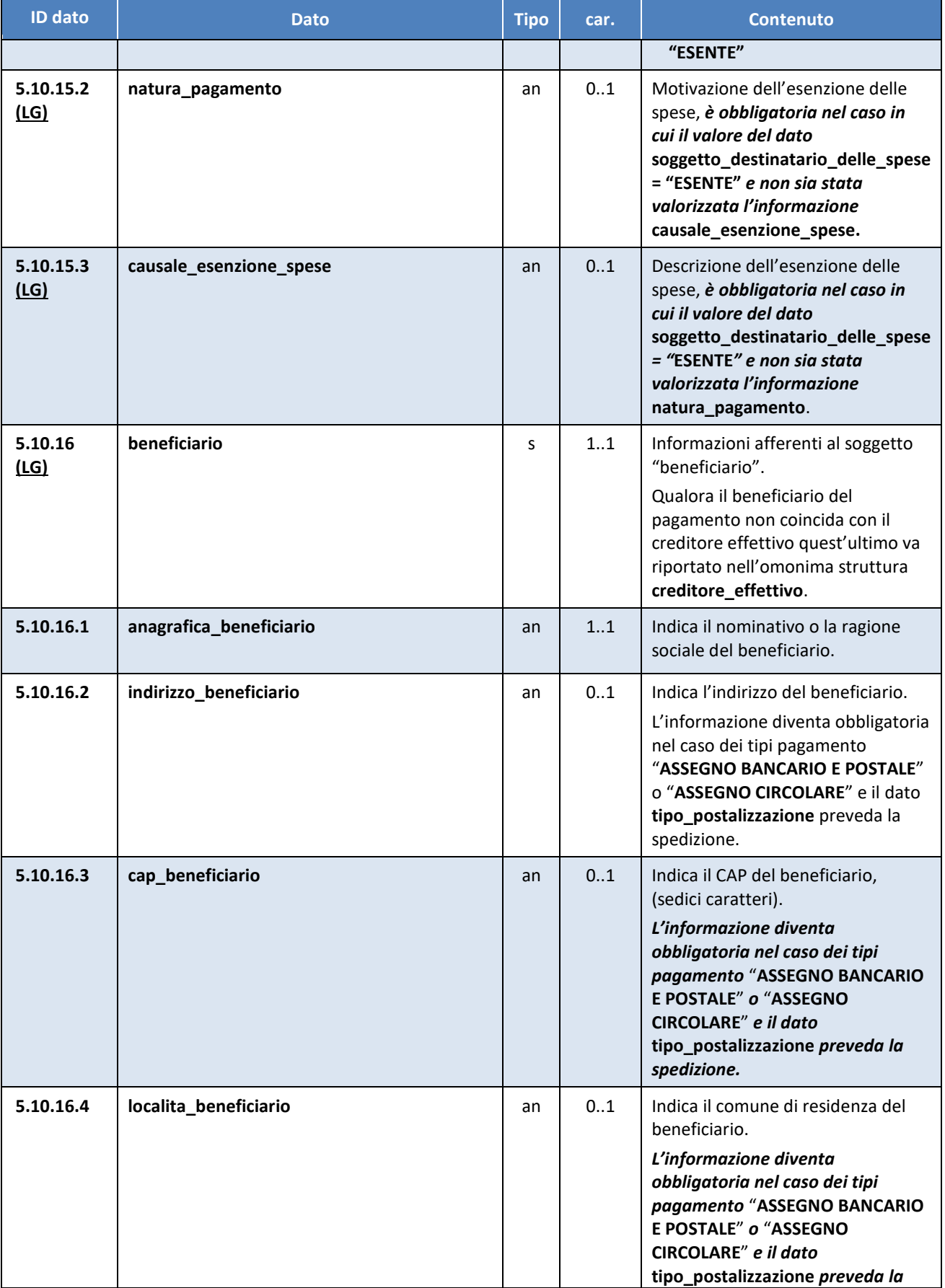

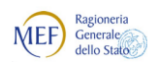

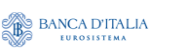

*Regole tecniche e standard per l'emissione dei documenti informatici relativi alla gestione dei servizi di tesoreria e di cassa degli enti del comparto pubblico attraverso il Sistema SIOPE+*

| <b>ID</b> dato | <b>Dato</b>                 | <b>Tipo</b> | car. | <b>Contenuto</b>                                                                                                    |
|----------------|-----------------------------|-------------|------|----------------------------------------------------------------------------------------------------|
|                |                             |             |      | spedizione.                                                                                                    |
| 5.10.16.5      | provincia_beneficiario      | an          | 01   | Indica la provincia del beneficiario.<br>L'informazione diventa<br>obbligatoria nel caso dei tipi<br>pagamento "ASSEGNO BANCARIO<br><b>E POSTALE" o "ASSEGNO</b><br><b>CIRCOLARE"</b> e il dato<br>tipo_postalizzazione preveda la<br>spedizione. |
| 5.10.16.6      | stato_beneficiario          | an          | 01   | Indica lo Stato del beneficiario, da<br>valorizzare con il codice paese ISO<br>3166.<br>L'informazione diventa<br>obbligatoria nel caso dei<br>tipo_pagamento "SEPA CREDIT<br>TRANSFER".                                                          |
| 5.10.16.7      | partita_iva_beneficiario    | an          | 01   | Campo alfanumerico di<br>trentacinque caratteri, contenente<br>la partita IVA del beneficiario.<br>Obbligatorio per i beneficiari<br>dotati di partita IVA.                                                                                       |
| 5.10.16.8      | codice_fiscale_beneficiario | an          | 01   | Campo alfanumerico di<br>trentacinque caratteri, contenente<br>il codice fiscale del beneficiario.<br>Obbligatorio per i beneficiari<br>dotati di codice fiscale.                                                                                 |
| 5.10.17        | delegato                    | S           | 0n   | Informazioni afferenti al soggetto<br>"delegato" <sup>6</sup> .<br>Può essere ripetuta più volte.                                                                                                    |
| 5.10.17.1      | anagrafica_delegato         | an          | 11   | Indica il nominativo del delegato.                                                                                                    |
| 5.10.17.2      | indirizzo_delegato          | an          | 01   | Indica l'indirizzo del delegato.                                                                                                    |
| 5.10.17.3      | cap_delegato                | an          | 01   | Indica il CAP del delegato (sedici<br>caratteri).                                                                                                    |
| 5.10.17.4      | localita_delegato           | an          | 01   | Indica la località del delegato.                                                                                                    |
| 5.10.17.5      | provincia_delegato          | an          | 01   | Indica la provincia del delegato.                                                                                                    |
| 5.10.17.6      | stato_delegato              | an          | 01   | Indica lo Stato del delegato.<br>Da valorizzare con il codice paese<br>ISO 3166.                                                                                                    |
| 5.10.17.7      | codice_fiscale_delegato     | an          | 11   | Campo alfanumerico di dimensione<br>pari a trentacinque caratteri,<br>indicante il codice fiscale del                                                                                                    |

<sup>6</sup> L'utilizzo dell'informazione afferente al "delegato" può essere oggetto di specifico accordo tra PA e BT. Detta informazione, solo per i pagamenti per cassa, in abbinamento all'informazione sul "beneficiario", può consentire la gestione dei diversi istituti relativi alla delega e alla tutela.

-

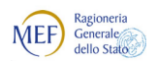

-

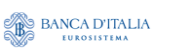

<sup>2</sup> AGID<sup>| Agenzia per</sup>

| <b>ID</b> dato         | <b>Dato</b>                        | <b>Tipo</b> | car. | <b>Contenuto</b>                                                                                                    |
|------------------------|------------------------------------|-------------|------|----------------------------------------------------------------------------------------------------|
|                        |                                    |             |      | delegato.                                                                                                    |
| 5.10.18<br>(LG)        | creditore_effettivo                | s           | 0.1  | Struttura che indica il creditore<br>originario beneficiario ultimo della<br>disposizione di pagamento.<br>Non utilizzato delle istituzioni<br>scolastiche.                                                                                                    |
| 5.10.18.1              | anagrafica_creditore_effettivo     | an          | 11   | Indica il nominativo o la ragione<br>sociale del creditore effettivo                                                                                                    |
| 5.10.18.2              | indirizzo_creditore_effettivo      | an          | 01   | Indica l'indirizzo del creditore<br>effettivo.                                                                                                    |
| 5.10.18.3              | cap_creditore_effettivo            | an          | 01   | Indica il CAP del creditore effettivo<br>(sedici caratteri).                                                                                                    |
| 5.10.18.4              | localita_creditore_effettivo       | an          | 0.1  | Indica la località del creditore<br>effettivo.                                                                                                    |
| 5.10.18.5              | provincia_creditore_effettivo      | an          | 0.1  | Indica la provincia del creditore<br>effettivo.                                                                                                    |
| 5.10.18.6              | stato_creditore_effettivo          | an          | 01   | Indica lo stato del creditore<br>effettivo.                                                                                                    |
|                        |                                    |             |      | Da valorizzare con il codice paese<br>ISO 3166.                                                                                                    |
| 5.10.18.7              | partita_iva_creditore_effettivo    | an          | 01   | Campo alfanumerico di<br>trentacinque caratteri, contenente<br>la partita IVA del creditore<br>effettivo.                                                                                                    |
| 5.10.18.8              | codice_fiscale_creditore_effettivo | an          | 01   | Campo alfanumerico di<br>trentacinque caratteri, contenente<br>il codice fiscale del creditore<br>effettivo.                                                                                                    |
| 5.10.19<br><u>(LG)</u> | piazzatura                         | s           | 01   | Aggregazione che contiene gli<br>estremi del conto corrente postale<br>di accredito dell'importo.<br>La struttura è obbligatoria se il dato<br>"tipo_pagamento" è valorizzato<br>con il valore "ACCREDITO CONTO<br><b>CORRENTE POSTALE"</b> e sul<br>bollettino di c/c postale non sia<br>indicato il codice IBAN completo<br>relativo a tale conto <sup>7</sup> . |
| 5.10.19.3<br>(LG)      | numero_conto_corrente_beneficiario | an          | 11   | Numero di conto corrente postale<br>del beneficiario.                                                                                                    |
| 5.10.20<br>(LG)        | sepa_credit_transfer               | s           | 01   | Strumento di pagamento per<br>l'esecuzione di bonifici in euro fra i<br>clienti i cui conti sono situati<br>all'interno della SEPA.                                                                                                    |

versione 1.7.0 - Marzo 2023 Pag. 53 di 82 7 In caso contrario, in presenza del codice IBAN, è opportuno utilizzare il **tipo\_pagamento** "**SEPA CREDIT TRANSFER**".

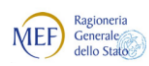

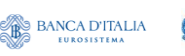

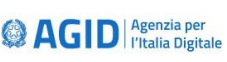

| <b>ID</b> dato         | <b>Dato</b>                     | <b>Tipo</b> | car. | <b>Contenuto</b>                                                                                                    |
|------------------------|---------------------------------|-------------|------|----------------------------------------------------------------------------------------------------|
|                        |                                 |             |      | La struttura è obbligatoria se il dato<br>"tipo_pagamento" = "SEPA CREDIT<br><b>TRANSFER"</b>                                                                                                    |
| 5.10.20.1<br>(LG)      | iban                            | an          | 1.1  | <b>Identifica l'International Bank</b><br>Account Number, standard ISO<br>13616.<br>Lunghezza massima 34 caratteri.                                                                                                    |
| 5.10.20.2              | bic                             | an          | 01   | Bank Identifier Code, standard ISO<br>9362.<br>Lunghezza 8 o 11 caratteri.                                                                                                    |
| 5.10.20.3<br>(LG)      | identificativo_end_to_end       | an          | 0.1  | Riferimento univoco assegnato<br>all'ordine di pagamento che deve<br>giungere inalterato fino al<br>beneficiario (può anche essere<br>valorizzato con la chiave: esercizio,<br>numero_mandato e<br>progressivo_beneficiario)                                                               |
| 5.10.20.4              | identificativo_category_purpose | S           | 01   | Rappresenta la struttura<br>CategoryPurpose SEPA Credit<br>Trasfer.<br>(Le informazioni 'code' e<br>'proprietary' sono alternative).                                                                                                    |
| 5.10.20.4.1            | code                            | an          | 0.1  | Codifica del pagamento <sup>8</sup> . Può<br>assumere i seguenti valori:<br>"SALA": accredito emolumenti<br>"PENS": pensione.                                                                                                    |
| 5.10.20.4.2            | proprietary                     | an          | 0.1  | Al momento, per la PA non ci sono<br>causali utilizzabili da inserire in<br>questa informazione <sup>9</sup> .                                                                                                    |
| 5.10.21                | codice versante                 | an          | 01   | Indica la codifica del versante<br>valorizzata dalla PA in ragione delle<br>specifiche dettate dall'ente<br>destinatario del bonifico <sup>10</sup> .<br>Da utilizzare con la tipologia di<br>pagamento "SEPA CREDIT<br>TRANSFER" con coordinate IBAN<br>individuate dalla Banca d'Italia. |
| 5.10.22<br><u>(LG)</u> | causale                         | an          | 11   | Rappresenta la descrizione estesa<br>della causale del pagamento.                                                                                                    |

<sup>8</sup> Il valore indicato viene trasposto nel dataset SCT AT-45 <Payment Type Information><Category Purpose><Code> della disposizione SCT. Trattasi di informazione facoltativa di lunghezza massima 4 caratteri.

 $\overline{a}$ 

<sup>9</sup> Il valore indicato viene trasposto nel dataset SCT AT-45 <Payment Type Information> <Category Purpose> <Proprietary> della disposizione SCT. Trattasi di informazione facoltativa di lunghezza massima 35 caratteri.

<sup>10</sup> È il codice utilizzato dall'INPDAP (ora INPS) per accoppiare il versamento alla dichiarazione mensile DMA che viene valorizzato dalla scuola in base all'oggetto del versamento ai sensi della circolare INPDAP n. 15 del 19/06/2007. La dizione corretta del campo sarebbe **codice\_versamento**, ma viene mantenuta la dizione per retro compatibilità.

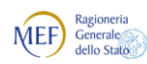

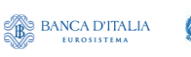

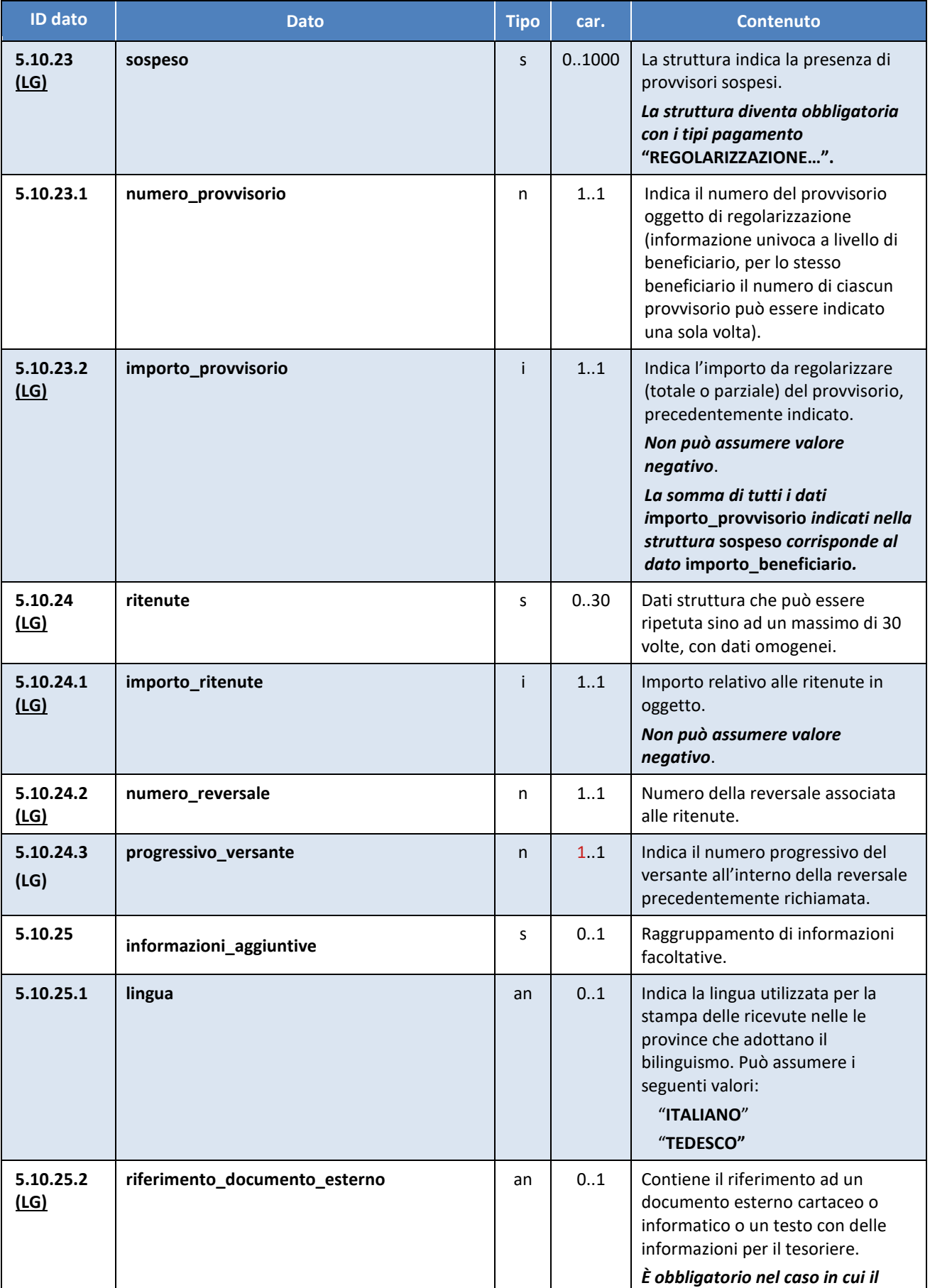

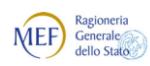

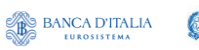

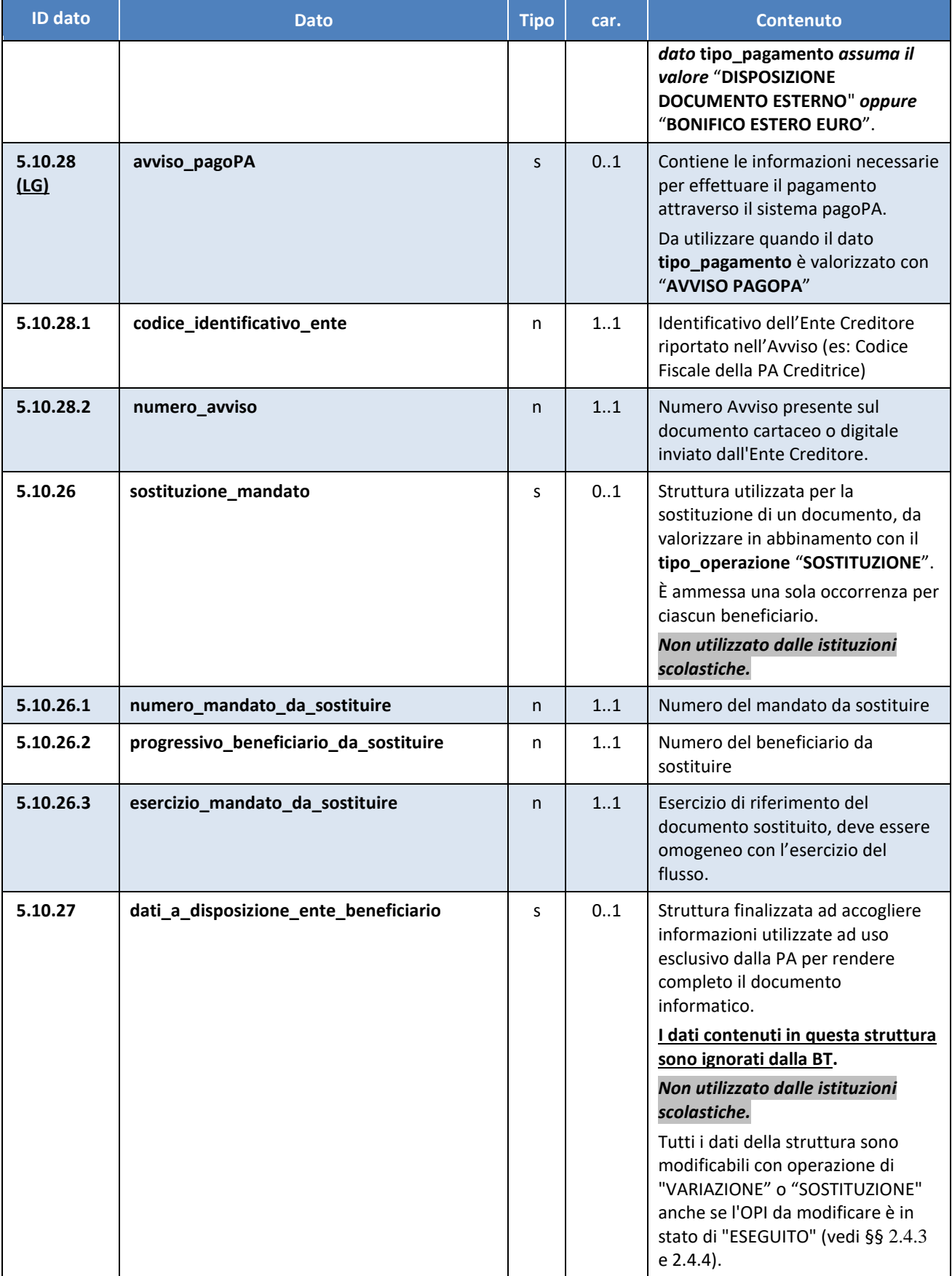

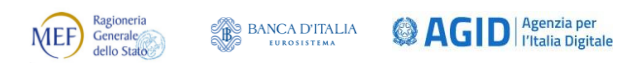

### <span id="page-56-0"></span>**9.1.9 Dati a disposizione ente mandato**

Struttura finalizzata ad accogliere informazioni utilizzate ad uso esclusivo dalla PA per rendere completo il documento informatico.

### *In questo paragrafo sono contenuti i dati specifici per gli usi interni esclusivi delle istituzioni scolastiche intermediate dal MIUR.*

Tutti i dati della struttura sono modificabili con operazione di "VARIAZIONE" o "SOSTITUZIONE" anche se l'OPI da modificare è in stato di "ESEGUITO" (vedi §§ [2.4.3](#page-15-0) e 2.4.4).

### **I dati contenuti in questa struttura sono ignorati dalla BT.**

### **Tabella 12 - Struttura "Dati a disposizione ente mandato per le istituzioni scolastiche"**

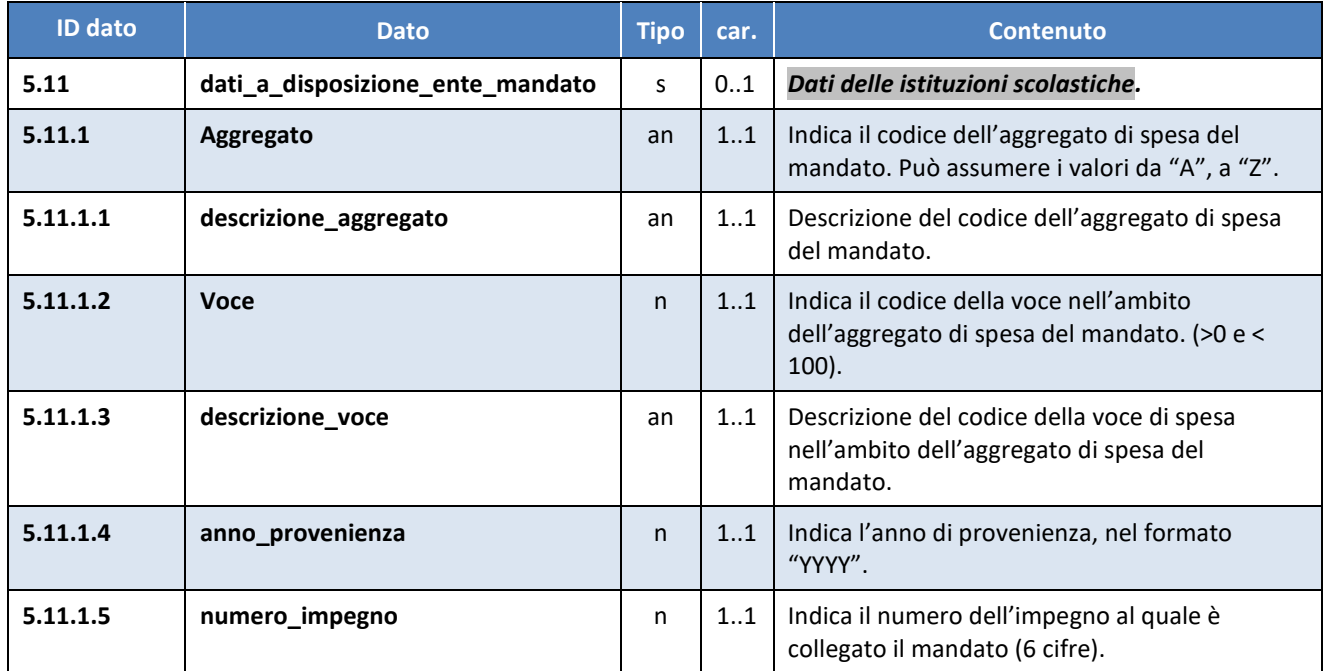

## **10. CONTENUTO INFORMATIVO DEI MESSAGGI**

Nel presente capitolo sono elencati gli elementi e definiti i tracciati che consentono la rappresentazione informatica della messaggistica a supporto del protocollo di colloquio tra PA, BT e sistema SIOPE+.

## **10.1 Tracciato dei messaggi**

Per quanto riguarda la rappresentazione del tracciato dei messaggi, si faccia riferimento alla nota metodologica *[Annotazione 2](#page-23-0)* di pagina [24.](#page-23-0)

### **10.1.1 Tracciato del "Messaggio di ACK SIOPE"**

Con il "Messaggio di ACK SIOPE" (vedi § [3.1.1](#page-17-0)), la piattaforma SIOPE+ informa l'ente e la BT circa l'esito della presa in carico degli oggetti inviati (flussi, messaggi e altri contenuti informativi).

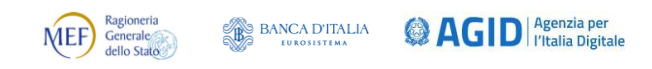

## **Tabella 13 – Tracciato del "Messaggio di ACK SIOPE"**

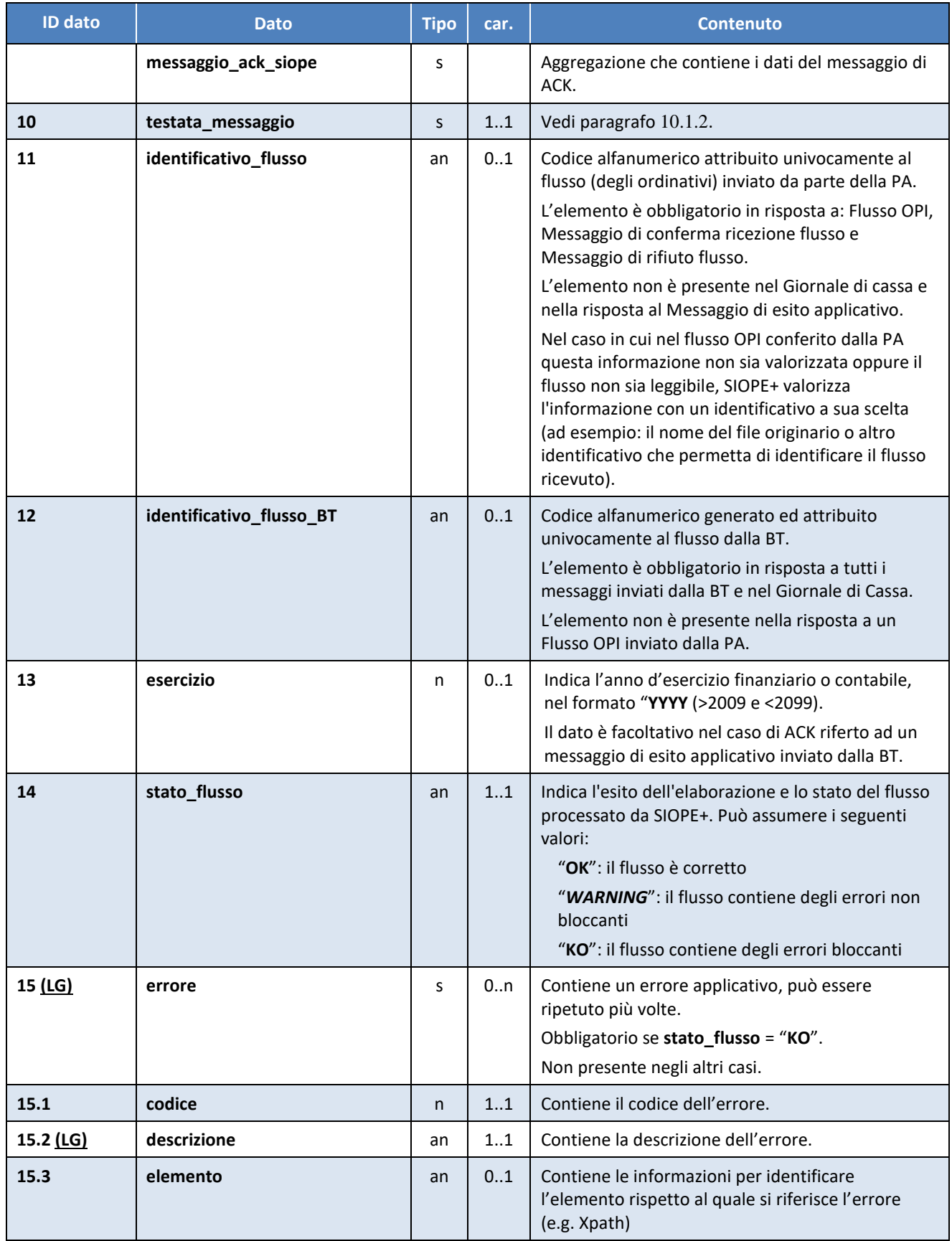

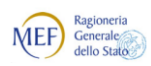

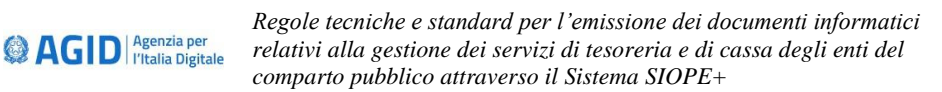

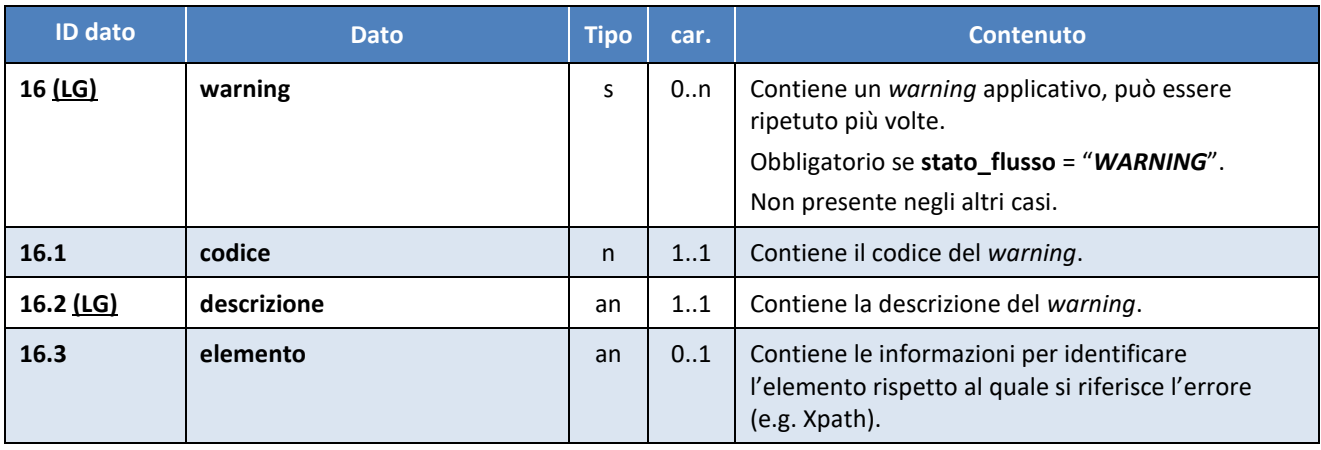

## <span id="page-58-0"></span>**10.1.2 Tracciato della "Testata" dei messaggi**

Nella testata dei messaggi sono presenti i dati necessari per l'identificazione univoca dell'oggetto scambiato, le informazioni relative ai soggetti (mittente, destinatario, tramite), nonché il dato relativo all'esercizio contabile di riferimento.

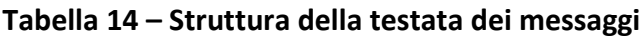

**BANCA D'ITALIA** 

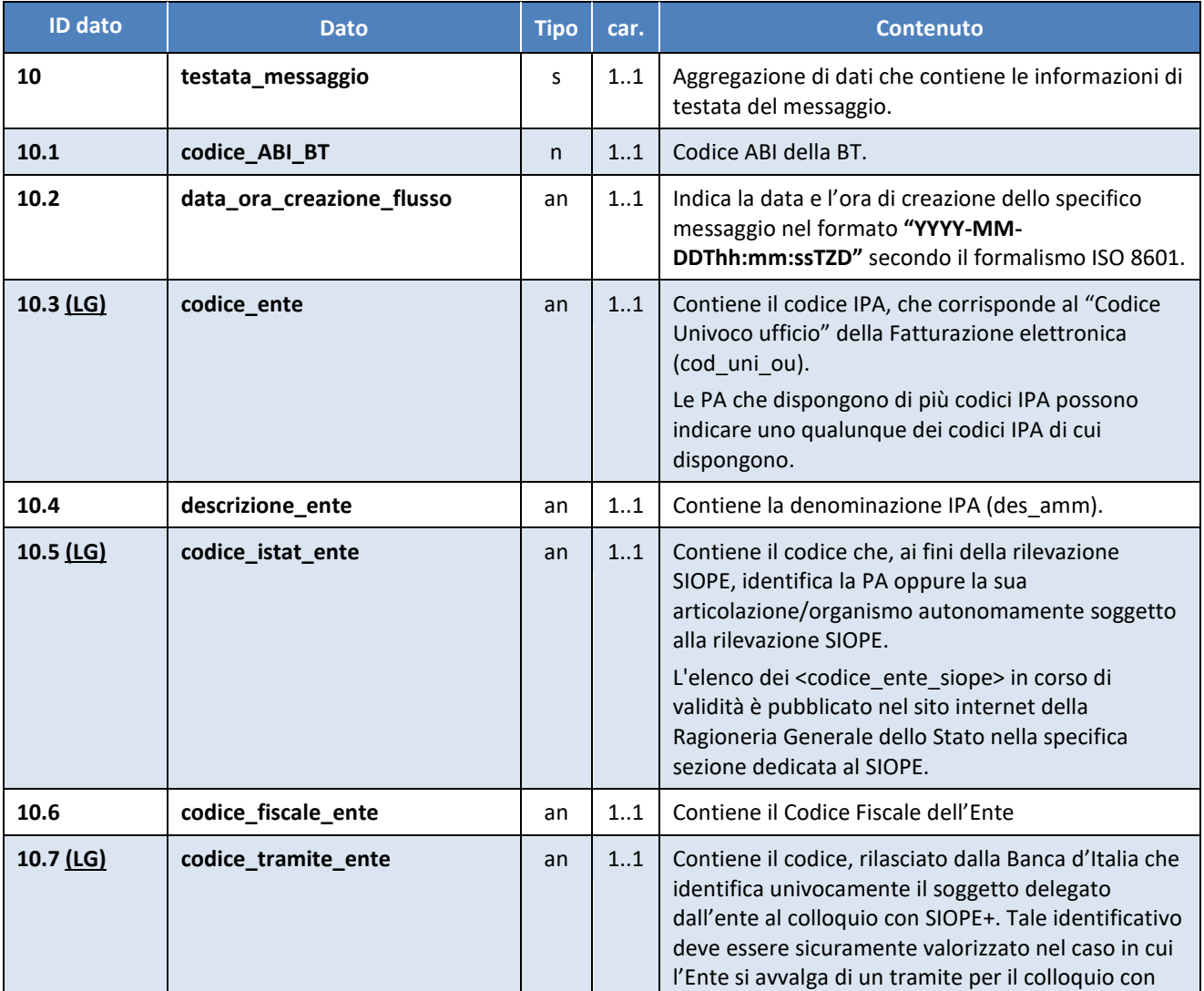

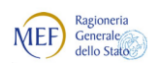

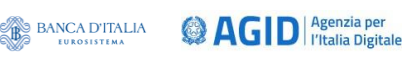

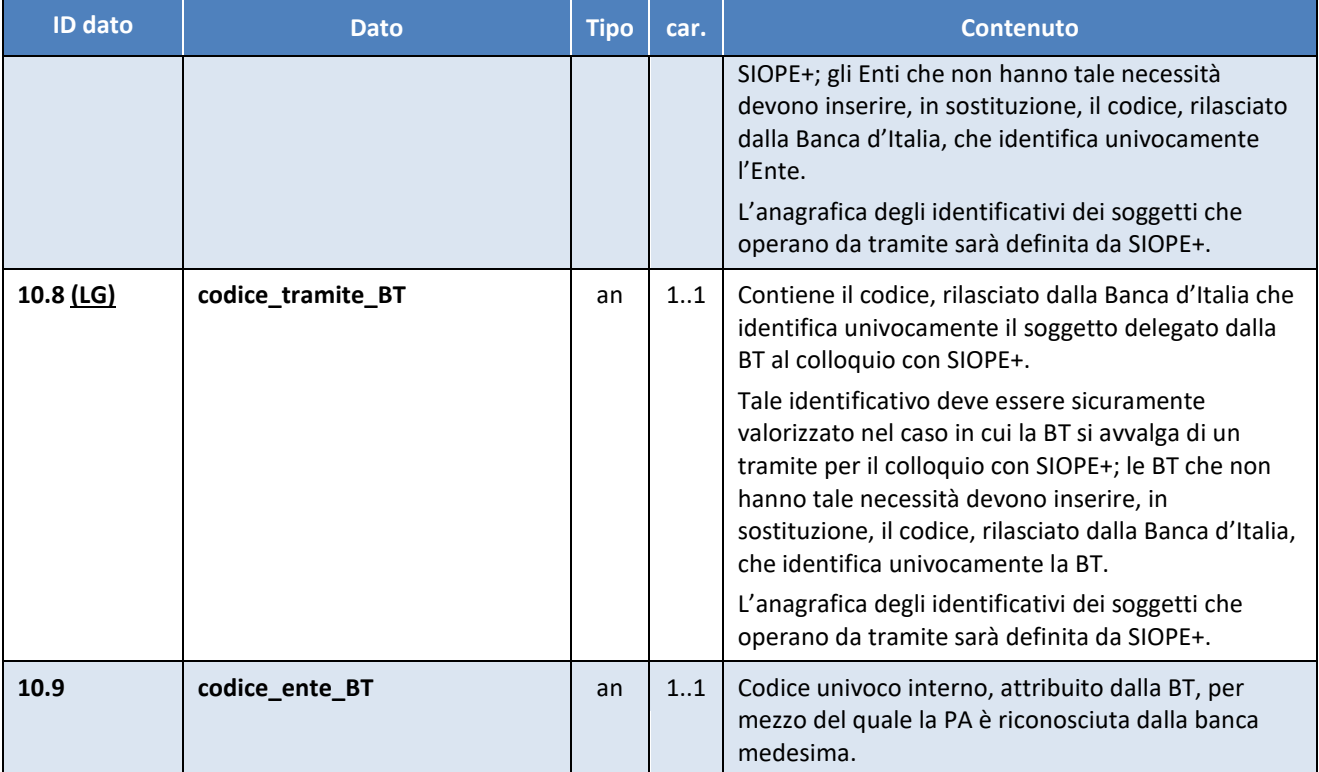

### **10.1.3 Tracciato del "Messaggio di conferma ricezione flusso"**

Il messaggio, predisposto dalla BT, ha lo scopo di comunicare all'ente l'avvenuta ricezione, in ingresso, del «flusso» di ordinativi (vedi § [3.1.2](#page-17-1)).

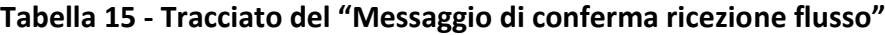

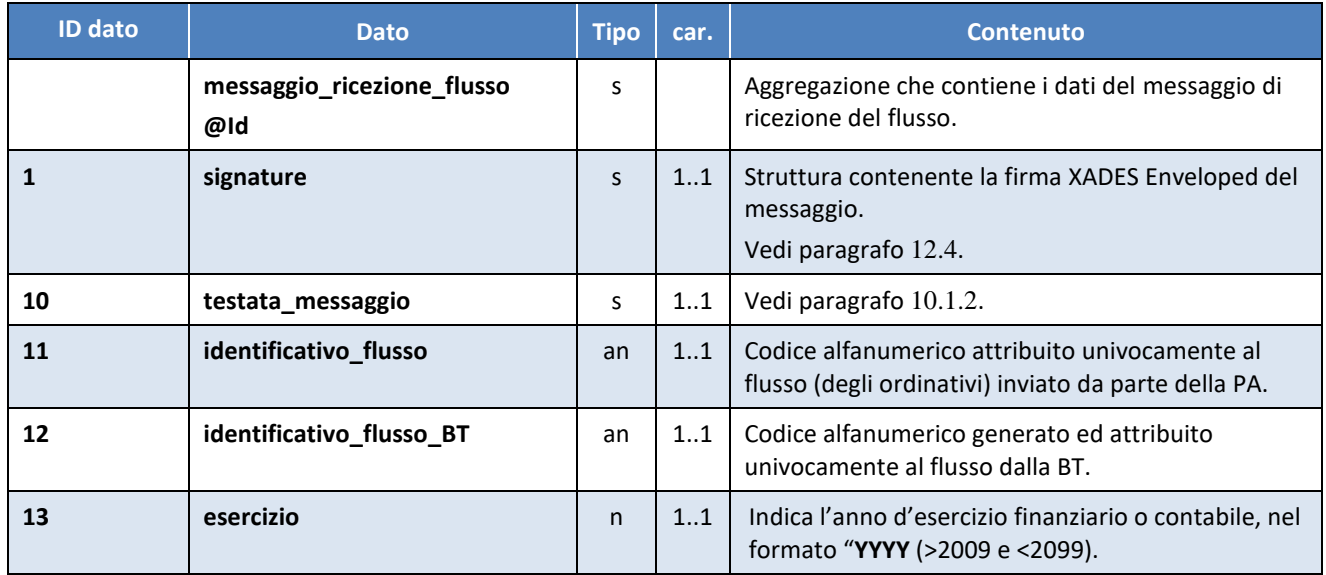

### **10.1.4 Tracciato del "Messaggio di rifiuto flusso"**

Il messaggio, predisposto dalla BT, ha lo scopo di comunicare all'ente il rifiuto di un «flusso» di ordinativi formalmente non corretto, cioè che non ha superato i controlli di cui al § [12.3](#page-76-0) (vedi § [3.1.3\)](#page-17-2).

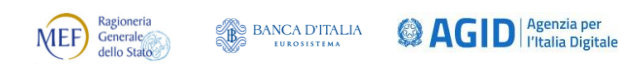

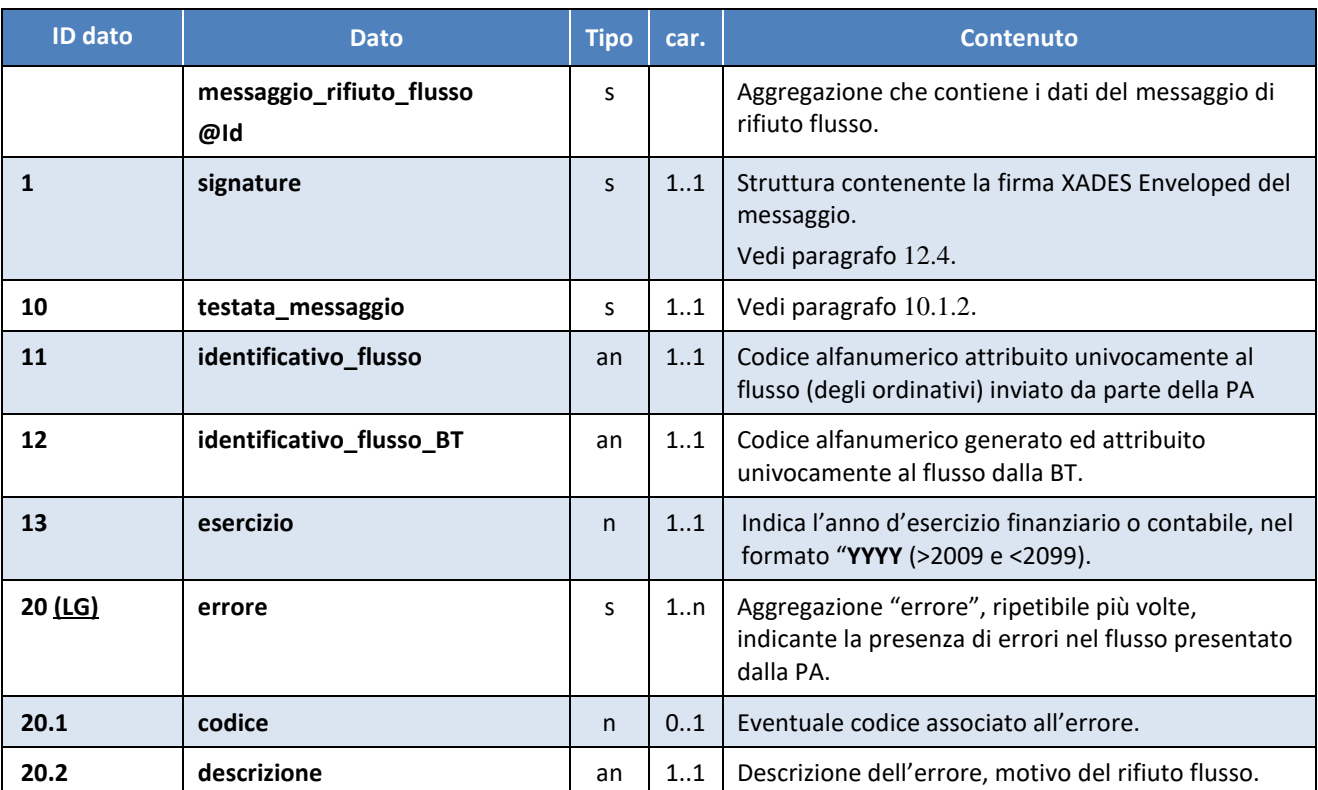

### **Tabella 16 - Tracciato del "Messaggio di rifiuto flusso"**

## **10.1.5 Tracciato del "Messaggio di esito applicativo"**

Ha lo scopo di comunicare alla PA l'avvenuta elaborazione da parte della BT di un singolo ordinativo. Per l'elenco delle varie tipologie di messaggio di esito applicativo" si veda il § [3.2](#page-17-3).

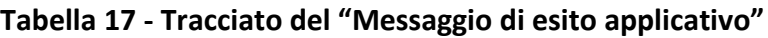

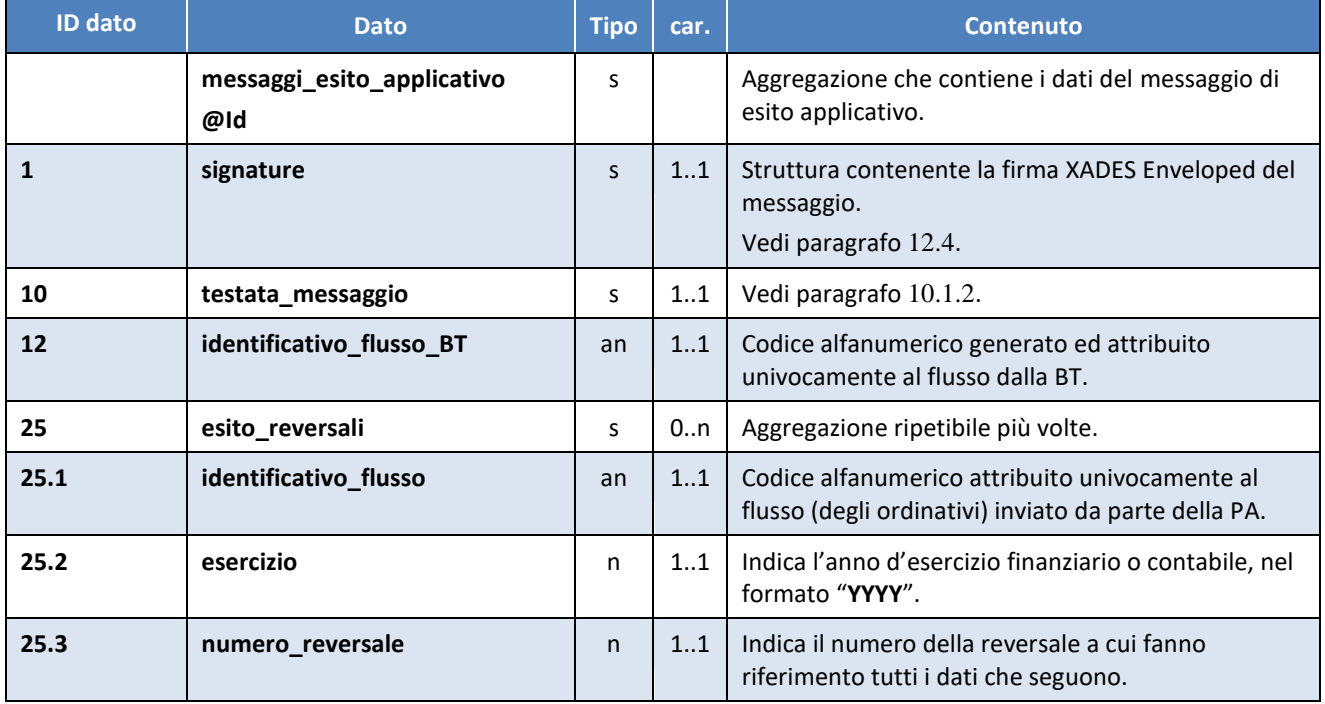

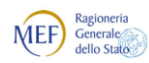

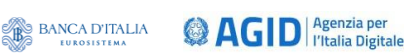

| <b>ID</b> dato | <b>Dato</b>               | <b>Tipo</b> | car. | <b>Contenuto</b>                                                                                                    |
|----------------|---------------------------|-------------|------|----------------------------------------------------------------------------------------------------|
|                |                           |             |      | Non può assumere il valore "0".                                                                                                    |
| 25.4 (LG)      | progressivo_versante      | n           | 01   | Indica l'eventuale numero progressivo del versante<br>all'interno dello stesso ordinativo.<br>Non può assumere il valore "0".                                                                                                    |
| 25.5           | data_reversale            | an          | 01   | Indica la data di emissione della reversale da parte<br>della PA, nel formato "YYYY-MM-DD" secondo il<br>formalismo ISO 8601.                                                                                                    |
| 25.6           | Importo                   | Ť           | 01   | Importo della reversale in oggetto.<br>Non può assumere valore negativo.                                                                                                    |
| 25.7 (LG)      | esito_operazione          | an          | 11   | Può assumere i valori:<br>"ACQUISITO"<br>"NON ACQUISITO"<br>"VARIATO"11<br>"NON VARIATO"<br>"ANNULLATO"<br>"NON ANNULLATO"<br>"SOSTITUITO"<br>"NON SOSTITUITO"<br>"RISCOSSO"<br>"STORNATO"<br>"REGOLARIZZATO"<br>"NON REGOLARIZZATO"<br>"NON ESEGUIBILE"12                        |
| 25.8           | data_ora_esito_operazione | an          | 11   | Indica la data e l'ora esito dell'operazione di<br>tesoreria nel formato "YYYY-MM-<br>DDThh:mm:ssTZD" secondo il formalismo ISO 8601,<br>nel caso in cui il dato esito sia valorizzato con<br>"RISCOSSO", "REGOLARIZZATO", "STORNATO"<br>l'ora può essere impostata a "00:00:00". |
| $25.9$ (LG)    | lista_errori              | S           | 0n   | Aggregazione "lista errori", ripetibile più volte,<br>presente in caso di riscontro di errori, costituita da:                                                                                                    |
| 25.9.1 (LG)    | progressivo_versante      | n           | 0.1  | Indica l'eventuale numero progressivo del versante<br>all'interno dello stesso ordinativo.                                                                                                    |
| 25.9.2         | codice_errore             | n           | 01   | Eventuale codice associato all'errore.                                                                                                    |
| 25.9.3         | descrizione               | an          | 11   | Descrizione dell'errore, motivo della non<br>esecuzione dell'operazione.                                                                                                    |
| 25.9.4         | elemento                  | an          | 01   | Nome dell'elemento che presenta l'errore.                                                                                                    |
| 26             | esito_mandati             | s           | 0n   | Aggregazione ripetibile più volte.                                                                                                    |

<sup>11</sup> La "variazione" può riferirsi anche ai dati della struttura "Classificazione dati SIOPE" (vedi § [9.1.5\)](#page-33-0) di competenza di SIOPE+.

1

<sup>12</sup> Per "**NON ESEGUIBILE**" si intende l'impossibilità, da parte della BT, di perfezionare il pagamento o l'incasso del titolo, che resta nello stato "**ACQUISITO**". Nella sezione lista errori è possibile inserire la motivazione.

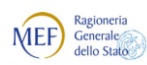

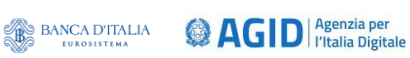

| <b>ID</b> dato | <b>Dato</b>               | <b>Tipo</b> | car. | <b>Contenuto</b>                                                                                                    |
|----------------|---------------------------|-------------|------|----------------------------------------------------------------------------------------------------|
| 26.1           | identificativo_flusso     | an          | 11   | Codice alfanumerico attribuito univocamente al<br>flusso (degli ordinativi) inviato da parte della PA.                                                                                                    |
| 26.2           | esercizio                 | n           | 11   | Indica l'anno d'esercizio finanziario, nel formato<br>"YYYY".                                                                                                    |
| 26.3           | numero_mandato            | n           | 11   | Indica il numero del mandato a cui fanno<br>riferimento tutti i dati che lo seguono.                                                                                                    |
| 26.4 (LG)      | progressivo_beneficiario  | n           | 01   | Indica l'eventuale numero progressivo del<br>beneficiario all'interno dello stesso ordinativo.<br>Non può assumere il valore "0".                                                                                                    |
| 26.5           | data_mandato              | an          | 01   | Indica la data di emissione del mandato da parte<br>della PA, nel formato "YYYY-MM-DD" secondo il<br>formalismo ISO 8601.                                                                                                    |
| 26.6           | Importo                   | Ť           | 01   | Importo del mandato in oggetto.<br>Non può assumere valore negativo.                                                                                                    |
| 26.7           | esito_operazione          | an          | 11   | Può assumere i valori:<br>"ACQUISITO"<br>"NON ACQUISITO"<br>"VARIATO"<br>"NON VARIATO"<br>"ANNULLATO"<br>"NON ANNULLATO"<br>"SOSTITUITO"<br>"NON SOSTITUITO"<br>"PAGATO"<br>"STORNATO"<br>"REGOLARIZZATO"<br>"NON REGOLARIZZATO"<br>"NON ESEGUIBILE"13                                        |
| 26.8           | data_ora_esito_operazione | an          | 11   | Indica la data e l'ora esito dell'operazione di<br>tesoreria nel formato "YYYY-MM-<br>DDThh:mm:ssTZD" secondo il formalismo ISO 8601.<br>Nel caso in cui il dato esito_operazione sia<br>valorizzato con "PAGATO", "REGOLARIZZATO",<br>"STORNATO" l'ora può essere impostata a<br>"00:00:00". |
| 26.9 (LG)      | lista_errori              | S           | 0n   | Aggregazione ripetibile più volte, presente in caso<br>di riscontro di errori.                                                                                                    |
| 26.9.1 (LG)    | progressivo_beneficiario  | n           | 01   | Indica l'eventuale numero progressivo del<br>beneficiario all'interno dello stesso ordinativo.                                                                                                    |
| 26.9.2         | codice_errore             | n.          | 01   | Eventuale codice associato all'errore.                                                                                                    |

<sup>13</sup> Per "**NON ESEGUIBILE**" si intende l'impossibilità, da parte della BT, di perfezionare il pagamento o l'incasso del titolo, che resta nello stato "**ACQUISITO**". Nella sezione lista errori è possibile inserire la motivazione.

-

**BANCA D'ITALIA** Generale

*Regole tecniche e standard per l'emissione dei documenti informatici relativi alla gestione dei servizi di tesoreria e di cassa degli enti del comparto pubblico attraverso il Sistema SIOPE+*

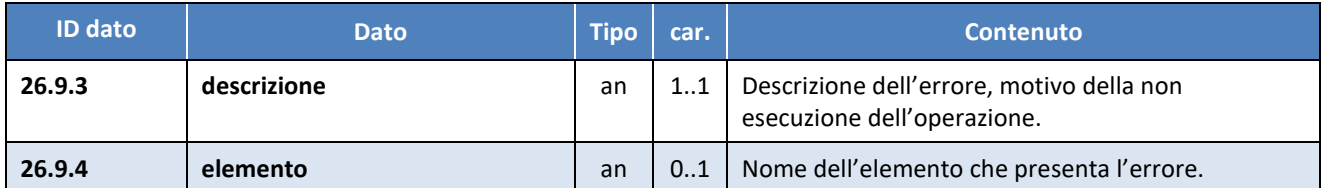

# **11. CONTENUTO DELLA MESSAGGISTICA INFORMATIVA**

<sup>2</sup> AGID<sup>| Agenzia per</sup>

Nel presente capitolo sono elencati gli elementi e definiti i tracciati che consentono la rappresentazione informatica del Giornale di Cassa e del Prospetto delle Disponibilità Liquide.

# **11.1 Tracciato del Giornale di Cassa**

Per quanto riguarda la rappresentazione del tracciato del GdC, si faccia riferimento alla *[Annotazione 2](#page-23-0)* di pagina [24.](#page-23-0)

### **Tabella 18 - Tracciato del "Giornale di Cassa"**

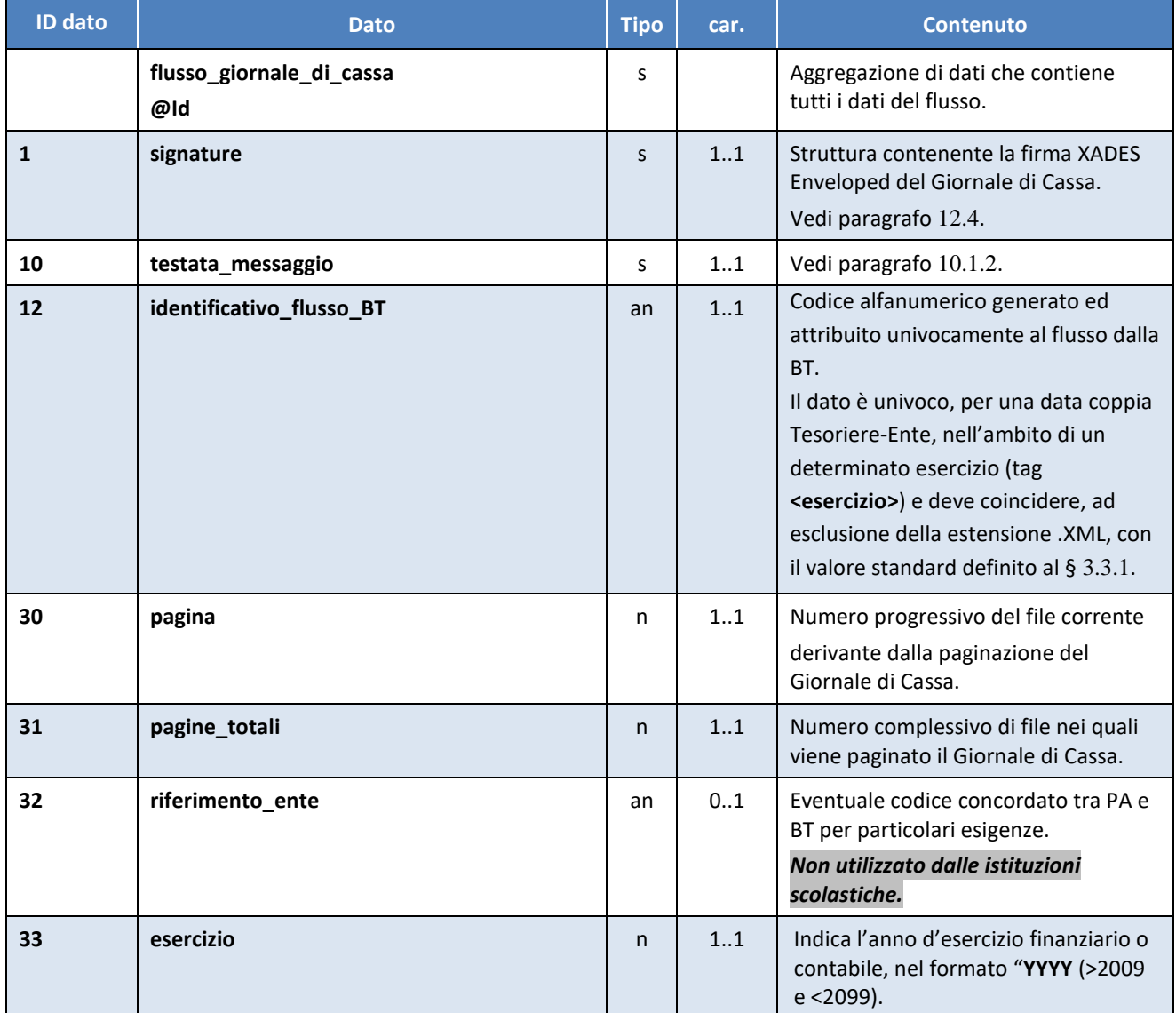

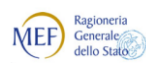

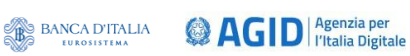

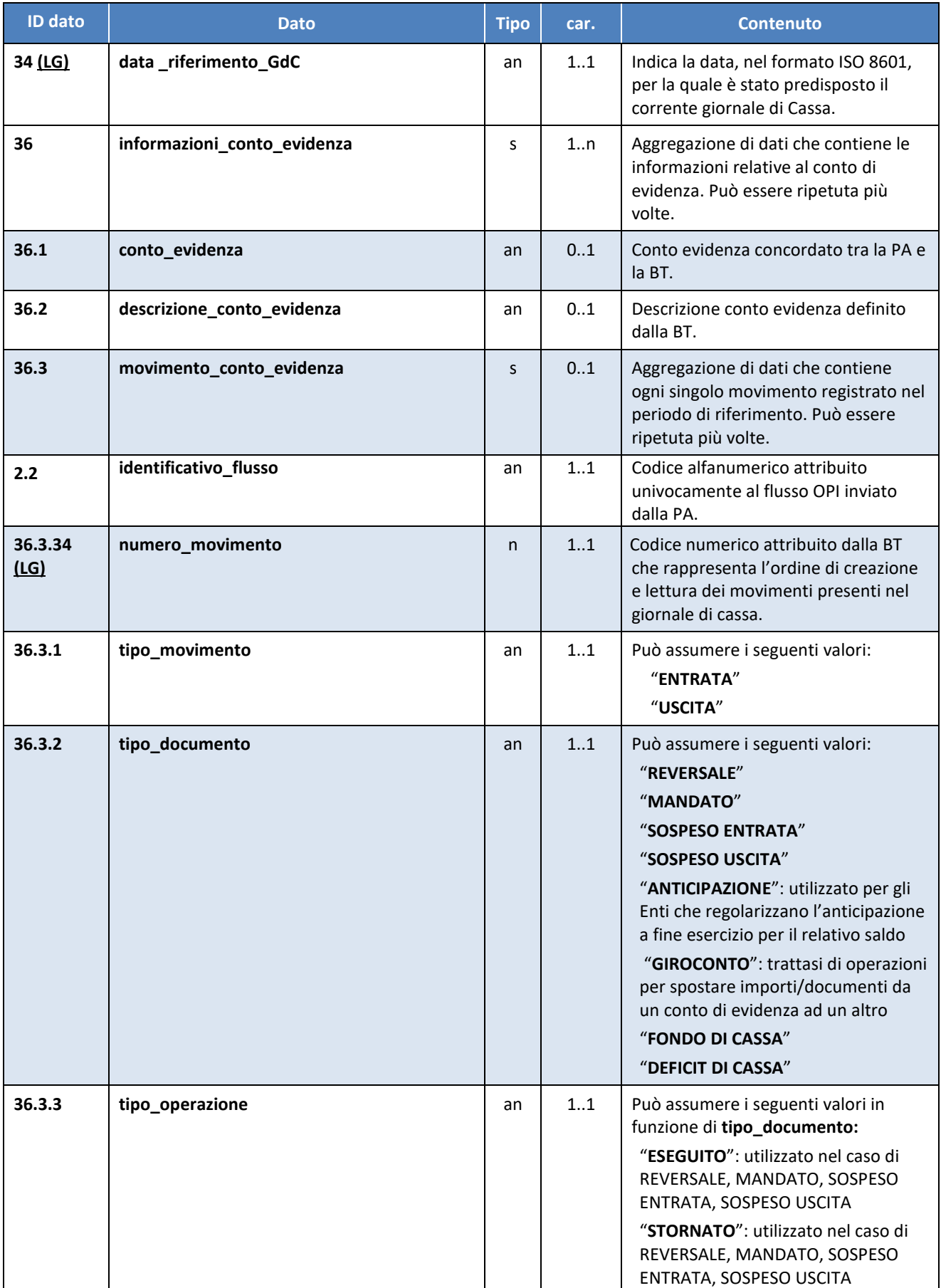

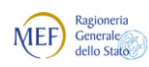

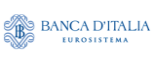

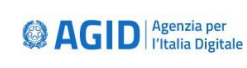

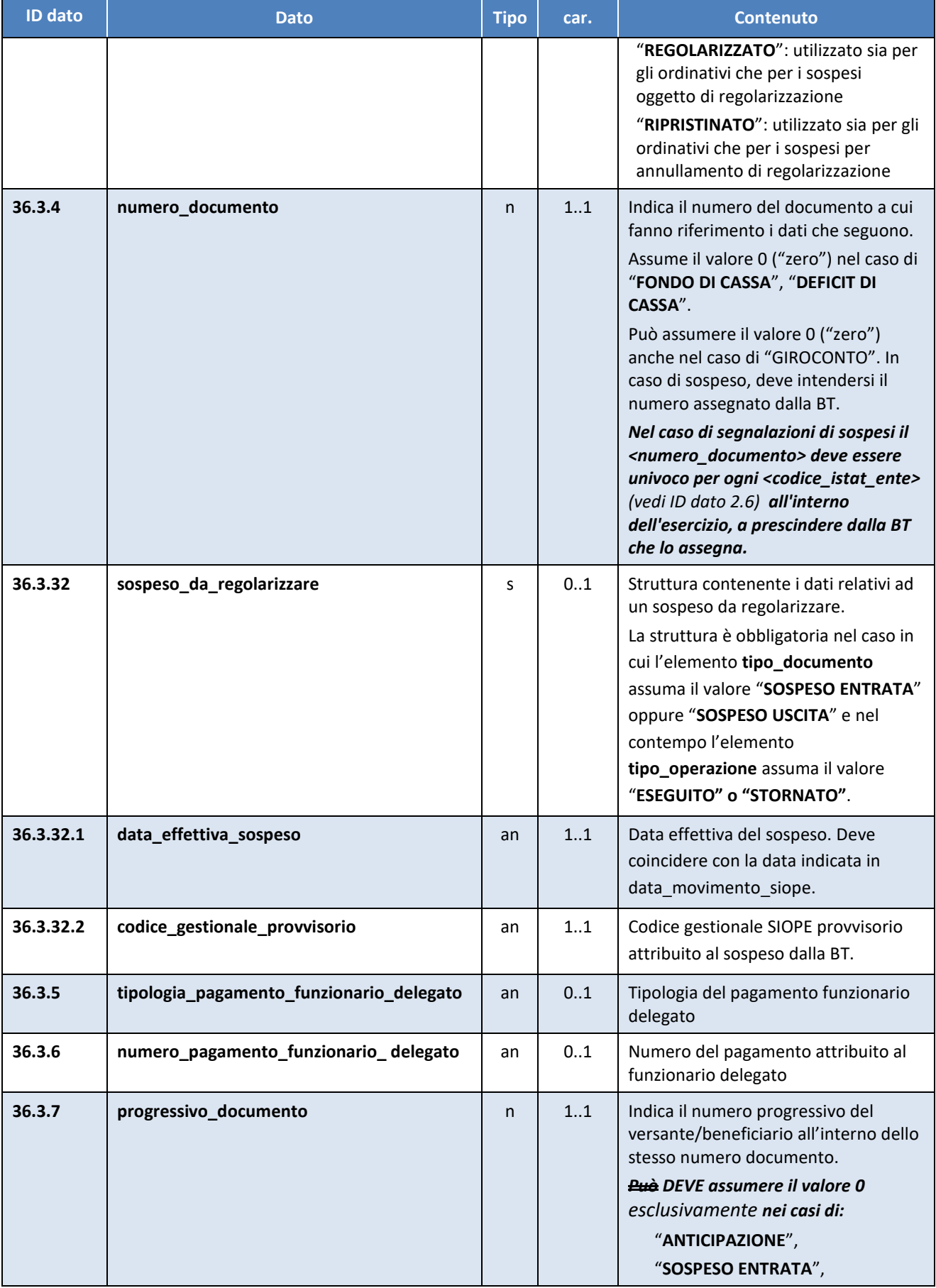

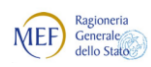

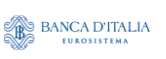

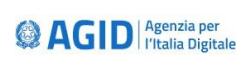

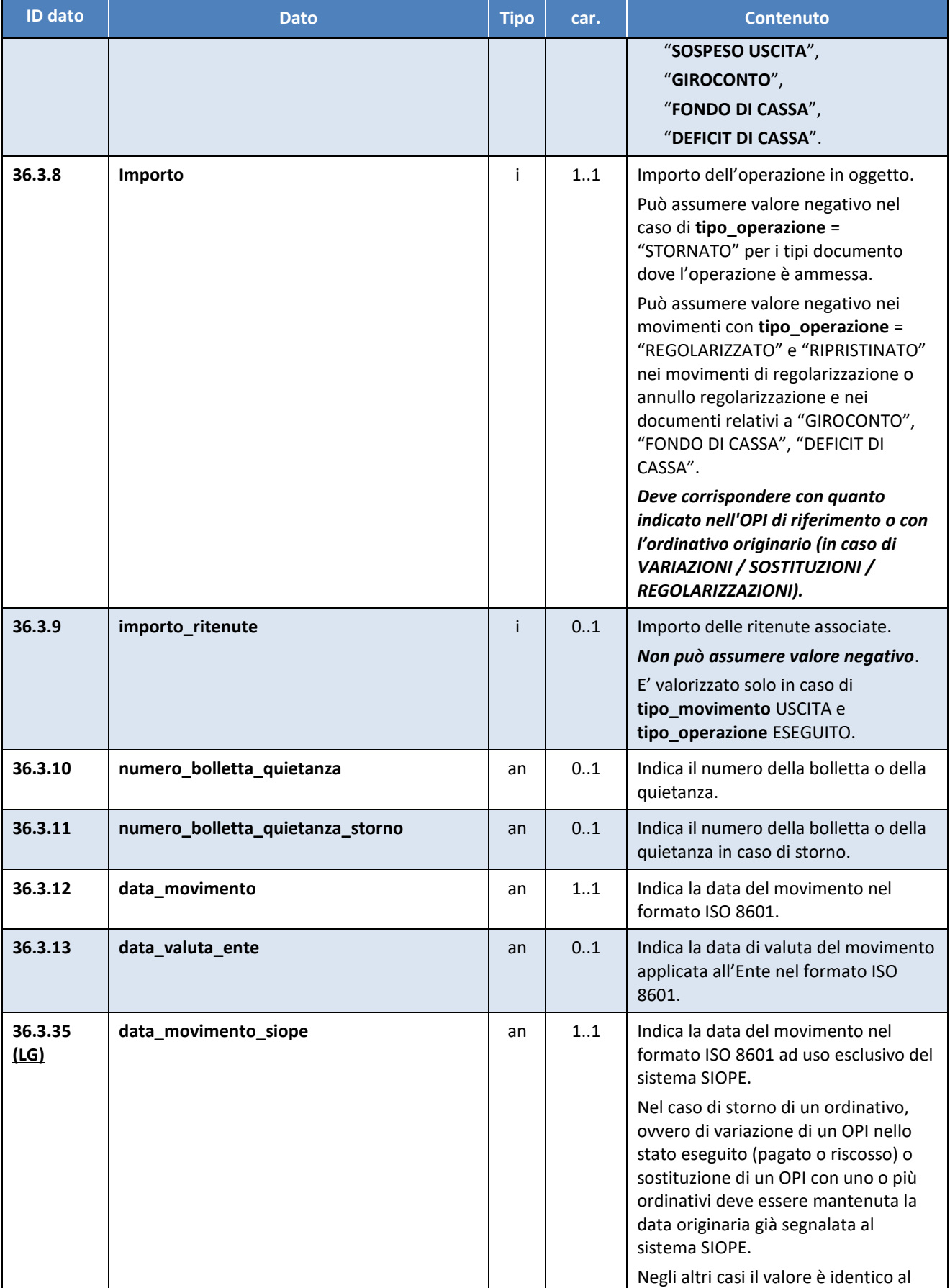

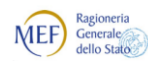

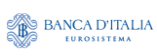

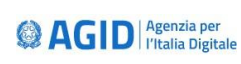

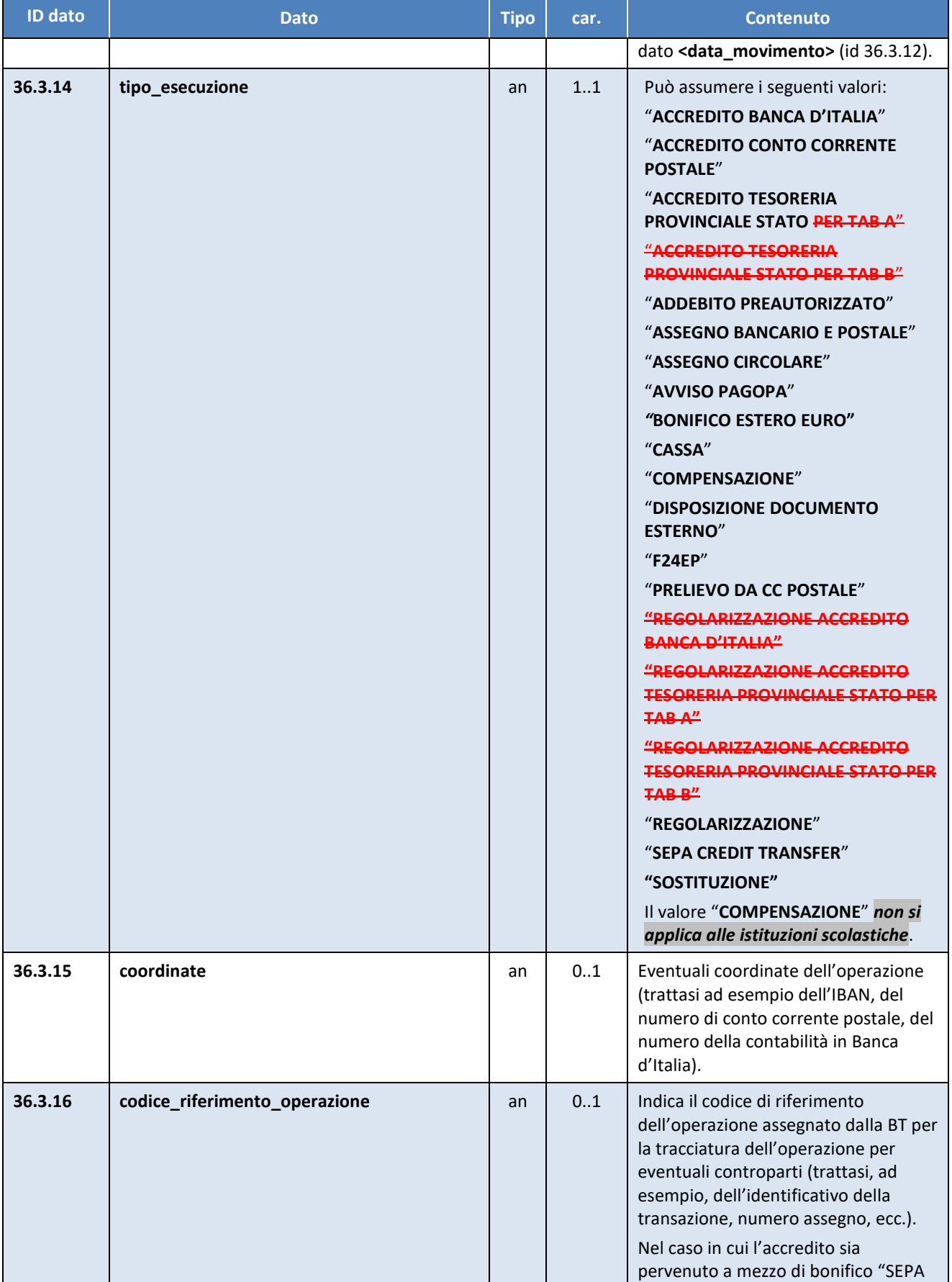

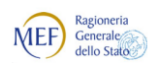

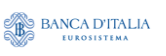

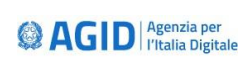

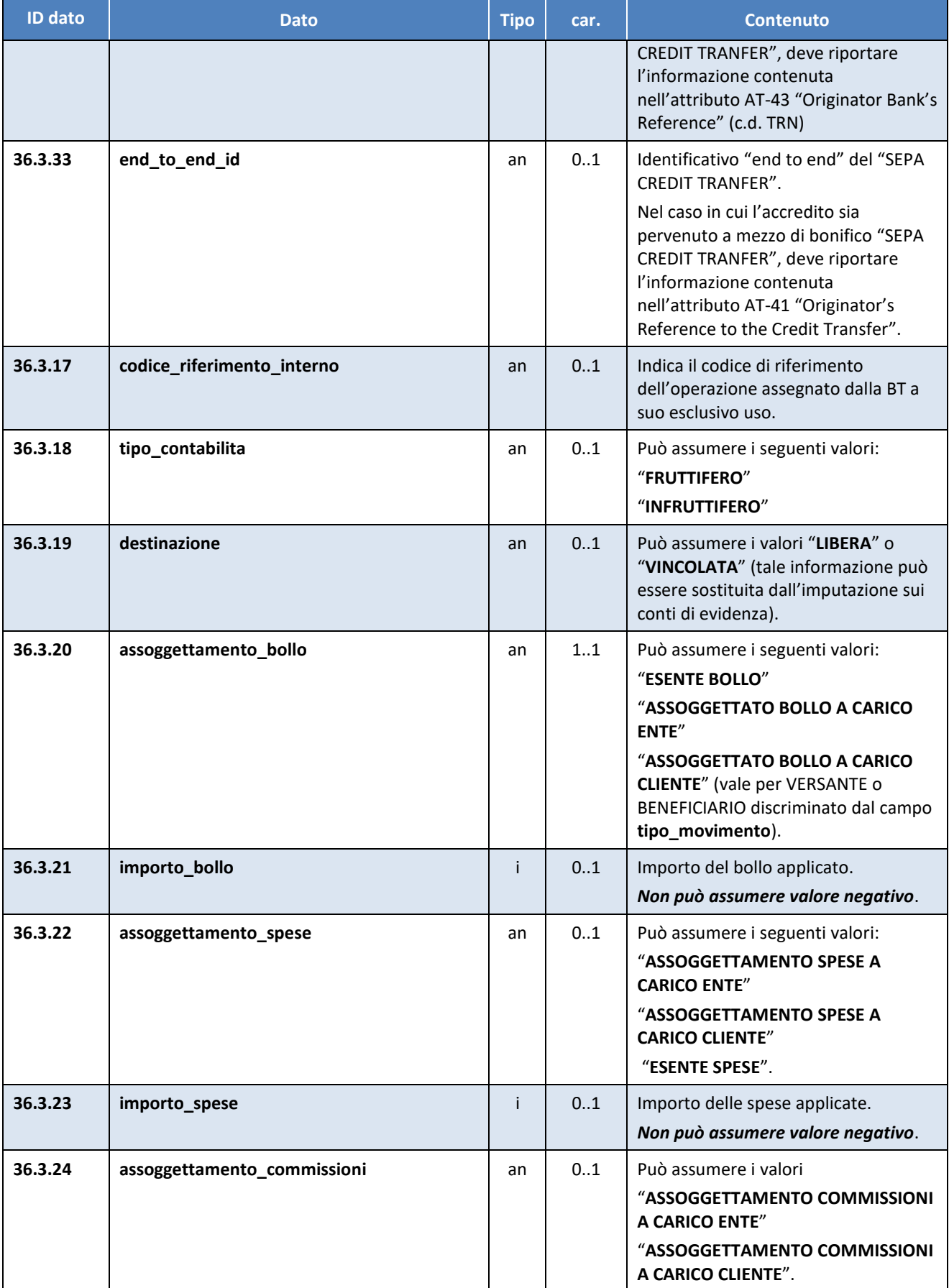

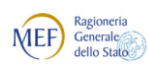

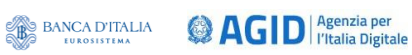

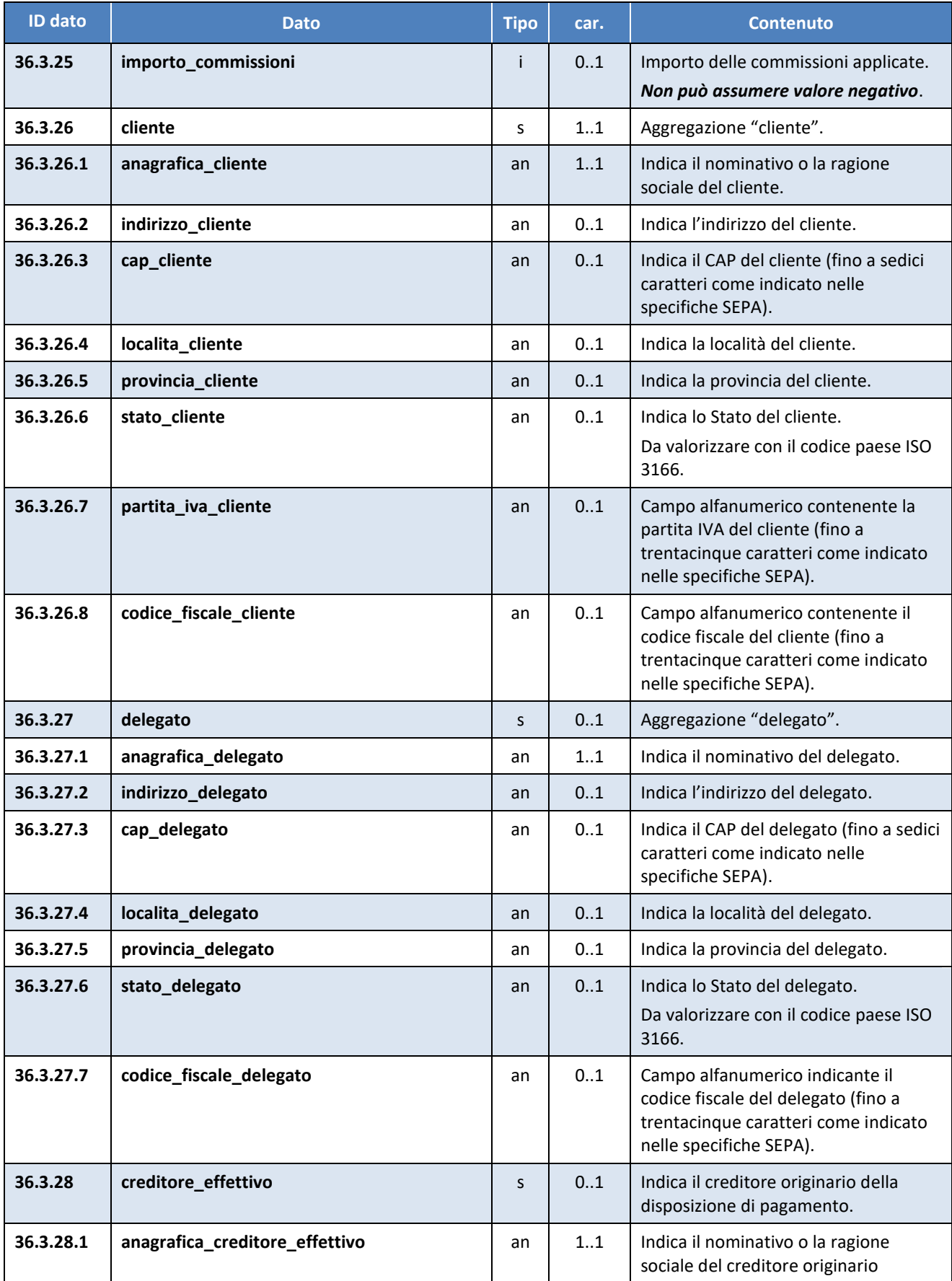

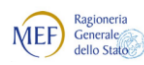

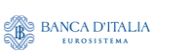

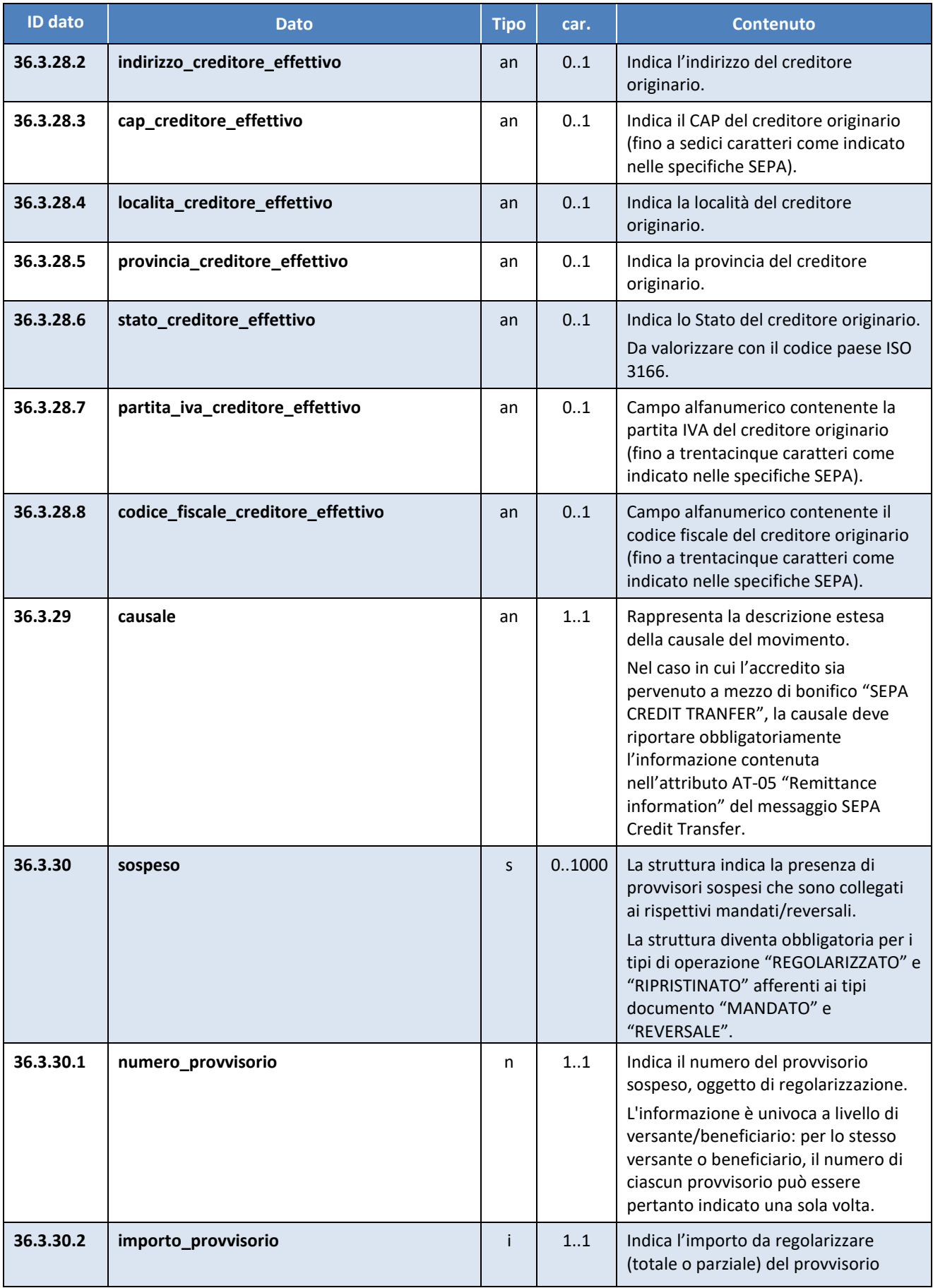

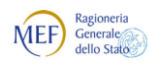

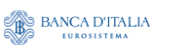

<sup>AGID</sup> <sup>Agenzia per</sup>

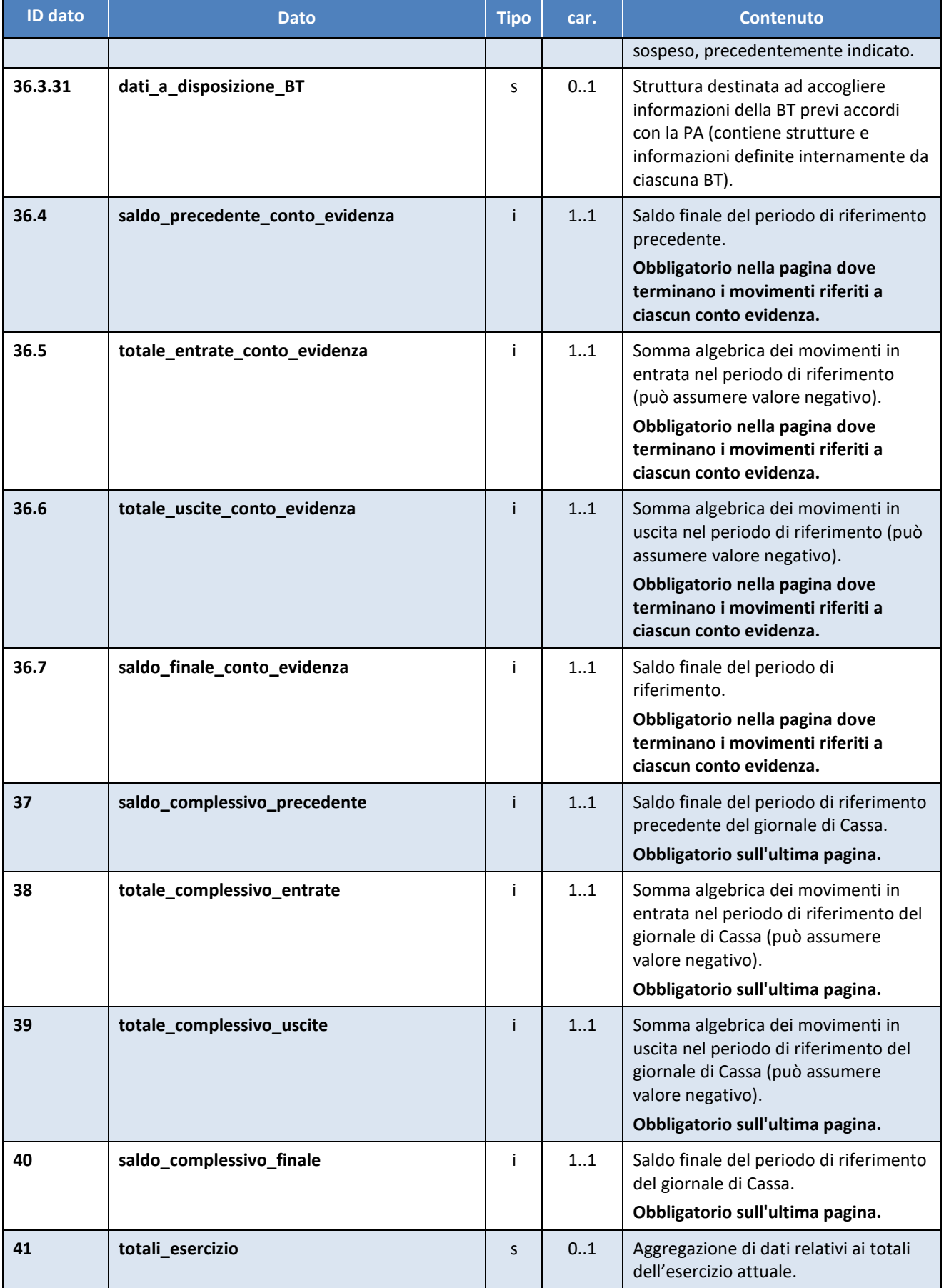
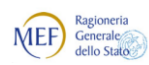

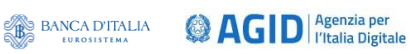

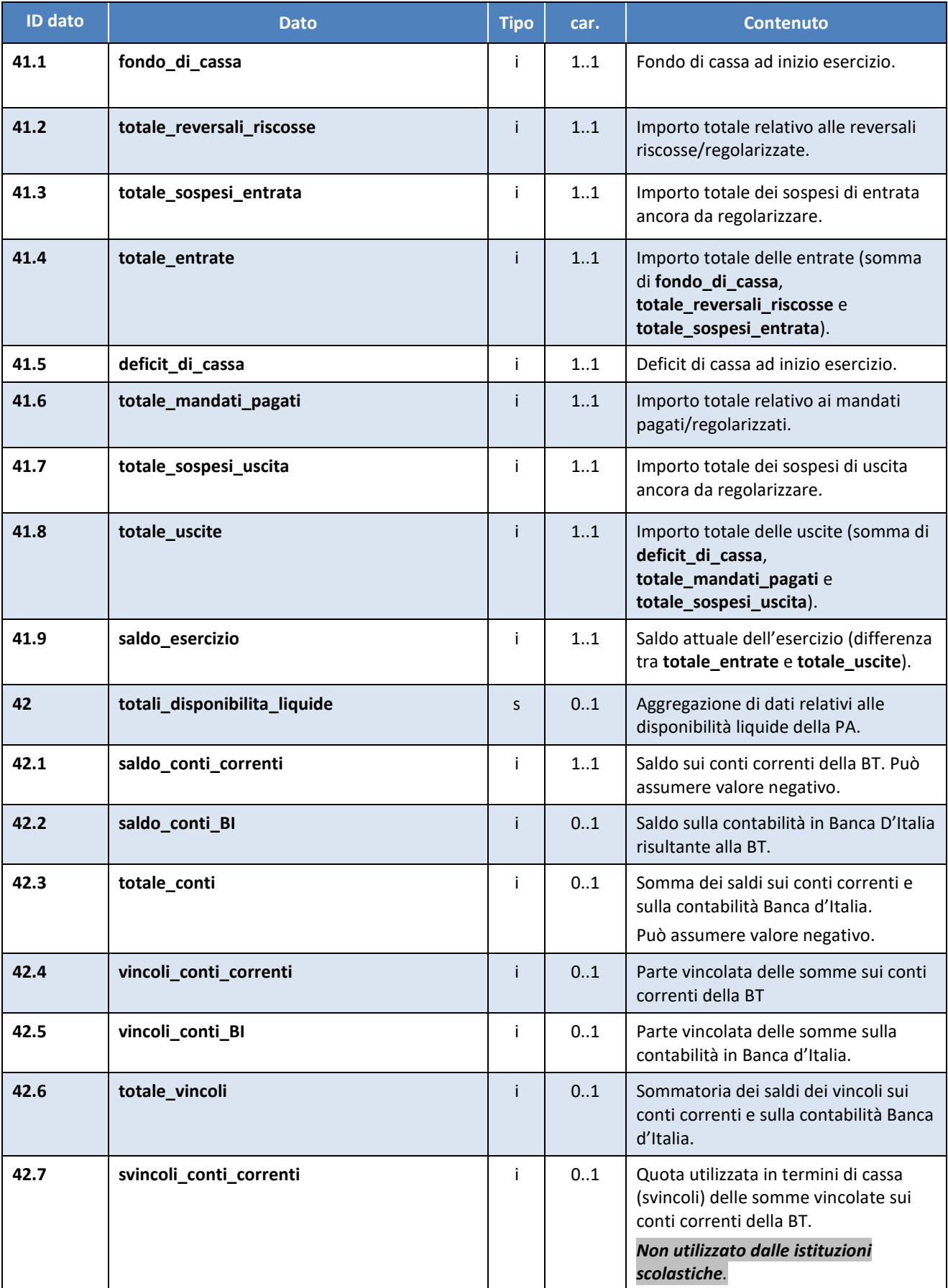

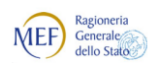

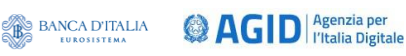

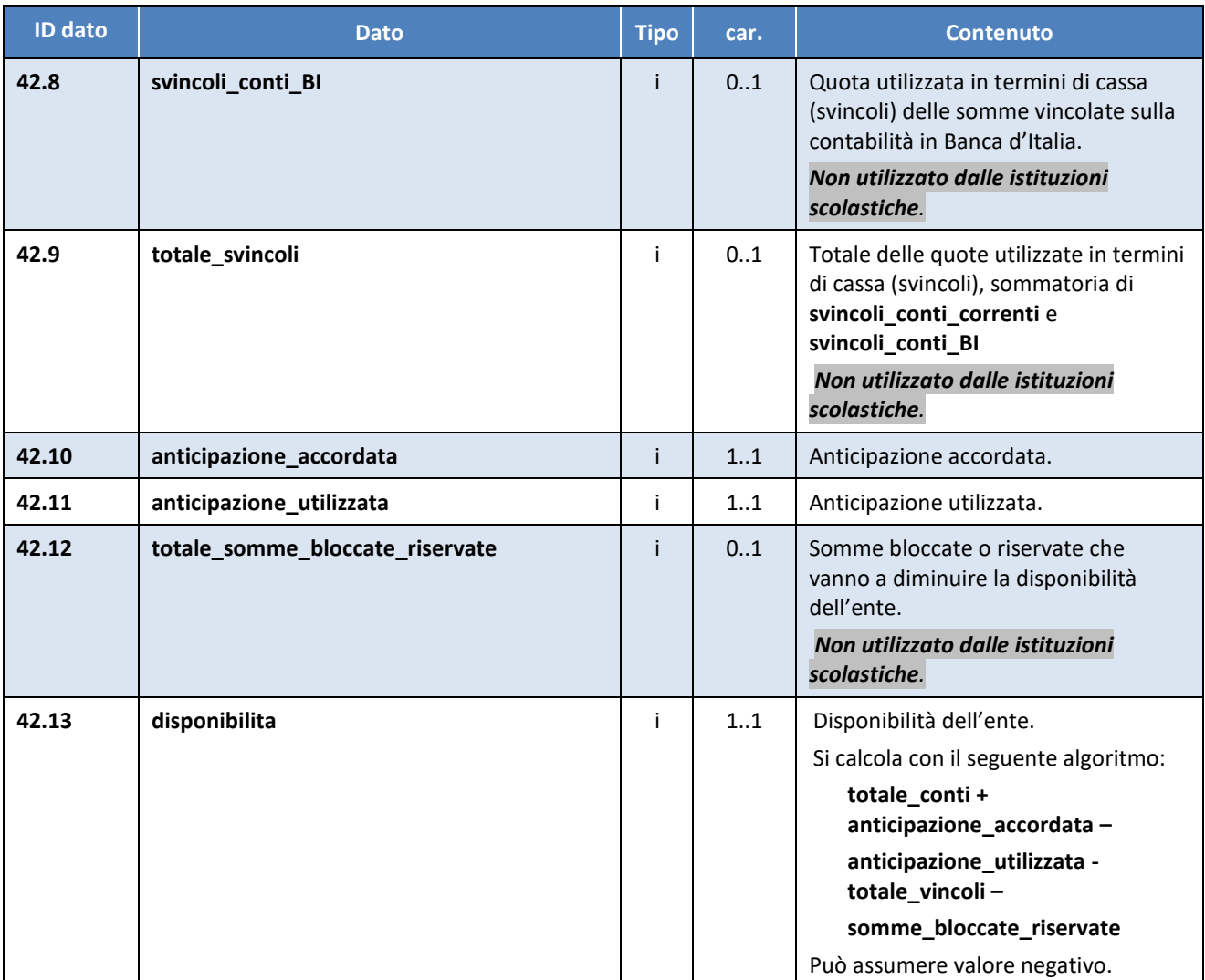

# <span id="page-73-0"></span>**11.2 Tracciato del Prospetto delle Disponibilità Liquide**

Per quanto riguarda la rappresentazione del tracciato del Prospetto delle Disponibilità Liquide, si faccia riferimento alla *[Annotazione 2](#page-23-0)* di pagina [24.](#page-23-0)

**Tabella 19 - Tracciato del "Prospetto delle Disponibilità Liquide"**

| <b>ID</b> dato | <b>Dato</b>                         | <b>Tipo</b> | car. | <b>Contenuto</b>                                                                                                    |
|----------------|-------------------------------------|-------------|------|----------------------------------------------------------------------------------------------------|
|                | flusso disponibilita liquide<br>@Id | S           |      | Aggregazione di dati che contiene tutti i<br>dati del flusso.<br>Il flusso inviato dalla BT è riferito all'ente<br>indicato nella struttura testata messaggio. |
|                | signature                           | S.          | 11   | Struttura contenente la firma XADES<br>Enveloped del Giornale di Cassa.<br>Vedi paragrafo 12.4.                                                                |
| 10             | testata messaggio                   | S           | 11   | Vedi paragrafo 10.1.2.                                                                                                    |
| 12             | identificativo flusso BT            | an          | 11   | Codice alfanumerico generato ed<br>attribuito univocamente al flusso dalla BT.                                                                                 |

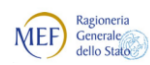

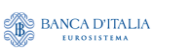

<sup>2</sup> AGID<sup>| Agenzia per</sup>

*Regole tecniche e standard per l'emissione dei documenti informatici relativi alla gestione dei servizi di tesoreria e di cassa degli enti del comparto pubblico attraverso il Sistema SIOPE+*

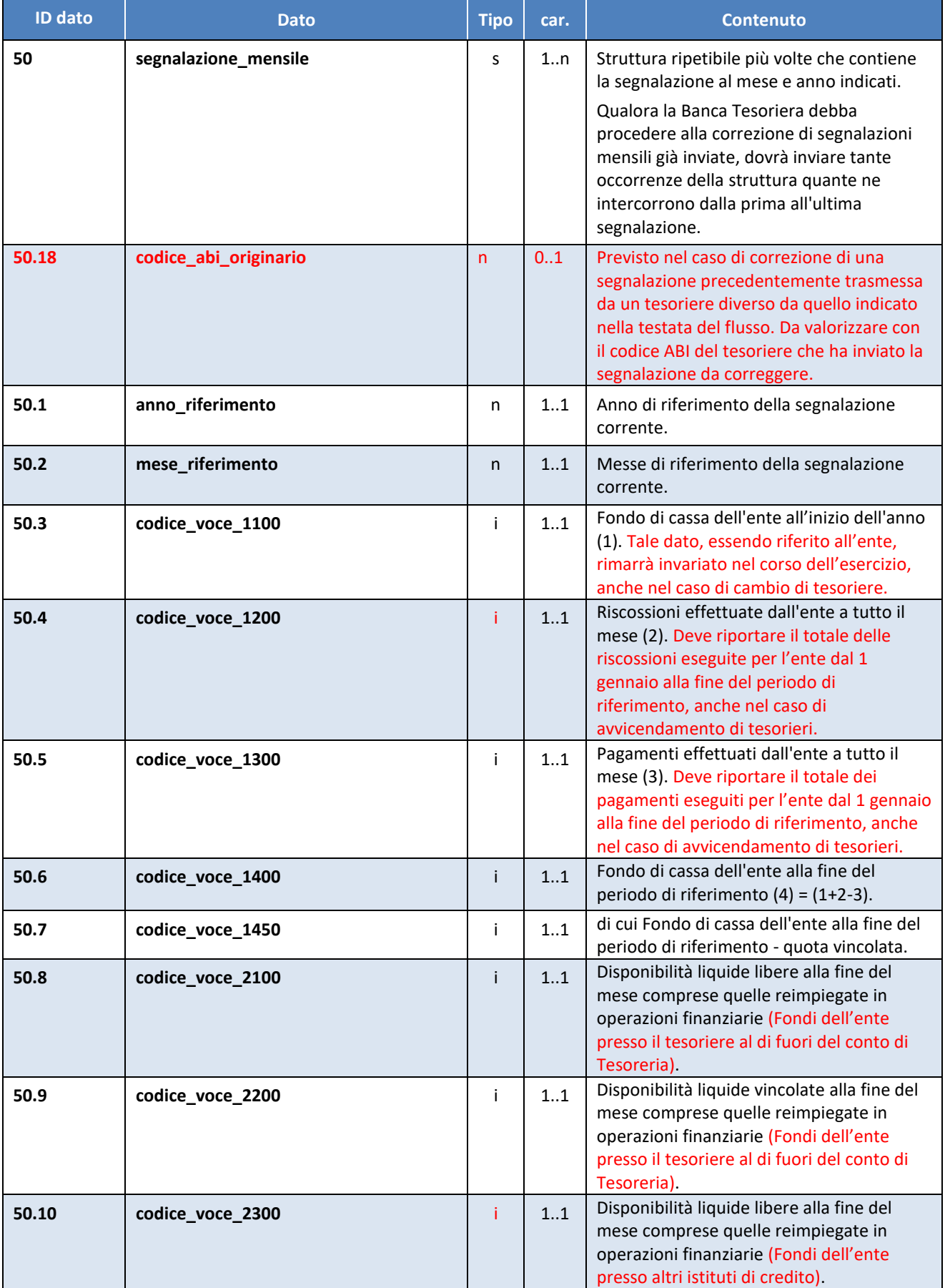

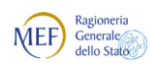

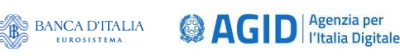

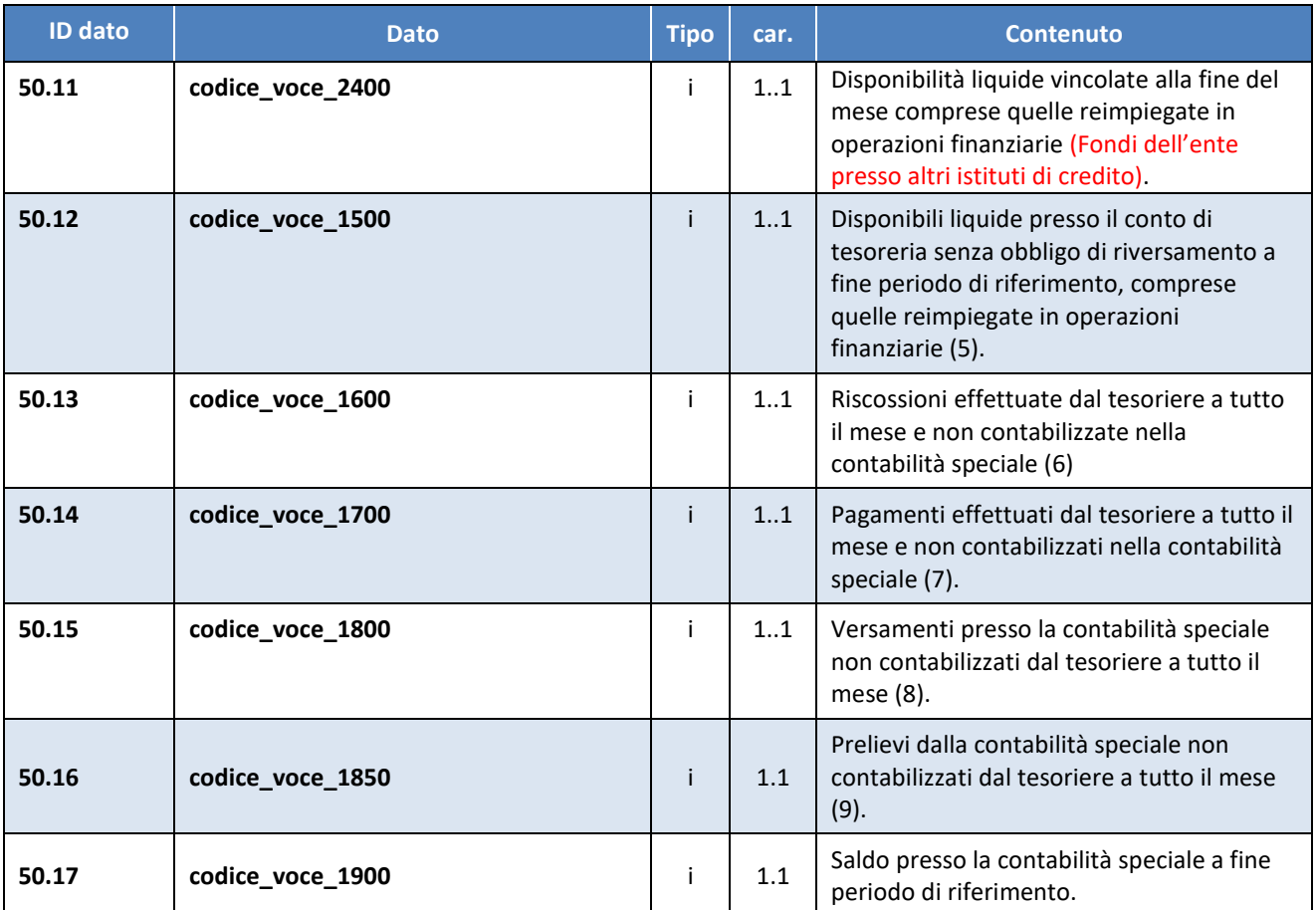

### **12. CONTROLLI FORMALI SU FLUSSI E MESSAGGI**

I «flussi» inviati dalle PA alle BT vengono sottoposti ad una serie di controlli formali eseguiti dal sistema SIOPE+ e dalle BT cui i flussi sono indirizzati.

I «flussi» / messaggi inviati dalle BT alle PA sono a loro volta sottoposti ad una serie di controlli formali eseguiti da SIOPE+ e dalle PA.

I controlli eseguiti dal sistema SIOPE+ sono standard (non dipendono dalla specifica PA, dalla specifica BT, o dalle caratteristiche dei rispettivi sistemi informativi).

Le modalità di esecuzione dei controlli da parte delle PA e delle BT possono invece essere diverse in considerazione delle caratteristiche del sistema informativo adottato da ciascuna PA e da ciascuna BT.

### <span id="page-75-0"></span>**12.1 Controlli formali effettuati dal sistema SIOPE+**

I controlli realizzati dal sistema SIOPE+ sono in linea generale riconducibili alla verifica del rispetto dello standard indicati nel presente documento e della corretta indicazione dei mittenti e dei destinatari dei flussi/messaggi e possono produrre il rifiuto flusso e/o messaggio ovvero l'acquisizione con una segnalazione di "*warning*".

I controlli formali di un «flusso» / messaggio, da parte del sistema SIOPE+, possono essere ricondotti alle seguenti fattispecie:

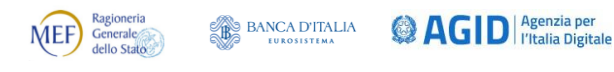

- [A] **Riconoscimento del sistema mittente e del sistema destinatario**, che comporta la verifica dell'identità del sistema mittente e del sistema destinatario;
- [B] **Verifica formale del «flusso» / messaggio** che consiste, a titolo esemplificativo, ma non esaustivo, nel controllo della congruità dei dati rispetto ai formalismi previsti nello standard adottato dalle presenti regole tecniche, con evidenziazione dei seguenti errori:
	- 1. errore nella decompressione del «flusso» / messaggio;
	- 2. presenza di codice eseguibile o altro all'interno o in accodamento al «flusso» / messaggio;
	- 3. mancata valorizzazione degli elementi obbligatori (genere, formalismo, lunghezza e valori ammessi);
	- 4. mancata sequenzialità degli elementi;
	- 5. assenza degli elementi obbligatori;
- **[C] La verifica sostanziale del «flusso» / messaggio**, che mira a controllare la consistenza dei dati rispetto agli scopi applicativi di SIOPE+. Tale verifica può rilevare, a solo titolo di esempio, le seguenti anomalie:
	- 6. «flusso» contenente un mandato di pagamento di un debito commerciale avente più di un singolo beneficiario;
	- 7. assenza del codice ISTAT per una PA soggetta alla rilevazione SIOPE;
	- 8. assenza del codice gestionale (codifica SIOPE);
	- 9. assenza dei codici ARCONET per una PA soggetta alla classificazione di bilancio ARCONET.

I controlli di verifica sostanziale possono dare luogo a messaggi di ACK SIOPE (vedi § [10.1.1](#page-56-0)) di accettazione del «flusso» / messaggio da parte della piattaforma SIOPE+ oppure di errore:

- a) non bloccante di tipo WARNING, segnalato nella struttura **<warning>** (id 16);
- b) bloccante di tipo ERROR, segnalato nella struttura **<errore>** (id 15).

Per un elenco esaustivo delle verifiche e controlli effettuati dalla piattaforma SIOPE+, si rimanda ai paragrafo 3.6 delle citate Regole di colloquio SIOPE+.

## **12.2 Controlli formali effettuati dalla PA**

Atteso che il sistema SIOPE+ sottopone la messaggistica inviata dalla BT ai controlli preventivi di riconoscimento dei soggetti mittente e ricevente, nonché di verifica formale di cui al paragrafo precedente, il sistema ricevente della PA deve procedere alla verifica della sottoscrizione del messaggio ricevuto, che consiste nell'interpretazione della firma digitale apposta, mediante:

- (a) verifica dell'integrità del documento informatico a cui la firma si riferisce;
- (b) verifica di merito del certificato di sottoscrizione attraverso la consultazione delle liste di revoca e di sospensione (CRL e CSL).

### **12.3 Controlli formali effettuati dalla BT**

Atteso che il sistema SIOPE+ sottopone i «flussi» ai controlli preventivi di riconoscimento dei soggetti mittente e ricevente, nonché di verifica formale di cui al paragrafo [12.1](#page-75-0), il sistema ricevente della BT effettua i seguenti controlli di propria competenza:

- [A] **Verifica della sottoscrizione del «flusso» ricevuto**, che consiste nell'interpretazione della firma digitale apposta (anche più d'una), mediante:
	- i. verifica dell'integrità del documento informatico a cui la firma si riferisce;
	- ii. verifica di merito del certificato di sottoscrizione attraverso la consultazione delle

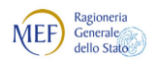

liste di revoca e di sospensione (CRL e CSL);

<sup>2</sup> AGID<sup>| Agenzia per</sup>

- [B] **Verifica dei poteri di firma e di eventuali limitazioni**, che deve rispettare le procedure operative e di sicurezza nonché i profili di responsabilità, secondo quanto previsto nel documento relativo alle regole standard.
- [C] **Verifica sostanziale del «flusso» ricevuto**, che ha lo scopo di controllare la consistenza dei dati rispetto agli standard di cui al precedente capitolo [9](#page-24-0), tenuto conto che il sistema SIOPE+ non blocca (ma segnala con apposito "*warning*") situazioni di possibili errori, quali, ad esempio: l'obbligo di valorizzare, per un ente locale, i dati di bilancio, di Tesoreria Unica, ecc. Sulla base delle informazioni aggiuntive bilateralmente concordate con la controparte, la BT può adottare ulteriori controlli formali più o meno restrittivi.

### <span id="page-77-0"></span>**12.4 Modalità di sottoscrizione con firma digitale**

Per la documentazione relativa alla firma digitale in formato XML si faccia riferimento alla seguente documentazione del W3C:

- (a) [XML Signature Syntax and Processing](http://www.w3.org/TR/xmldsig-core/)
- (b) [Canonical XML Version 1.0](http://www.w3.org/TR/xml-c14n)

BANCA D'ITALIA

(c) [XML Encryption Syntax and Processing](http://www.w3.org/TR/xmlenc-core/)

Il formato di firma prescelta è quello Enveloped che produce un unico file XML che include al proprio interno, oltre al nodo contenente le informazioni degli OPI o dei messaggi, il nodo dedicato alla firma del file stesso (vedi § [12.4.1](#page-77-1)).

Per ciò che attiene alle specifiche da utilizzare per il processo di firma XaDes Enveloped, si faccia riferimento alla specifica ETSI TS 103 171 v2.1.1, così come prescritto dalla Decisione di esecuzione (UE) 2015/1506 della Commissione dell'8 settembre 2015.

Si precisa che la/le firme vanno applicate all'intero documento (file XML) che contiene gli ordinativi, i messaggi di servizio e il Giornale di Cassa: non sono pertanto ammesse firme riferite a singole parti del documento.

#### <span id="page-77-1"></span>**12.4.1 La struttura <Signature>**

All'interno della definizione del tracciato dei «flussi» e della messaggistica è stata inclusa la struttura <Signature>, senza modificarne la denominazione, al fine di favorire il riuso di software standard per la produzione, la gestione e la verifica della firma XML.

Il file XML potrà contenere tante istanze del nodo <Signature> quanti sono i soggetti che vi hanno apposto la firma digitale.

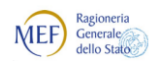

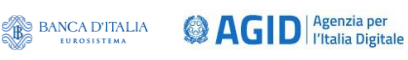

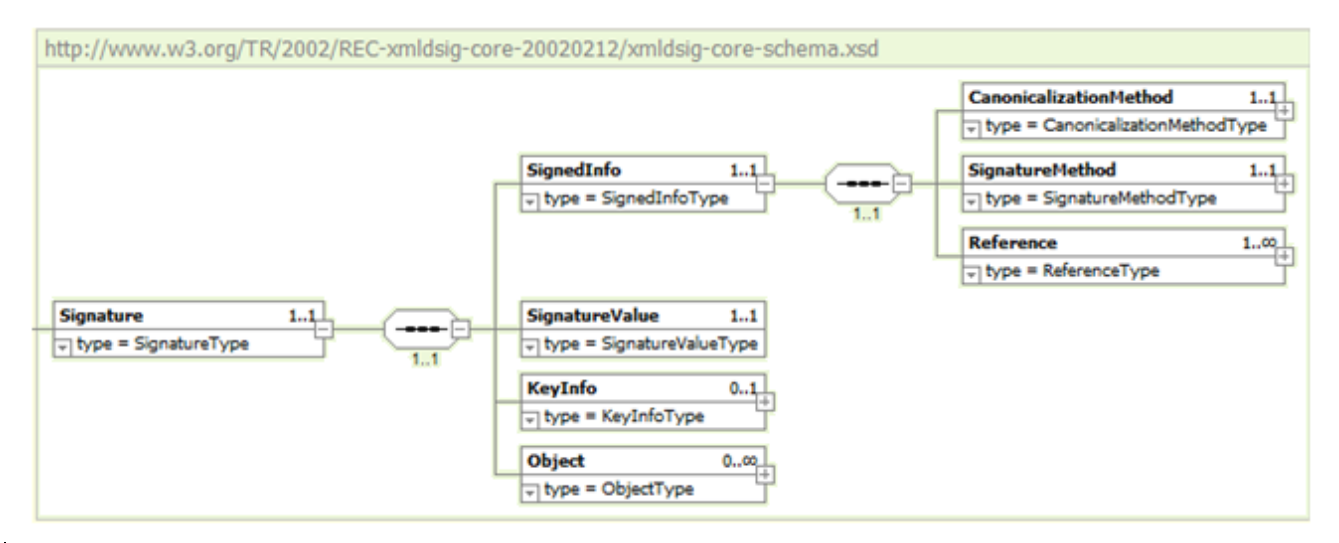

**Figura 3 - Composizione dell'elemento <Signature>**

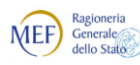

<sup>2</sup> AGID<sup>| Agenzia per</sup> **BANCA D'ITALIA** 

# **APPENDICI**

# **FORMALISMO ISO 8601**

Data completa: **YYYY-MM-DD** (es 1997-07-07)

Data completa con ore e minuti e secondi: **YYYY-MM-DDThh:mm:ssTZD** (eg 1997-07-16T19:20:30+01:00) dove:

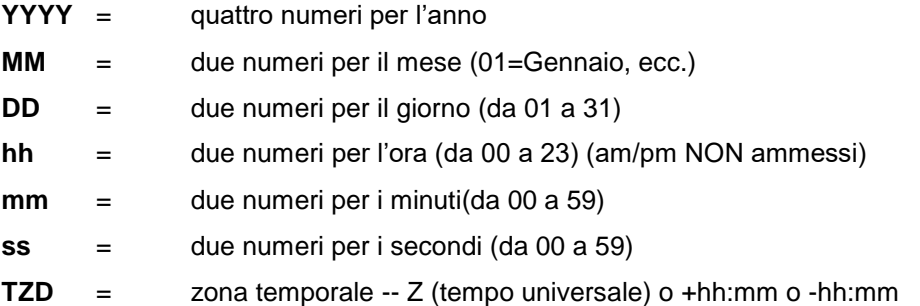

Ad esempio:vedi 2012-12-06T08:15:30+01:00 corrisponde al 6 dicembre 2012, 8:15:30 am meridiano di Roma ora solare, che è equivalente a 2012-12-06T07:15:30Z del tempo universale, nel caso di ora legale ….+02:00.

**Per mantenere la compatibilità con le versioni precedenti del protocollo OIL è ammesso valorizzare il TAG < data\_ora\_creazione\_flusso> con la notazione sopra indicata (2012-12-06T08:15:30).**

# **FORMALISMO ISO 3166**

Utilizzare sempre la codifica 3166-1 Alpha-2, che è basata su codici alfabetici di lunghezza 2 caratteri (ad esempio: IT, GB, US, ecc).

# **SCHEMI XSD**

Gli schemi XSD da applicare ai file XML, i cui tracciati sono definiti nei capitoli [9](#page-24-0), [10](#page-56-1) e [11](#page-63-0), sono pubblicati sul sito dell'Agenzia per l'Italia Digitale.

#### <span id="page-79-0"></span>**Tabella** 20 **- Denominazione schemi XSD**

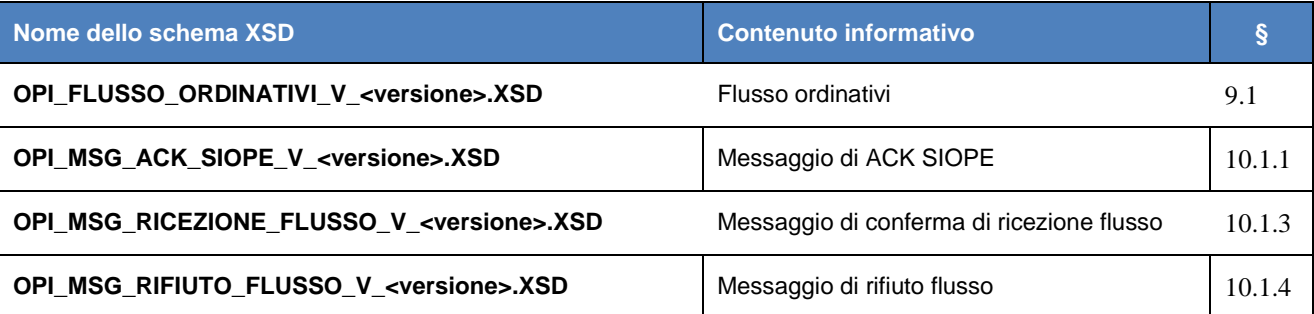

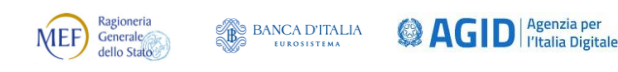

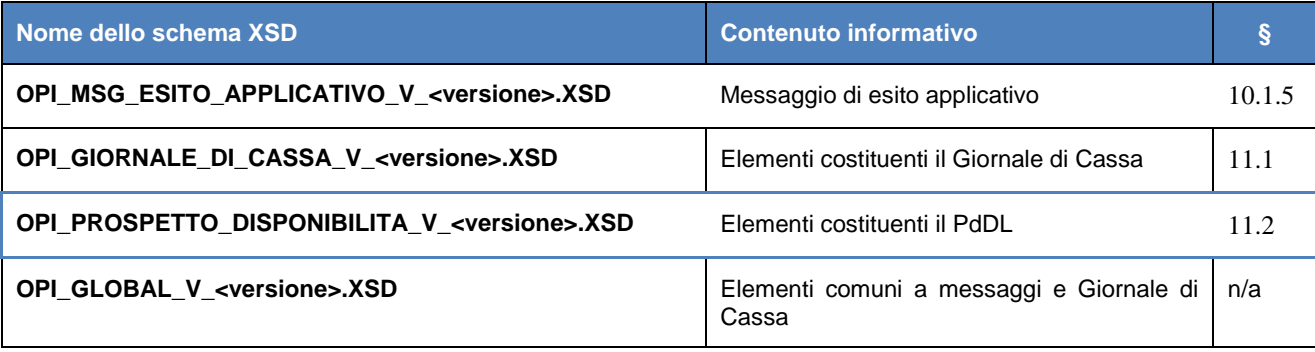

In **[Tabella](#page-79-0)** 20 è riportata la denominazione dello schema XSD da utilizzare in funzione del contenuto informativo.

### **Precisazioni sulla composizione degli schemi XSD**

Si precisa che, al fine di non appesantire il controllo dei dati, la realizzazione degli schemi XSD è in alcuni casi non completamente rispondente a quanto riportato nei capitoli [9](#page-24-0) e [11](#page-63-0).

#### **Strutture sottoposte a firma digitale XaDes**

Con riferimento alla nota metodologica *[Annotazione 6](#page-24-2)* a pagina [25](#page-24-2) e al fine di agevolare al massimo l'apposizione della firma digitale, gli schemi XSD dei flussi e dei messaggi contenenti la struttura **<Signature>** sono codificati in modo che detta struttura risulti, in via alternativa, sia prima, sia dopo gli elementi che compongono l'intero flusso (vedi, ad esempio, il grafico di **[Figura 4](#page-80-0)**).

Si precisa altresì, che, al fine di gestire le firme digitali prodotte attraverso i principali programmi *client* di generazione della firma ed evitare problemi di eventuali inconsistenze nella fase di validazione dei flussi XML, nello schema **OPI\_FLUSSO\_ORDINATIVI\_V\_<versione>.XSD** è stato inserito, a livello di radice del flusso sottoposto a firma digitale, l'attributo Id, come semplificato nel grafico di **[Figura 4](#page-80-0)**.

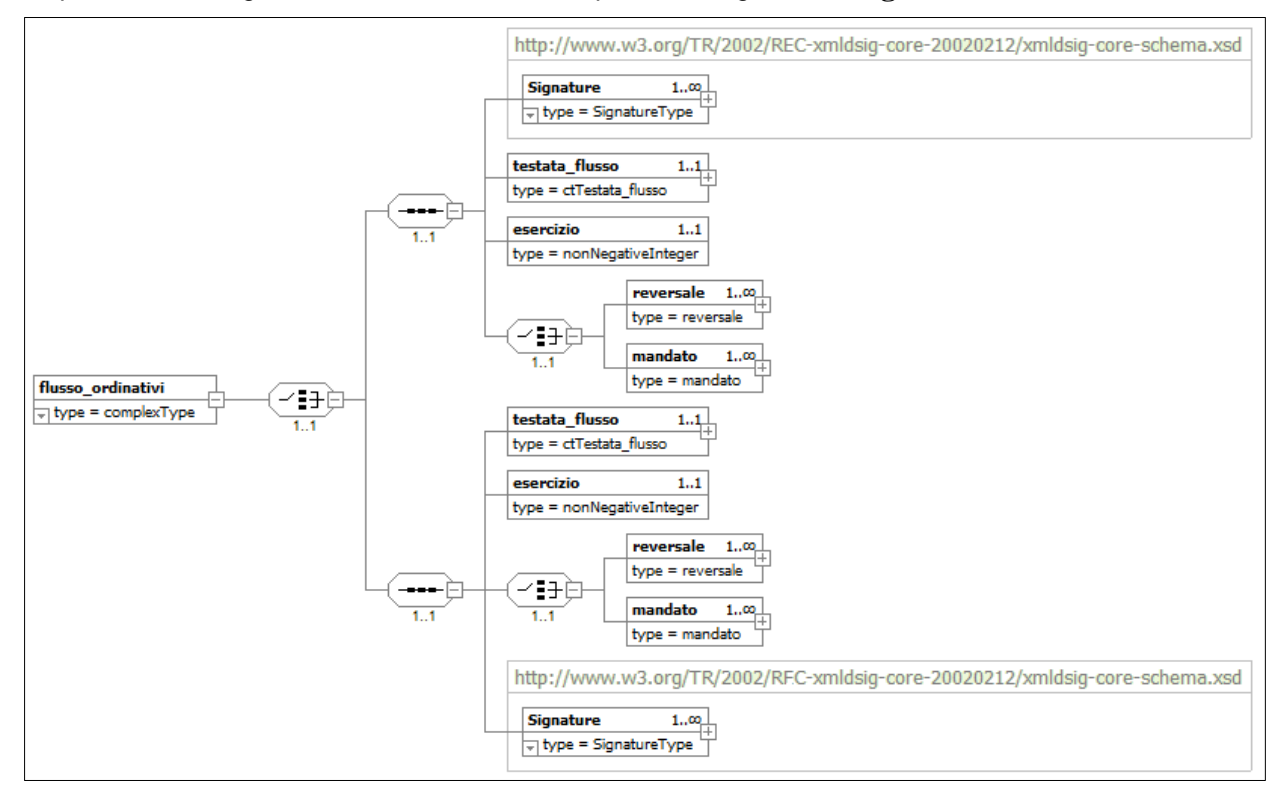

### <span id="page-80-0"></span>**Figura 4 – Struttura del "Flusso Ordinativi"**

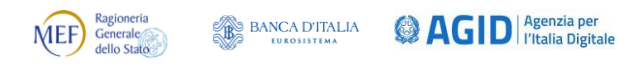

Analogamente, tale attributo è stato inserito a livello di radice negli altri messaggi e flussi sottoposti a firma digitale.

#### **Tipo debito SIOPE**

Per evitare problemi di eventuali inconsistenze nella fase di validazione dei flussi XML, il dato **<tipo\_debito\_siope>** è stato codificato, in funzione del suo contenuto, con un nome diverso da quello indicato nel § [9.1.5](#page-33-0) – (vedi **[Tabella 6](#page-33-1)** e **[Tabella 7](#page-34-0)**), dove tale dato compare con il nome **<tipo\_debito\_siope\_nc>** e il nome **<tipo\_debito\_siope\_c>** a indicare rispettivamente debiti "non commerciali" e debiti "commerciali".

#### **Tipo documento SIOPE**

Per evitare problemi di eventuali inconsistenze nella fase di validazione dei flussi XML, il dato **<tipo\_documento\_siope>** è stato codificato, in funzione del suo contenuto, con un nome diverso da quello indicato nel § [9.1.5](#page-33-0) – (vedi **[Tabella 8](#page-39-0)**), dove tale dato compare con il nome **<tipo\_documento\_siope\_e>** e il nome **<tipo\_documento\_siope\_a>** a indicare rispettivamente documenti "elettronici" e documenti "analogici".

## **FORMATO TABELLARE DELL'OPI**

I valori dei codici id dato possono non essere in sequenza in quanto seguono l'ordine cronologico in cui i singoli campi vengono inseriti nel tracciato.

Il formato tabellare dell'OPI è pubblicato sul sito dell'Agenzia per l'Italia Digitale in formato di cartella excel:

OPI\_FLUSSO\_ORDINATIVI\_V\_<versione>.XLSX.

#### FINE DOCUMENTO